### UNIVERSIDAD DEL VALLE DE GUATEMALA Facultad de Ingeniería

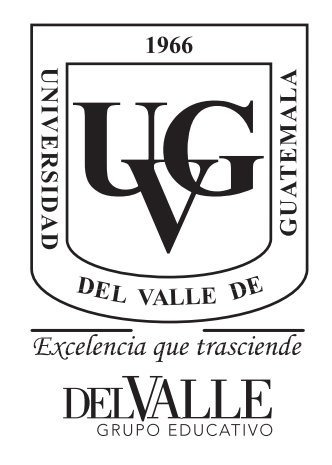

Diseño de un circuito integrado con tecnología de 180 nm usando librerías de diseño de TSMC: ejecución de la fase de verificación física Layout vs Schematic (LVS)

Trabajo de graduación presentado por José Alejandro Ruiz Orozco para optar al grado académico de Licenciado en Ingeniería Electrónica

Guatemala,

2021

### UNIVERSIDAD DEL VALLE DE GUATEMALA Facultad de Ingeniería

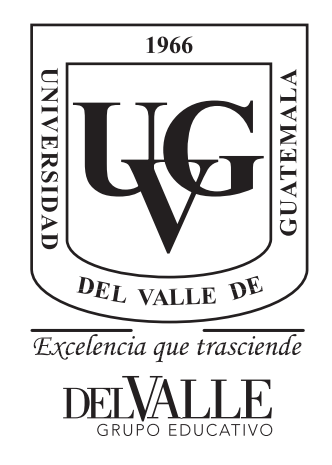

Diseño de un circuito integrado con tecnología de 180 nm usando librerías de diseño de TSMC: ejecución de la fase de verificación física Layout vs Schematic (LVS)

Trabajo de graduación presentado por José Alejandro Ruiz Orozco para optar al grado académico de Licenciado en Ingeniería Electrónica

Guatemala,

2021

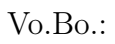

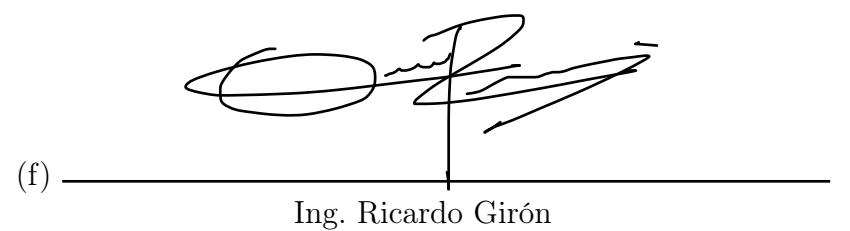

Tribunal Examinador:  $(f)$  – Ing. Ricardo Girón  $(f)$  – MSc. Carlos Esquit  $(f)$ . Ing. Jonathan de los Santos

Fecha de aprobación: Guatemala, 8 de enero de 2021.

<span id="page-8-0"></span>Este trabajo es dedicado a mi familia, especialmente a mis padres, por todo el esfuerzo y dedicación que han hecho para apoyar mi crecimiento académico, mental y espiritual. Agradezco a mis amigos, por los increibles momentos que se convirtieron en atesorados recuerdos e historias. Agradezco finalmente a mis maestros, por enseñarme que si se puede imaginar, se puede crear.

Será como árbol plantado a la orilla del río, que da su fruto a su tiempo y su hoja no cae; y todo lo que hace, prosperará.

En memoria de Pipo.

## Índice

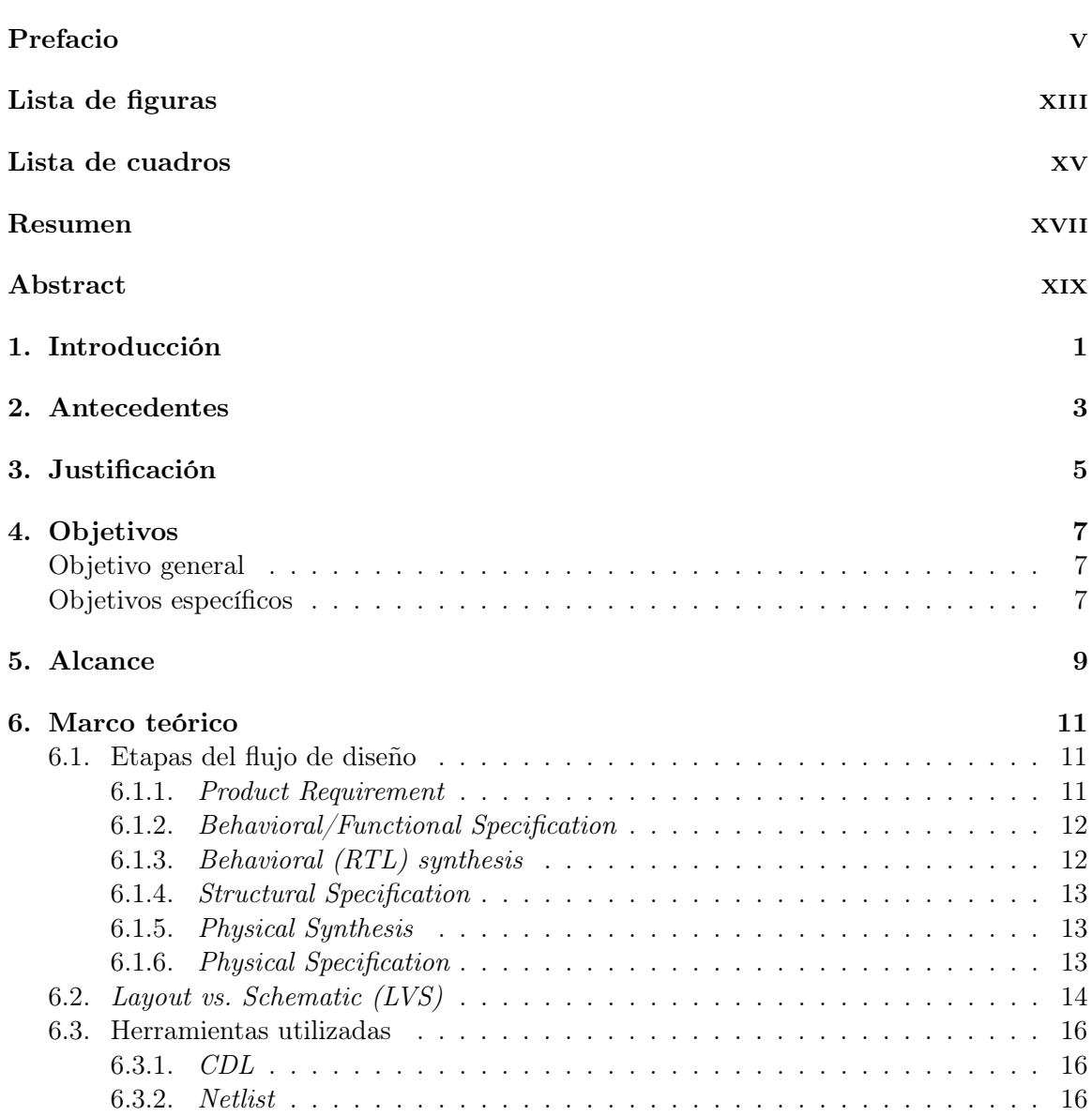

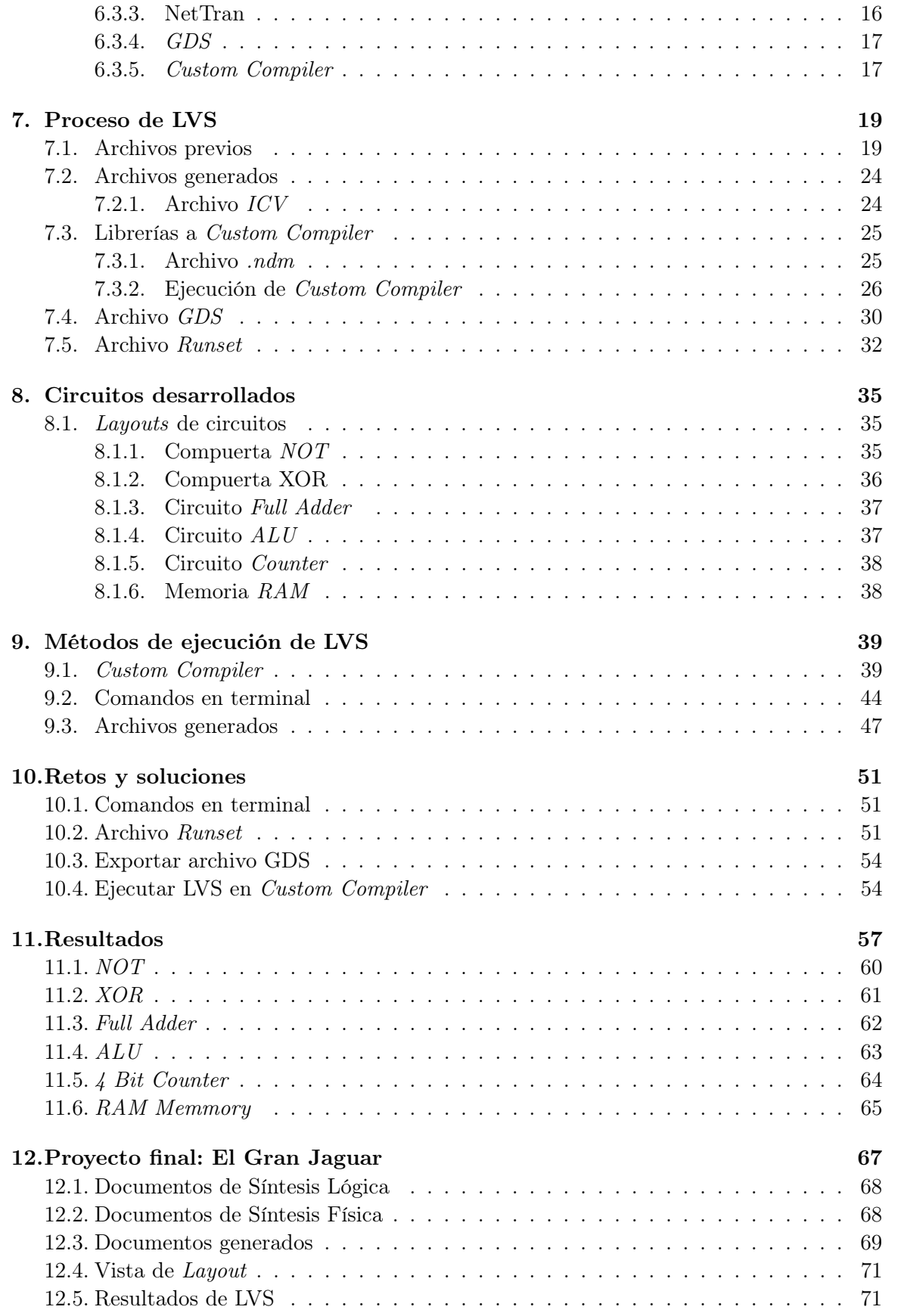

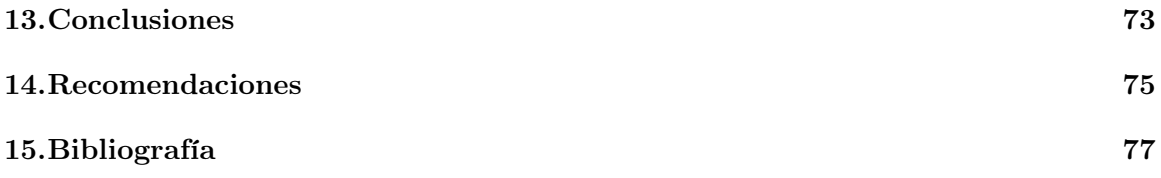

## Lista de figuras

<span id="page-14-0"></span>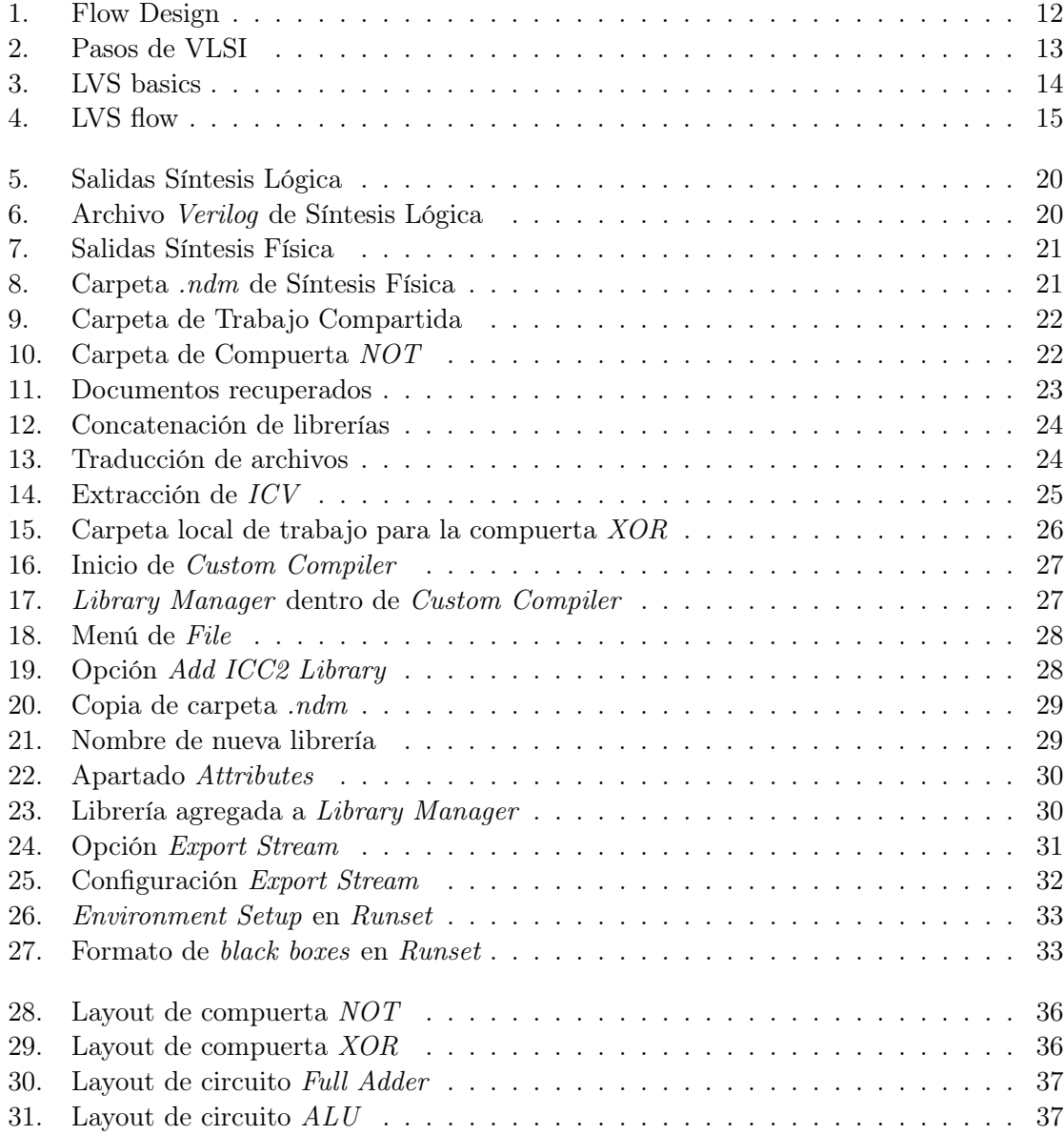

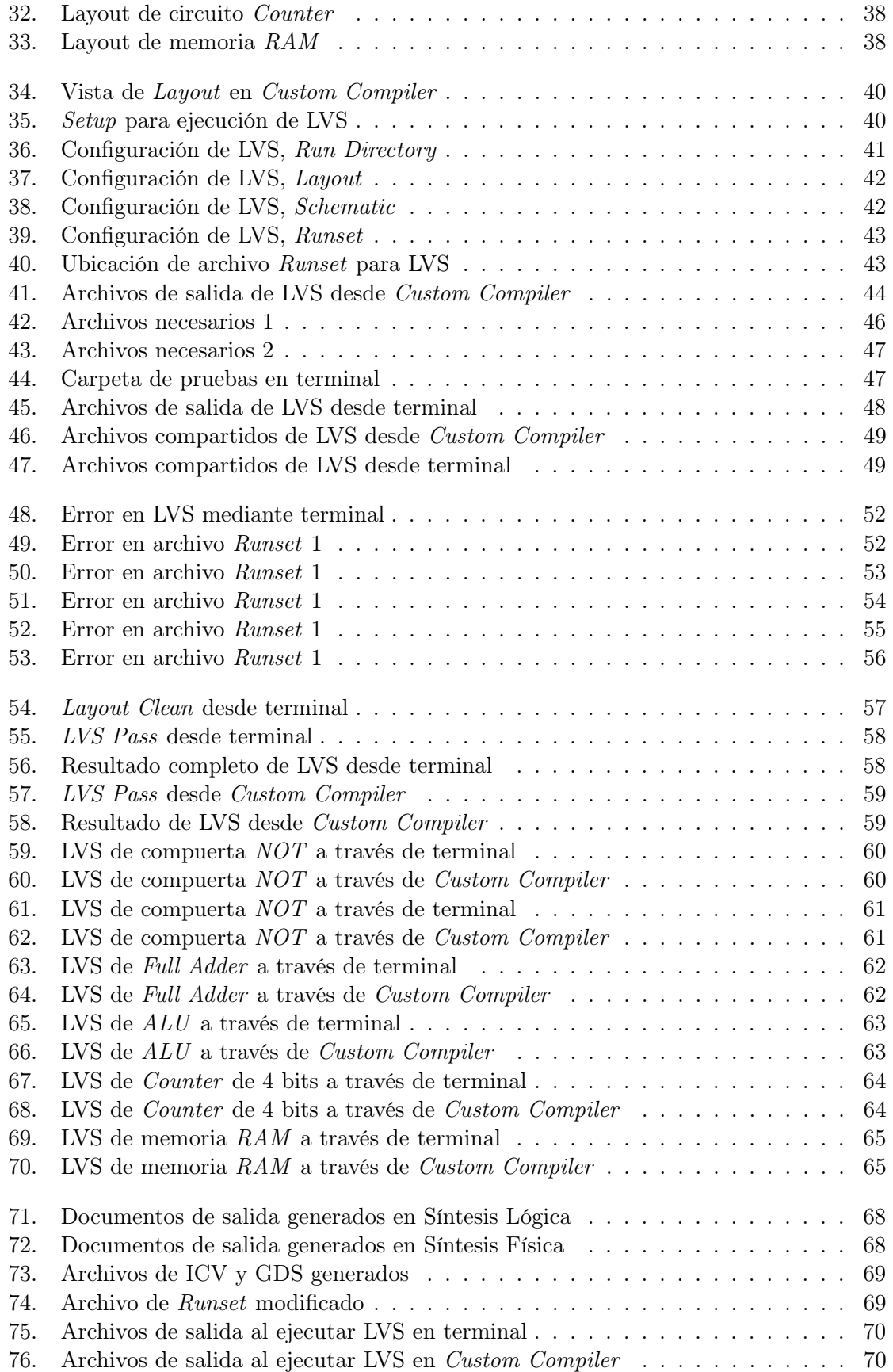

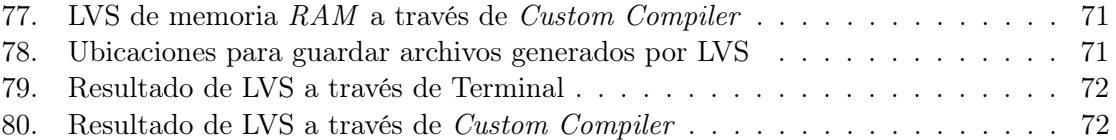

### Lista de cuadros

<span id="page-18-0"></span>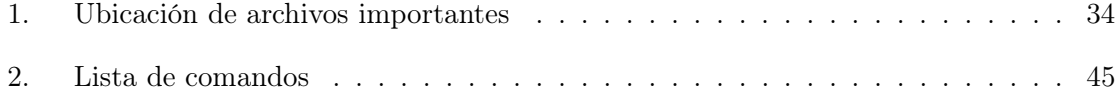

<span id="page-20-0"></span>Este trabajo desarrolla el proceso de ejecución para el módulo de verificación física, Layout Versus Schematic (LVS), en el proceso de diseño de un circuito a nano escala. Tiene como finalidad, definir el flujo correcto y el método más eficiente para la ejecución del LVS, tomando en consideración las actualizaciones que tuvieron los programas utilizados en este proceso.

Para poder realizar esta verificación física se hizo una revisión de la literatura actualizada, ya que en años anteriores se había definido el proceso adecuado con las herramientas vigentes en ese momento, tales como Custom Compiler, ICC, IC Validator, entre otras. Sin embargo, estas herramientas se actualizaron y los procesos que antes se utilizaban deben modificarse para obtener los resultados esperados y continuar con las fases de diseño.

Siguiendo las guías de instrucciones proveídas en investigaciones anteriores y las User Guides de TSMC paso a paso, se encontraron distintos retos, principalmente en los tipos de archivos compatibles con las nuevas versiones de los programas utilizados. A pesar de esto, se logró modificar los archivos necesarios para obtener los resultados esperados en esta etapa de diseño y poder continuar con el flujo del proyecto.

El proceso que se mostrará en este documento es una explicación a detalle de cómo se debe ejecutar el LVS para cualquier circuito. Esto parte de la participación de la síntesis física y síntesis lógica y los archivos de salida que estos generan. Se explica el proceso para obtener los archivos necesarios para la ejecución de LVS, las complicaciones con los mismos y la manera de solucionarlo. Se mostrará el proceso realizado en circuitos básicos como las compuertas NOT y XOR, en circuitos con complejidad media, como un Full Adder y una ALU, hasta circuitos más completos como lo son un *Counter* de 4 bits y una memoria RAM.

Finalmente, se analizarán los resultados obtenidos como archivos de salida al ejecutar el LVS, los desafíos que se encontraron en todas las fases de este proceso, la manera de como resolverlos hasta lograr los resultados esperados.

<span id="page-22-0"></span>This research develops the execution process for the physical verification module *Layout* Versus Schematic (LVS), in the design process of a nano scale circuit. The purpose of this work, is to define the correct flow and the most efficient method for the execution of the LVS, considering the updates on the programs used in this process.

In order to perform this physical verification, the recent literature and sources were reviewed, since in past researches the proper flow was defined according to the programs used at the time, such as *Custom Compiler, ICC, IC Validator*, among others. Nevertheless, these tools were updated, and the processes that were being used then, must be modified in order to obtain the expected outcomes and proceed to the next design phases.

Following the instruction guides provided in previous researches and the User Guides of TSMC step by step, many challenges were encountered, mainly regarding the type of files compatible with the newer versions of the utilized programs. Despite this, the modification of the files was a success, and the expected results in this design stage were obtained in order to advance with the project flow.

The process that will be shown in this document is a detailed explanation of how the LVS should be executed for any circuit. This starts from the participation of physical synthesis and logical synthesis and the output files that they generate. It explains the process to obtain the files necessary for the execution of LVS, the complications with them and the way to solve it. The process carried out in basic circuits such as  $NOT$  and  $XOR$  gates, in circuits with medium complexity, such as a Full Adder and an  $ALU$ , up to more complete circuits such as a 4-bit *Counter* and RAM memory will be shown.

Finally, the results obtained as output files will be analyzed when executing the LVS, the challenges that were found in all the phases of this process, the way to solve them until the expected results are achieved.

### Introducción

<span id="page-24-0"></span>El flujo de diseño de un circuito a nano escala contiene distintas etapas, cada una dedicada a un área específica para asegurar la integridad y el funcionamiento adecuado al obtener el producto terminado. Dentro de estas etapas se encuentra el LVS, el cual, tiene como finalidad, verificar la funcionalidad del diseño. Esto parte de una comparación entre las dos fases que componen esta etapa. La primera es la extracción del netlist tanto del layout como del esquemático y la segunda es la comparación de estos archivos o netlists. Sin embargo, este proceso tiene diferentes maneras para llevarse a cabo.

Para el desarrollo del Layout Versus Schematic (LVS) se utilizan distintos programas y herramientas, dependiendo del método implementado, siendo estos IC Validator, NetTran, Black Box LVS, Custom Compiler, VUE Tool, entre otras. A lo largo de este documento, se explicará a detalle el proceso adecuado para realizar esta verificación, los problemas que se encontraron al migrar las versiones de los programas que se utilizaron, los resultados obtenidos para cada circuito que se analizó y las recomendaciones para que esta etapa pueda realizarse en un futuro de una manera mucho más eficiente, simple y directa para cualquier circuito que se quiera diseñar, para obtener los resultados deseados y llegar hasta su fabricación en silicio.

A pesar de estas migraciones o actualizaciones de las aplicaciones y programas utilizadas en este proceso, se logró ejecutar la prueba LVS de manera adecuada a través de líneas de comando desde una terminal. Aun sabiendo y tomando en cuenta que la mejor manera, o la más recomendada, para efectuar esta prueba era a través de Custom Compiler, se tuvo que optar por realizarlo por líneas de comando y los resultados fueron satisfactorios. Esto se debió a que al tratar de realizar la prueba desde Custom Compiler, el programa no se ejecutaba de manera adecuada, terminando en resultados ausentes o resultados no deseados. Esto, junto con todo el proceso detallado, se describirá en capítulos siguientes en este documento.

### Antecedentes

<span id="page-26-0"></span>Desde su fundación en 1966, la Universidad del Valle de Guatemala se ha caracterizado por alcanzar la excelencia en todas las áreas de estudio y la nanoelectrónica no es una excepción. En el 2009 el ingeniero Carlos Esquit inició su carrera como director del departamento de Ingeniería Electrónica y Mecatrónica. El ingeniero Esquit, con su fascinación por la tecnología nanométrica, introdujo este campo en el departamento de Electrónica.

En el 2013 se iniciaron los cursos introductorios de VLSI, Very Large Scale Integration por sus siglas en inglés. Esta fue la herramienta que se utilizó al comienzo de todos los proyectos orientados a la nanoelectrónica dentro de la universidad, siempre a cargo y dirigidos por el ingeniero Esquit. Sin embargo, el alcance y oportunidades de aplicación de este sistema de diseño eran limitadas, ya que los recursos utilizados en ese entonces eran gratuitos y no permitían cubrir un área más extensa en cuanto a proyectos más complejos.

En 2014, se creó una alianza con la empresa Synopsys. Esta es una empresa con más de 30 años de experiencia en el área de los nano chips, en su diseño y fabricación. Pasan del diseño en las herramientas, a la fabricación de estos circuitos en silicio para poder llegar a cubrir todas las necesidades que presente el mercado actual. Con esta alianza, nuevas puertas a proyectos mucho más ambiciosos se abrieron y el departamento no dudó para comenzar a promoverlos. Este mismo año se realizó el primer diseño en silicio en la escala nanométrica a cargo de Jonathan de los Santos [\[1\]](#page-100-1), actual asesor del proyecto de diseño y fabricación del nanochip.

En el 2016, se readecuaron los cursos del pénsum de Ingeniería Electrónica y se realizó un cambio del curso de introducción a VLSI por dos cursos de nanoelectrónica (1 y 2), cubriendo así una parte mucho más extensa del campo y profundizando en técnicas que ayudarían al desarrollo del proyecto de fabricación de un nanochip. Continuando con los proyectos impulsados por el departamento y por el ingeniero Carlos Esquit, en los siguientes años se trabajó en varias fases del proceso de diseño como parte de trabajos de graduación, entre estos vale mencionar los aportes de los ingenieros Steven Rubio, Luis Nájera y Ricardo Girón [\[2\]](#page-100-2), [\[3\]](#page-100-3) y [\[4\]](#page-100-4) respectivamente. Este trabajo de graduación hará constantes referencias al trabajo citado en [\[4\]](#page-100-4), ya que ocupó en gran parte las etapas que se pretenden perfeccionar.

Dentro de los alcances en [\[4\]](#page-100-4) vale la pena mencionar todos los archivos que se lograron generar durante el proceso de LVS. En este trabajo se quiso obtener los netlist a nivel compuerta mediante la síntesis lógica y los netlist de esquemático mediante el NetTran Tool. Todo esto se llevó a cabo de tres diferentes métodos de LVS, mediante comandos, VUE Tool y Custom Compiler. Todos los archivos generados tenían que cumplir las reglas de diseño avaladas por TSMC Taiwan Semiconductor Manufacturing Company por sus siglas en inglés. TSMC es la empresa líder de producción y fabricación de semiconductores en el mundo. Además, es quien define las reglas de diseño para la fabricación de los circuitos a nanoescala. Es por esto, que en el proceso de diseño se utilizan las librerías brindadas por ellos, con el fin de cumplir con las reglas ya mencionadas y tener un proceso más ágil.

### Justificación

<span id="page-28-0"></span>De la misma manera en que la Universidad del Valle y su departamento de ingeniería electrónica y mecatrónica buscan alcanzar nuevas metas en la tecnología y ser competitivos en el mercado actual de la nanoelectrónica, se crean procesos mucho más complejos en el diseño y la fabricación de estos componentes. Siendo así, una tarea más demandante y con exigencias más rigurosas de como pudo haber sido unos años atras. Es por esto que durante el proceso de diseño de un chip en escala nanométrica se deben cumplir ciertas directrices establecidas por las empresas que los fabrican.

Dentro del proceso de fabricación, el chip debe pasar por un Flujo de Diseño. Este es un filtro utilizado para asegurar el cumplimiento de varias directrices establecidas por las empresas fabricantes. Empresas reconocidas en el campo de la nanoelectrónica tales como Apple o Intel, frecuentemente delegan ciertas etapas de este Flujo de Diseño, con el fin de tener a las personas más expertas y capacitadas para cada área específica. De esta manera, se aseguran que el resultado de diseño será un circuito sin errores y listo para avanzar en el proceso de fabricación.

Dentro de las áreas mencionadas anteriormente se encuentra la verificación física del flujo de diseño Layout Versus Schematic, por sus siglas en inglés LVS. La importancia de esta etapa recae en que es el punto crítico en donde ambas fases, Layout y Schematic, compueban estar en perfecta sincronía. Sin esta etapa no se podría tener la certeza que la lógica que debe cumplir el circuito diseñado, coincida con la estructura física del mismo. Este trabajo pretende documentar el proceso correcto y más eficiente para realizar el LVS y con esto avanzar en las demás etapas del flujo de diseño hasta llegar a su fabricación. Esta será una etapa fundamental para completar el diseño y conseguir la fabricación del primer chip en escala nanométrica desarrollado por una universidad en Centro América.

Objetivos

#### <span id="page-30-1"></span><span id="page-30-0"></span>Objetivo general

Realizar la prueba Layout Vs. Schematic dentro del flujo de diseño establecido y mantener una comunicación eficiente dentro del grupo de trabajo para resolver de manera oportuna los errores encontrados, basado en información técnica proveída por TSMC y la obtenida en los resultados de la prueba LVS con el fin de informar a los demás grupos en dónde se encuentran los errores y sus causas específicas.

#### <span id="page-30-2"></span>Objetivos específicos

- Definir el método más eficiente para ejecutar el LVS de manera automatizada.
- Documentar el proceso para ejecutar el LVS de un circuito cualquiera.
- Proveer los archivos necesarios al equipo encargado de la realización de extracción de parásitos para lograr esta tarea con éxito.
- Proveer toda la información técnica necesaria al equipo de automatización del flujo de diseño para que la etapa de LVS pueda ser automatizada mediante scripts.

Alcance

<span id="page-32-0"></span>Este trabajo cubre todo el proceso de Layout Versus Schematic (LVS), partiendo de los archivos de salida que se obtienen después de la sintésis física y la síntesis lógica hasta la ejecución correcta de este proceso, en el cual se obtiene una comparación limpia y sin errores en ambas etapas, tanto en los documentos del layout como en los documentos del schematic.

Adicionalmente, comprobará que los archivos generados en la síntesis lógica y síntesis física sean los correctos para el flujo de LVS, siendo estos los siguientes:

- 1. Archivo con formato .v
- 2. Archivo con formato .fdc
- 3. Archivo con formato .sdc
- 4. Librerías con formato .ndm

De la misma manera, se asegurará, a través de los archivos de salida de LVS, que la prueba se ejecutó sin errores o CLEAN y que pasa los requerimientos de la misma. Para poder trasladar los archivos necesarios para las etapas siguientes en el flujo de diseño.

Finalmente, se presentará una guía paso a paso para poder replicar este proceso para cualquier circuito a diseñar, con las recomendaciones necesarias para tener un proceso mucho más eficiente y rápido; asegurando, por medio de imágenes, que se obtengan los resultados deseados en cada etapa.

Marco teórico

<span id="page-34-0"></span>El proceso de diseño y fabricación de un chip a escala nanométrica contiene lineamientos específicos para asegurar que el circuito se comportará como debe y no tendrá errores ni en su estructura ni en los resultados al momento de operación. Para llegar a esta efectividad se debe seguir un proceso riguroso con etapas muy meticulosas en las cuales, las empresas más especializadas en diseño de circuitos dedican a sus mejores expertos. Este proceso se denomina Design Flow y está dividido en dos partes: Front End y Back End [\[4\]](#page-100-4) y [\[5\]](#page-100-5).

Como se puede observar en la Figura  $#1$ , el Front End está compuesto por las etapas a un behavioral level, o nivel de funcionalidad, mientras que el Back End está compuesto por etapas a un structural level, o nivel estrucural o físico. Ambas etapas son críticas en el proceso de diseño, ya que si una falla, el circuito no podrá ser fabricado. Se debe tomar en cuenta que este proceso cubre desde las especificaciones que debe cumplir el circuito, en cuanto a su funcionalidad o el propósito que debe satisfacer, hasta la fabricación del mismo para poder integrarlo en una aplicación real. A continuación se explicará cada una de las etapas de este proceso con más detalle.

### <span id="page-34-1"></span>6.1. Etapas del flujo de diseño

#### <span id="page-34-2"></span>6.1.1. Product Requirement

Esta es la etapa previa al Front End, en esta se definen los requerimientos de funcionalidad para el circuito, es decir las funciones básicas que este debe cumplir.

<span id="page-35-2"></span>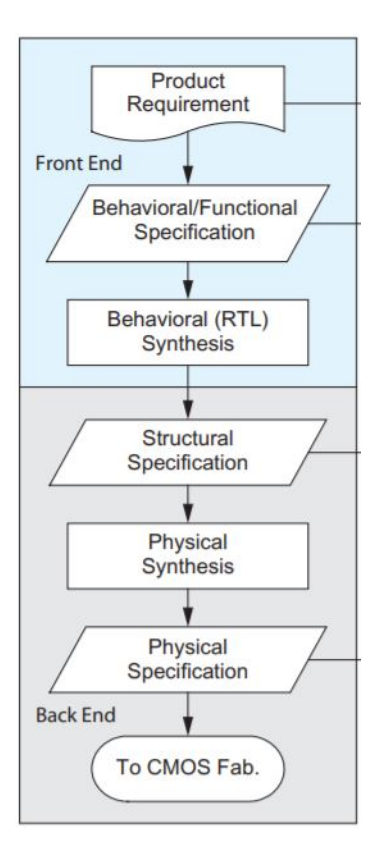

Figura 1: Flow Design

#### <span id="page-35-0"></span>6.1.2. Behavioral/Functional Specification

En esta, se deben definir los objetivos y el alcance que tendrá el chip, la velocidad, performance, tecnología que se usará para su diseño y especificamente la arquitectura del mismo.

### <span id="page-35-1"></span>6.1.3. Behavioral (RTL) synthesis

Register Transfer Level, por sus siglas en inglés. Esta es la última etapa al behavioral level y en ella se elabora el circuito en verilog, optimizando la lógica para obtener mejores resultados de área y velocidades de operación, se traduce a un netlist utilizando Design Vision o Design Compiler y finalmente se verifica la funcionalidad con la ayuda de herramientas como Formality. En este punto se debe verificar que los resultados coincidan con las especificaciones de funcionalidad descritas al inicio [\[6\]](#page-100-6). En este punto se podrían utilizar diferentes lenguajes de descripción de hardware o HDLs por sus siglas en inglés. Sin embargo, los dos más utilizados son Verilog y VHDL [\[7\]](#page-100-7).
#### 6.1.4. Structural Specification

Esta es la primera etapa del Back End. Aquí, al igual que en el inicio del diseño, se deben definir parámetros específicos, pero esta vez orientados a detalles físicos del chip. Estas especificaciones persiguen cumplir lo que se traduzca de los RTL a los netlists obtenidos en la etapa anterior. Esta etapa está compuesta por varias sub fases: Partitioning, Floorplanning, Routing, Placement, Clock network synthesis, Global routing, Detailed routing, y Timing *closure* [\[7\]](#page-100-0) como puede verse en la Figura  $\#2$ .

<span id="page-36-0"></span>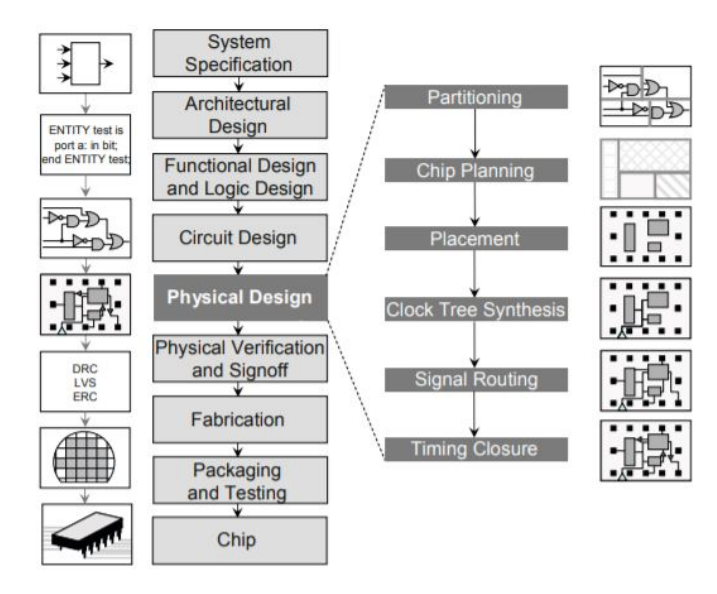

Figura 2: Pasos de VLSI

#### 6.1.5. Physical Synthesis

Dentro de la síntesis física se inicia el proceso de manufactura del circuito como tal. Sin embargo esto empieza con la propia creación del Layout. Este, tiene que editarse para cumplir con los requisitos y lineamientos de fabricación. Para evitar errores se utilizan verificaciones internas como Design Rule Check (DRC), Parasitic Extraction, Antenna Rule Check, Electrical Rule Check y Layout vs. Schematic (LVS).

#### 6.1.6. Physical Specification

En esta etapa solo se definen los parámetros que el circuito debe de cumplir al momento de ser fabricado. Estos parámetros son trasladados a la empresa responsable y encargada de la fabricación del circuito para que ellos velen por el cumplimiento de los mismos.

<span id="page-37-0"></span>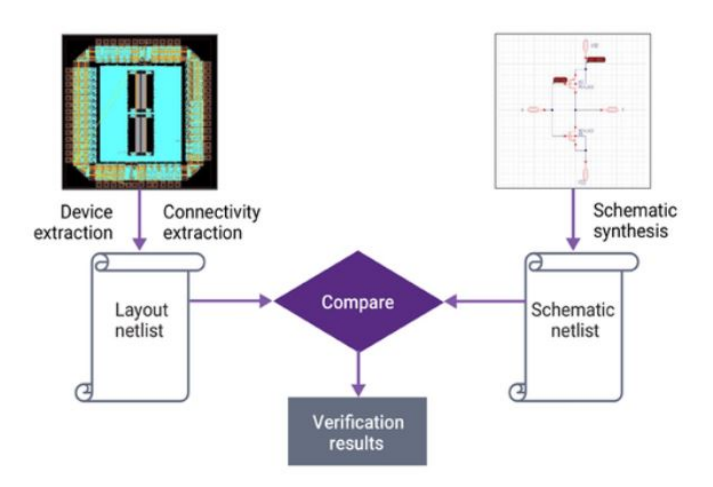

Figura 3: LVS basics

## 6.2. Layout vs. Schematic (LVS)

El LVS verifica la funcionalidad del diseño. Del *layout*, se derivan los *netlist* y son comparados con los netlist originales producidos de la síntesis lógica o RTL [\[7\]](#page-100-0). Al momento de realizar la comparación entre ambos netlists se debe comprobar que todas las nets y dispositivos del esquemático coincidan con los del layout. El proceso de LVS consta de dos etapas que deben realizarse en paralelo y luego en secuencia, debido a que se necesitan comparar los resultados obtenidos del behavioral y structural level en el mismo punto para luego determinar los puntos que se deben modificar para que la comparación produzca un resultado libre de errores.

El LVS se realiza en conjunto con otros procesos de verificación en la etapa de verificación o síntesis física. Este, tiene como función principal resaltar errores en el proceso de diseño que se deben corregir para poder continuar en el proceso y que finalmente el circuito o el chip que se este diseñando logre ser fabricado sin ningún problema y cumpla el proposito principal para el que fue pensado. Como se muestra en la Figura [#3](#page-37-0) y como se ha mencionado anteriormente, durante el proceso de LVS se debe realizar una comparación de netlist, tanto de los provenientes del diseño en silicio como del esquemático. Para poder obtener estos dos archivos se debe pasar por otros procesos anteriores y utilizar distintos programas de diseño que serán comentados próximamente.

El proceso de LVS se ejecuta con la ayuda de la herramienta IC Validator de Synopsys. Es a causa de la implementación de esta herramienta en el proceso de diseño que se debe tener ambos netlist, ya que es el formato utilizado por la herramienta para comparar el layout y el esquemático del circuito. En la Figura [#4](#page-38-0) se puede observar la división del flujo del LVS en el behavioral y structural level. Del lado izquierdo se observa todo el proceso definido con anterioridad como el front end, donde se definen, diseñan y prueban las especificaciones a nivel behavioral. Es en esta parte en donde se obtienen los netlist del esquemático del circuito. Estos, tienen que ser después traducidos a un netlist en formato compatible con IC Validator para poder realizar la comparación deseada, esto se lleva a cabo a través de NetTran.

<span id="page-38-0"></span>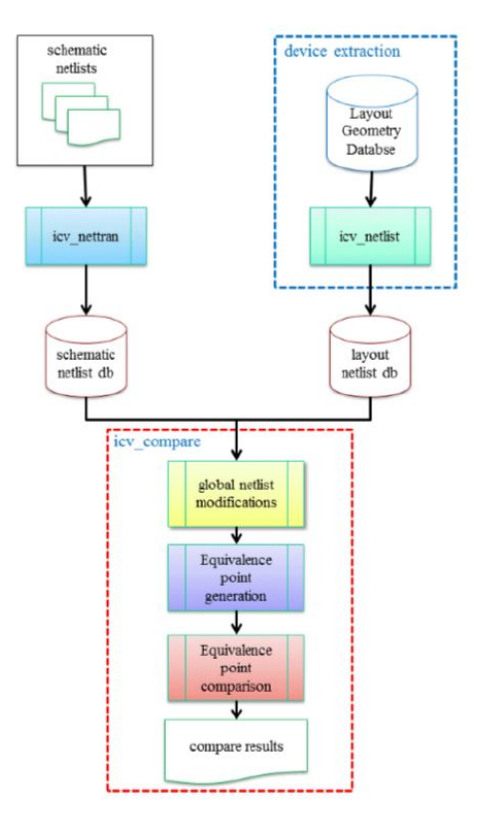

Figura 4: LVS flow

De forma paralela al proceso anterior, se extrae el netlist del back end o nivel structural. Este es el netlist correspondiente al layout del circuito. A diferencia de su contraparte, este netlist ya se encuentra en un formato compatible con IC Validator por lo que no se tiene que traducir. Seguido de esto, al tener ambos netlist en el formato deseado se parte a realizar modificaciones globales a los netlists. Esto con el fin de poder efectuar una comparación más eficiente, ya que habrán menos factores de diferencia entre los netlist y esto, a su vez, reducirá de gran manera los puntos de error que se podrían obtener si no se modificaran estas variables. Estas variables pueden deberse a que se tengan conexiones o elementos en serie o en paralelo en ambos netlist lo cual, al poderse simplificar, reduce la complejidad de compararlos.

La herramienta IC Validator puede también ejecutar modificaciones de manera automatizada, de este modo puede filtrar aquellos elementos que no requieran ser comparados o que su análisis no será beneficioso para presentar resultados. Adicionalmente puede combinar dispositivos que se encuentren en serie o en paralelo, buscando así ser aún más eficiente en este proceso y reduciendo la cantidad de puntos de comparación.

El siguiente paso es la generación de puntos de equivalencia. Este puede ser operado de manera automática por la herramienta, o bien ser configurado manualmente por el usuario en el Runset. Cabe mencionar, que si el proceso se desea hacer más eficiente, la mejor opción es definirlo manualmente, ya que se puede llegar a ser más específico y meticuloso de lo que podría tolerar la herramienta. En este proceso, se definen celdas del layout y del esquemático que compartan lógica similar o potencialmente similar. Luego de esto se pasa a comparar estas celdas que fueron configuradas como parejas entre cada uno de los procesos y de estos se generan los resultados que ayudarán a definir la dirección a seguir del diseño. Los resultados de comparación del LVS contienen: 1) El resultado de la prueba, es decir si es aceptable o no (PASS o FAIL), 2) Número de celdas equivalentes aceptables y las que no lo son, 3) Mensajes de compilación y finalmente 4) Diagnósticos. Dependiendo de estos 4 puntos, se debe tomar la decisión de que etapas deben de ser revisadas nuevamente o qué puntos deben cambiarse, si los resultados de las pruebas fallan; de lo contrario, se puede seguir adelante en el proceso de diseño.

## 6.3. Herramientas utilizadas

Dependiendo del proceso o el método seleccionado para ejecutar el LVS, existen distintas herramientas que se tienen que implementar para poder obtener los resultados de la comparación que se mencionó en párrafos anteriores. A pesar que la herramienta mencionada con mayor frecuencia en este proceso es el IC Validator, existen otras que dependiendo el método seleccionado, forman gran parte del proceso del LVS y son de suma importancia.

#### 6.3.1. CDL

Circuit Design Language por sus siglas en inglés. Este es el lenguaje utilizado en el behavioral level para describir el esquemático del ciruito, es decir, este es el netlist generado directamente del esquemático. Este luego es el que se debe traducir para estar en un formato compatible con IC Validator.

#### 6.3.2. Netlist

Los netlist son archivos que representan al circuito después de realizar la síntesis lógica. Estos pueden ser una representación en nivel behavioral o structural. Como su nombre en inglés lo indica es una lista de las nets del circuito, es decir una lista de las interconexiones del mismo.

#### 6.3.3. NetTran

Esta herramienta se encarga de traducir el netlist proveniente del esquemático a un formato de netlist aceptable en IC Validator para que pueda ser comparado con el netlist del layout. El NetTran puede traducir los netlist provenientes de HSPICE o de Verilog, ya que a pesar de ser similares con el de ICV no son exactamente iguales y esto impide la comparación en LVS.

#### 6.3.4. GDS

Graphic Data System por sus siglas en inglés. El GDS es un archivo que presenta información física del circuito o del layout. Este contiene especificaciones de las figuras geométricas que son las representaciones de los distintos componentes que integran al circuito. Este archivo es utilizado para comparar el diseño en silicio del circuito [\[4\]](#page-100-1).

#### 6.3.5. Custom Compiler

Esta herramienta de Synopsys es la encargada de la ejecución del LVS. Custom Compiler permite realizar simulaciones, análisis de diseño y análisis físicos de los circuitos. Esta, a través de una interfaz gráfica, permite visualizar los resultados de estos análisis y simulaciones para poder saber la dirección que se debe tomar en cuanto a las modificaciones necesarias en caso de tener resultados no deseados.

# CAPÍTULO 7

Proceso de LVS

Para poder comprender y explicar en su totalidad el proceso de ejecución de LVS, es necesario identificar el punto donde esta etapa se encuentra en el flujo de diseño. Para ejecutar la prueba de LVS, son necesarios varios archivos que son los resultados de dos fases o etapas previas en el proceso de diseño. Estas etapas son la síntesis lógica y la síntesis física. En algunos casos, estos archivos de salida se deben modificar para que se encuentren en los formatos necesarios y compatibles con los programas y herramientas empleadas en LVS.

## 7.1. Archivos previos

Dentro de la síntesis lógica, la cual es la primera etapa de diseño que afecta o nutre a LVS, como se explico anteriormente, se obtienen tres archivos a su salida, como se puede observar en la Figura [#5](#page-43-0) en donde se encuentran archivos con formatos *.ddc* .sdc y .v. Este último es el más importante para la ejecución de LVS. Este documento en formato verilog, Figura [#6](#page-43-1) se utiliza con otros documentos para extrar una salida en formato .icv que son formatos de archivos compatibles con IC Validator.

<span id="page-43-0"></span>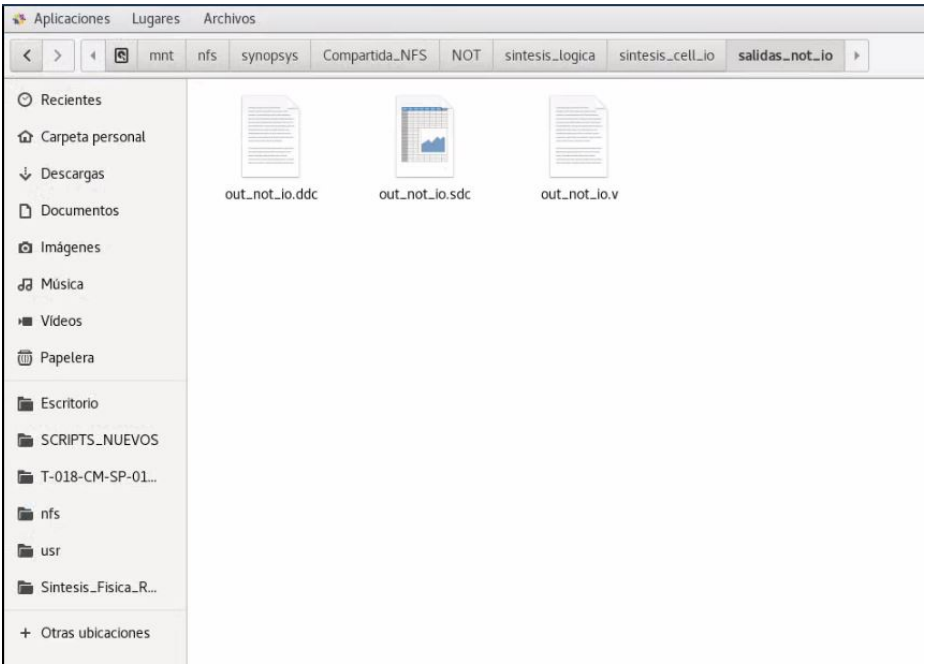

Figura 5: Salidas Síntesis Lógica

<span id="page-43-1"></span>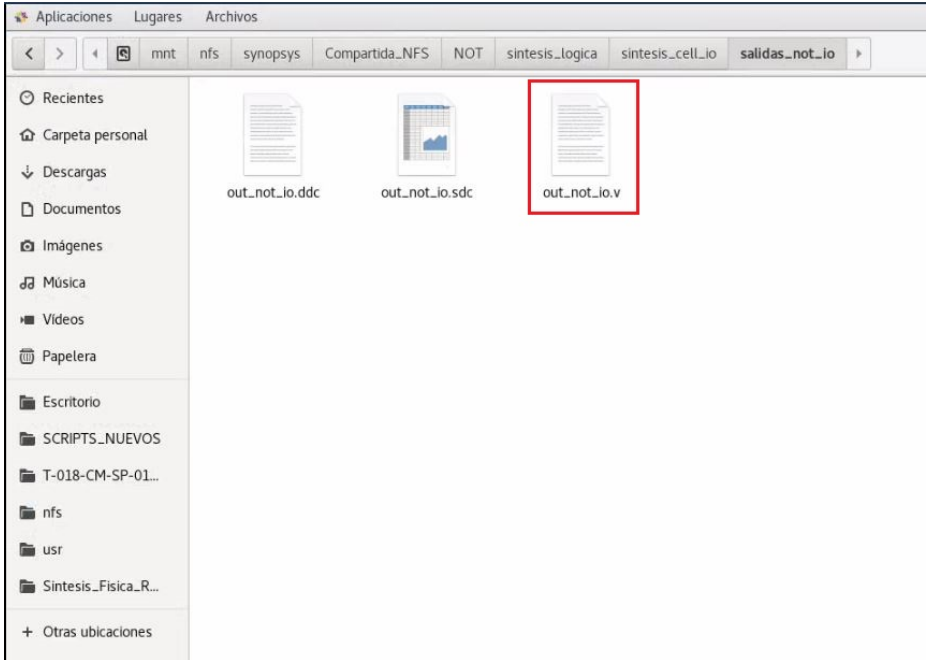

Figura 6: Archivo Verilog de Síntesis Lógica

Por el otro lado, los archivos generados después de la síntesis física son más variados, como se muestra en la Figura [#7.](#page-44-0) Dentro de todos estos archivos únicamente se utilizará la carpeta .ndm, que está marcada en la Figura [#8](#page-44-1) la cual contiene librerías de ICC2 que serán utilizadas para la extracción del archivo GDS y la visualización en Custom Compiler del layout del circuito a trabajar.

<span id="page-44-0"></span>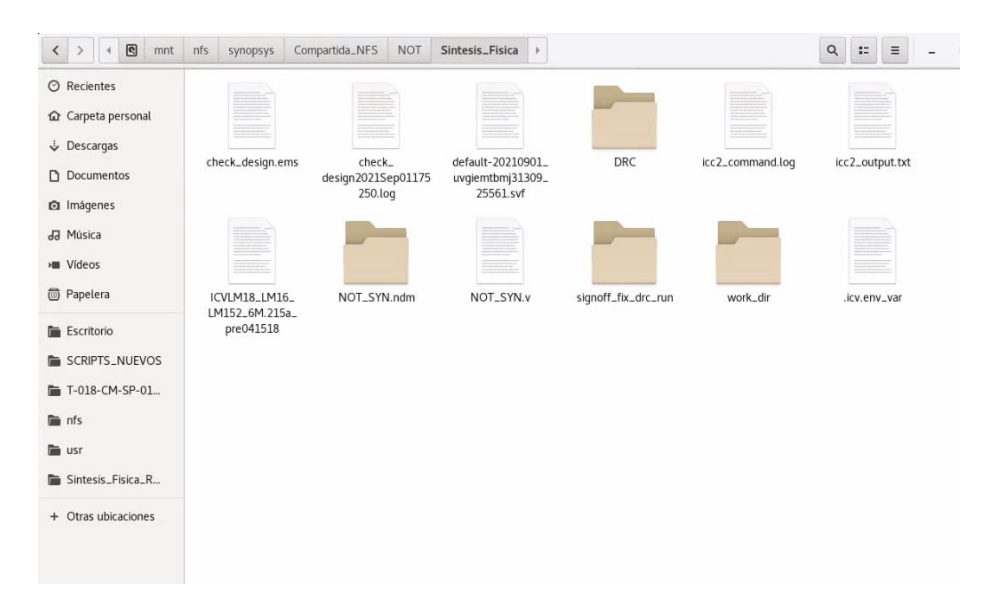

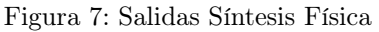

<span id="page-44-1"></span>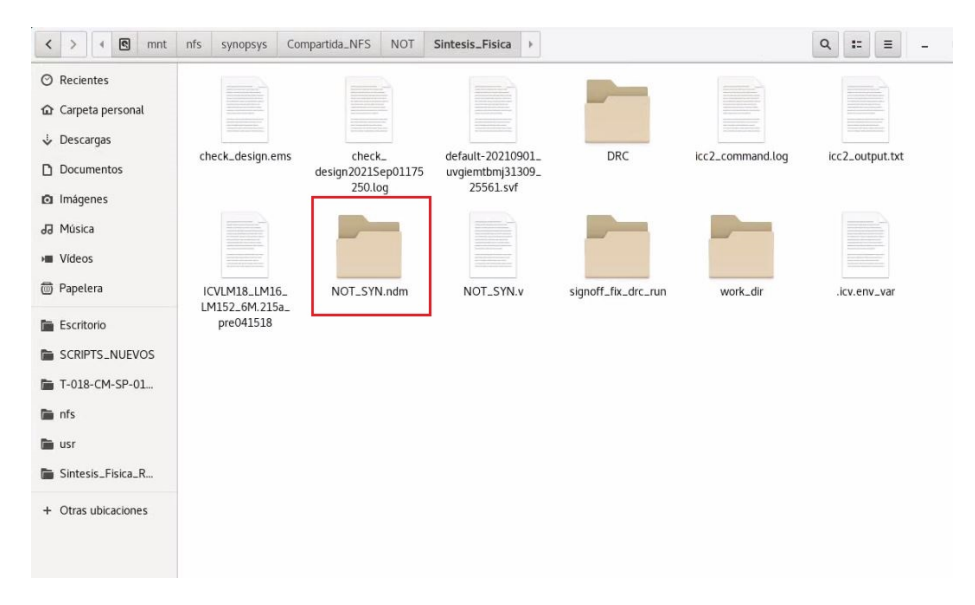

Figura 8: Carpeta .ndm de Síntesis Física

Los archivos y carpetas anteriormente mostradas son todas del proceso de diseño de una compuert NOT; sin embargo, estos documentos y carpetas también se generan para cualquiera que sea el circuito a diseñar. Las ubicaciones de estos documentos se encuentran en una carpeta compartida entre todos los integrantes del grupo de diseño, para poder tener un acceso a los mismos de manera ágil y rápida. La ruta para estos archivos y para la carpeta compartida en general es la siguiente:

#### /mnt/nfs/synopsys/compartida

Dentro de esta ubicación se encuentran diferentes sub carpetas de los circuitos trabajados como se muestra en la Figura [#9](#page-45-0)

<span id="page-45-0"></span>

| Aplicaciones<br>Archivos<br>Lugares                    |                             |                       |                           |             |                 |                                                              |                     |
|--------------------------------------------------------|-----------------------------|-----------------------|---------------------------|-------------|-----------------|--------------------------------------------------------------|---------------------|
| $\blacksquare$<br>mnt<br>$\langle$ ><br>$\overline{4}$ | nfs<br>synopsys             | Compartida_NFS<br>NOT | Sintesis_Fisica<br>$\,$   |             |                 | $\equiv$<br>÷,<br>$\hbox{\tt Q}$<br>$\overline{\phantom{a}}$ | O<br>$\pmb{\times}$ |
| $\odot$ Recientes<br>Carpeta personal<br>Descargas     |                             |                       |                           |             |                 |                                                              |                     |
| Documentos                                             | ALU4b                       | ASA                   | Backup-<br>Compartido2020 | circuitos   | counter4B       | FullAdder4                                                   |                     |
| <b>Q</b> Imágenes<br>JJ Música                         |                             |                       |                           |             |                 |                                                              |                     |
| <b>HII</b> Videos<br>Papelera                          | Laboratorios de<br>Synopsys | NanoChip 2021         | <b>NOT</b>                | ram5b       | <b>TSMC2021</b> | verdi                                                        |                     |
| Escritorio<br>SCRIPTS_NUEVOS                           |                             |                       |                           |             |                 |                                                              |                     |
| T-018-CM-SP-01<br>in nfs                               | <b>XOR</b>                  | XOR <sub>2</sub>      | .bashrc                   | .Trash-1002 |                 |                                                              |                     |
| usr<br>Sintesis_Fisica_R                               |                             |                       |                           |             |                 |                                                              |                     |
| + Otras ubicaciones                                    |                             |                       |                           |             |                 |                                                              |                     |

Figura 9: Carpeta de Trabajo Compartida

<span id="page-45-1"></span>Lugo, dentro de estas subcarpetas se encuentran otras carpetas de cada etapa de diseño: síntesis física, síntesis lógica, LVS, Antena y LPE, como se muestra en la Figura  $\#10$  $\#10$ 

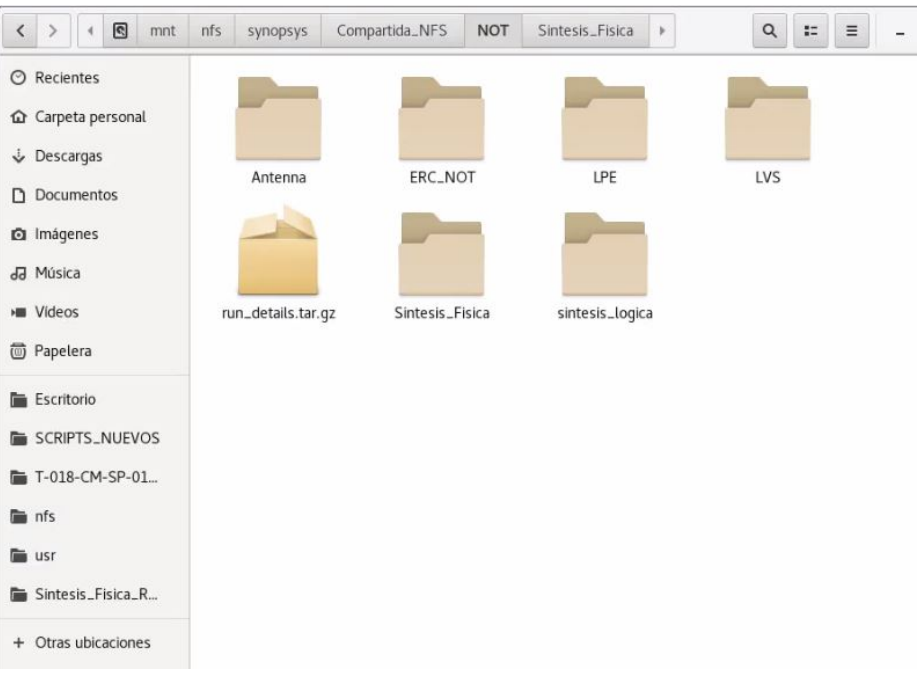

Figura 10: Carpeta de Compuerta NOT

Adicional a estos archivos y carpetas, que son generados por fases o etapas de diseño previas a LVS, existen otros archivos necesarios para la correcta ejecución de esta última etapa. Gracias a los avances y todo el trabajo realizado en [\[1\]](#page-100-2), [\[3\]](#page-100-3) y [\[4\]](#page-100-1), especialmente en este último, se contaba con esta serie de archivos mencionados. Todos ellos se almacenaron en la copia de seguridad de la carpeta compartida utilizada por el grupo de diseño anterior, quien también, al igual que el equipo de diseño actual, realizó todas las etapas de la misma manera que se están realizando ahora, pero con la versión anterior de todas las herramientas. Los archivos recuperados se muestran en la Figura  $\#11$ .

<span id="page-46-0"></span>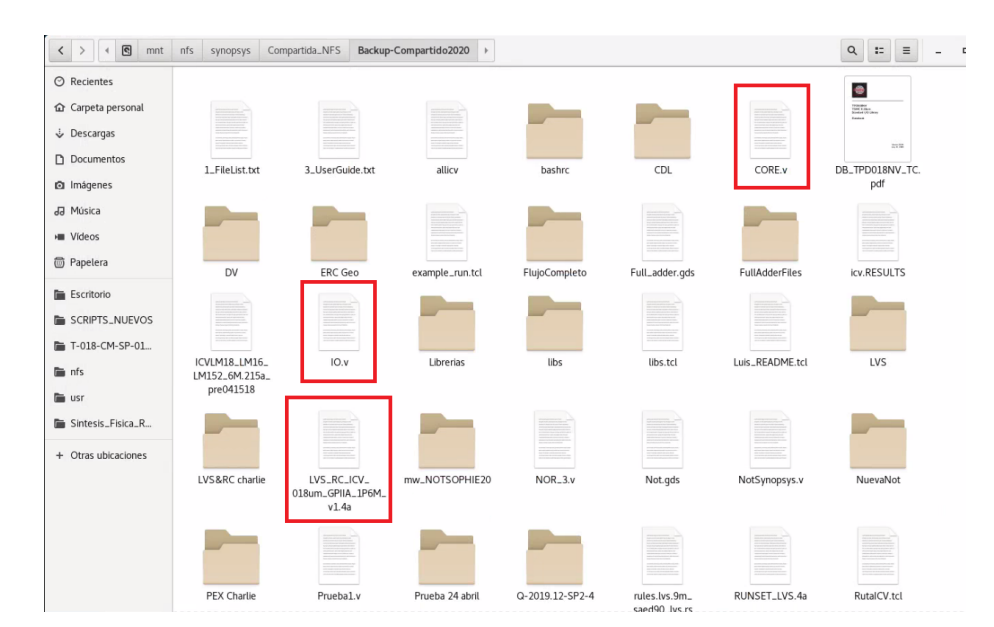

Figura 11: Documentos recuperados

Estos archivos son  $CORE.v$ ,  $IO.v$  y  $LVS$ <sub>-</sub> $RC$ <sub>-</sub> $ICV$ <sub>- $018um$ </sub>- $GPIIA$ <sub>-</sub> $1P6M$ <sub>- $v1.4a$ </sub>. Los primeros dos son archivos en formato Verilog y continen las librerías estándar o core y las librerías de entradas y salidas de los circuitos a analizar. El último, es el archivo de Runset, el cual fue compartido dentro de la documentación proveída por TSMC. En este, se deben verificar siempre los parámetros introducidos en el environment setup y la adición de las celdas o black boxes que fueron utilizadas en el diseño de cada circuito. Es decir, este archivo debe modificarse para cumplir todos los parametros de cada circuito que se desee implementar. En su mayoría de información, los distintos archivos de Runset contendrán lo mismo, pero debe alterarse para ser compatible con cada circuito. En capítulos siguientes se mostrarán estas diferencias. Es recomendable hacer una copia de estos archivos a una ubicación local para un mejor control y facilidad de acceso. Estos documentos se encuentran ahora en la carpeta compartida utilizada por el equipo de diseño en la siguiente dirección:

#### /mnt/nfs/compartida/Backup-Compartido2020

En la mayoría de imágenes se muestra una dirección distinta a la que se menciona en referencias anteriores. Esto se debe a que la carpeta compartida tuvo que ser reubicada por cuestiones de disponibilidad de espacio interno. Sin embargo, al seguir las rutas especificadas se pueden encontrar los documentos y las carpetas como se ha explicado anteriormente. Como referencia, también pueden observarse todos los documentos que se han mencionado hasta ahora con su ubicación exacta dentro de la carpeta compartida en el Cuadro  $\#1$ .

## 7.2. Archivos generados

#### 7.2.1. Archivo ICV

Los archivos en formato verilog, mencionados en el párrafo anterior, son utilizados en el proceso de extracción del archivo ICV, el cual, es uno de los archivos necesarios para la ejecución del LVS. Lo primero que se debe realizar es una concatenación de estos archivos, para obtener a la salida un solo archivo con todas las librerías en conjunto. Esto se realiza desde líneas de comandos en una terminal como se observa en la Figura  $\#12$ .

El archivo de salida se nombró como headers.v y también está en formato verilog esto es importante y se debe tener en mente el nombre para poder comprender en su totalidad el proceso para la extracción del archivo ICV. En toda esta sección se muestra una misma dirección de donde se ejecutó la terminal, se sugiere realizar esto en una carpeta diferente por cada circuito, ya que los archivos de salida de cada comando se ubicarán en donde se haya ejecutado la terminal.

<span id="page-47-0"></span>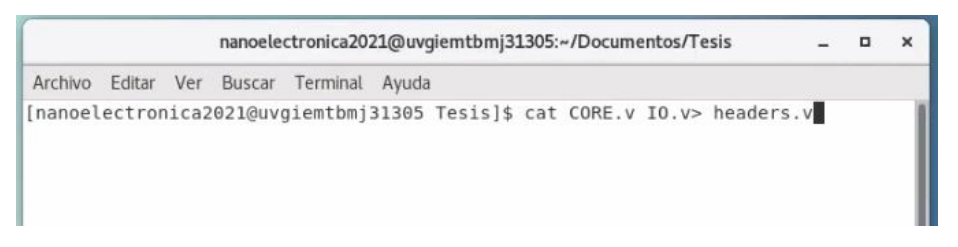

Figura 12: Concatenación de librerías

Después de obtener este archivo, se implementó la herramienta NetTran, la que permitirá realizar una traducción de un archivo en formato verilog a uno en formato spice o CDL, ya que este es el formato compatible para extraer el archivo  $\textit{ICV}$  para LVS. En la Figura  $\#13$  $\#13$ se muestra el comando para la traducción de este archivo a uno en formato spice, el cual se definió con el nombre headers.sp.

<span id="page-47-1"></span>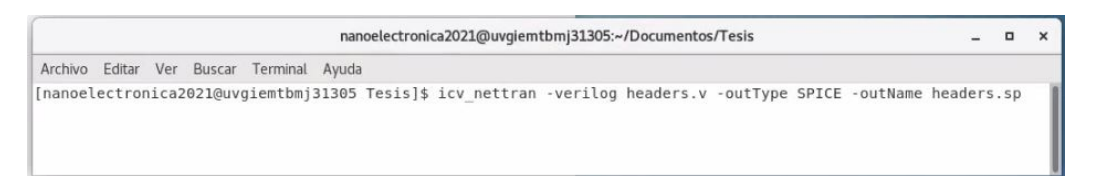

Figura 13: Traducción de archivos

Como último paso previo a la extracción del archivo ICV se debe modificar el archivo obtenido en el paso anterior, headers.sp. En el cual, se deben agregar las siguientes líneas de texto al inicio del archivo.

```
.GLOBAL VDD VSS VDDPST VSSPST
∗ .EQUATION
∗ .SCALE METER
∗ .MEGA
.PARAM
```
#### . INCLUDE / u s r / synopsys\_old /TSMC/SCRIPTS\_NUEVOS/20191128 −124344/ source.added

El último archivo es brindado por TSMC. Este mismo contiene la declaración de los subcircuitos de los dispositivos como transistores, diodos, capacitores y resistencias definidos en el runset. Es sumamente importante incluirlo, al igual que lo mencionado anteriormente y tener correcta la ubicación de donde se está extrayendo. Siempre se debe asegurar que los archivos que se agregan o se hacen referencia se encuentren en la dirección donde se indican. Este proceso anterior, involucrando los archivos o Netlist IO.v, CORE.v, headers.v, y headers.sp se puede ejecutar una sola vez, ya que el archivo que se utilizará será el headers.sp y puede copiarse y ser utilizado en cada subcarpeta creada para cada circuito a analizar.

Finalmente, se debe ejecutar el comando para exportar el archivo en formato ICV, utilizando los archivos headers.sp y el netlist en formato verilog obtenido en la etapa de síntesis lógica, en este caso definido como *out not io.v* (Figura  $#6$ ). El comando para extracción del archivo  $\text{ICV}$  se muestra en la Figura  $\#14$ . Todos los comandos que se han utilizado hasta este punto, asi como los que se utilizarán durante la ejecución de LVS se encuentran en Cuadro  $#2$ . Este  $ICV$  se definió como  $CDL$  netlist.icv y será utilizado posteriormente para la ejecución de LVS.

<span id="page-48-0"></span>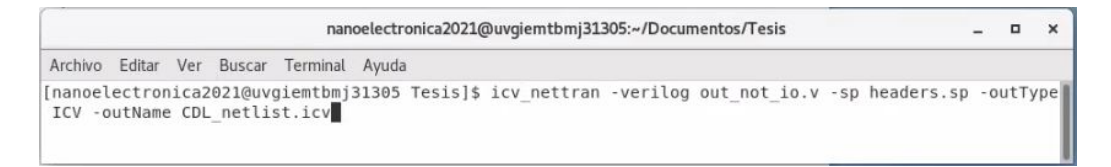

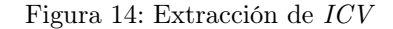

## 7.3. Librerías a Custom Compiler

Tal como se utilizaron algunos archivos de salida de la síntesis lógica para la extracción de Netlist en formato ICV a través de la herramienta NetTran para luego implementarlo en la ejecución de LVS, la síntesis física también exporta ciertos archivos que son necesarios para esta ejecución. La carpeta *ndm* que se mostró en la Figura  $\#8$ , es la que se necesita para poder importar una nueva librería a Custom Compiler y así poder obtener todas las visualizaciones de layouts que se presentarán en el siguiente capítulo. A continuación se detalla el proceso de importación de estas librerías a Custom Compiler a través de imagenes. El ejemplo se realizó con la compuerta XOR.

#### 7.3.1. Archivo  $ndm$

El primer paso es ubicar el archivo o carpeta que se exportó en la etapa de síntesis física, como se muestra en la Figura [#8.](#page-44-1) Luego de haberlo ubicado, se recomienda copiarlo a una ubicación local, como en pasos anteriores, esto facilita la accesibilidad del mismo. En la Figura  $\#15$  $\#15$  se observan una serie de sub carpetas y documentos incluyendo la carpeta. de la síntesis física, los cuales se utilizarán en la ejecución de LVS.

<span id="page-49-0"></span>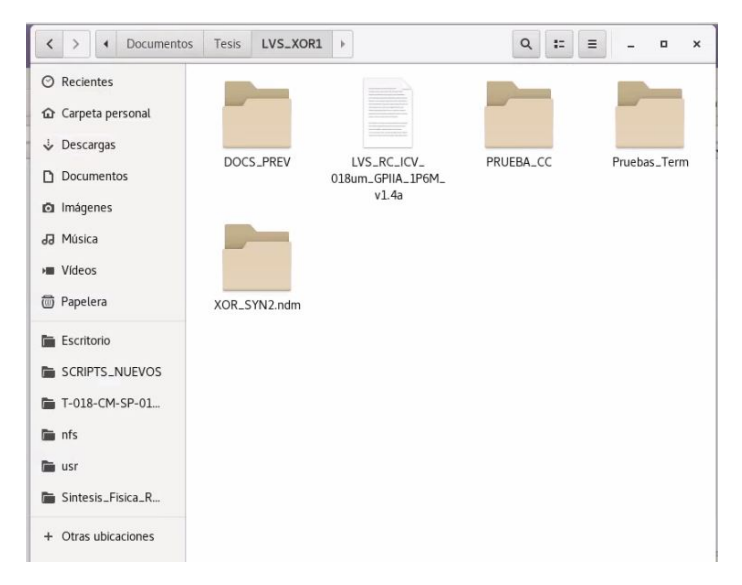

Figura 15: Carpeta local de trabajo para la compuerta XOR

## 7.3.2. Ejecución de Custom Compiler

El siguiente paso requiere la implementación de Custom Compiler para importar directamente la librería proveniente de ICC2. Sin embargo, para poder ejecutar la aplicación, se debe hacer a través de líneas de comando en una terminal que se ejecute en una ubicación específica. La razón de este procedimiento es que al acceder a Custom Compiler desde esta carpeta o ubicación, se asegura que se contarán con todas las librerías brindadas por TSMC. La carpeta desde donde se tiene que ejecutar el comando fue proporcionada por TSMC y su ubicación es la siguiente:

```
/usr/synopsys/TSMC/180/CMOS/G/IO3.3V/pdk/T-018-CM-SP-018-W1_1_OA
```
Al estar en esta ubicacion se debe ejecutar el siguiente comando en terminal:

## custom\_compiler

Una vez dentro de Custom Compiler se debe realizar, en el mismo orden, el procedimiento que a continuación se describe.

<span id="page-50-0"></span>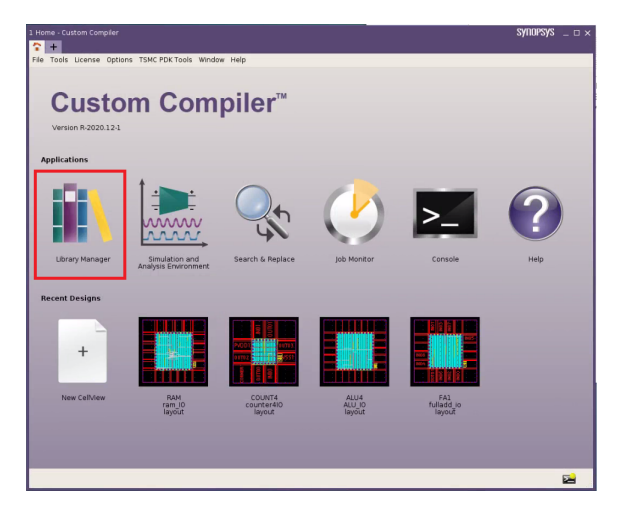

Figura 16: Inicio de Custom Compiler

<span id="page-50-1"></span>En la Figura [#16](#page-50-0) se muestra la página de inicio de Custom Compiler, en rojo está resaltada la opción de Library Manager, se debe hacer click en esta opción para acceder a las librerías incluídas en la herramienta.

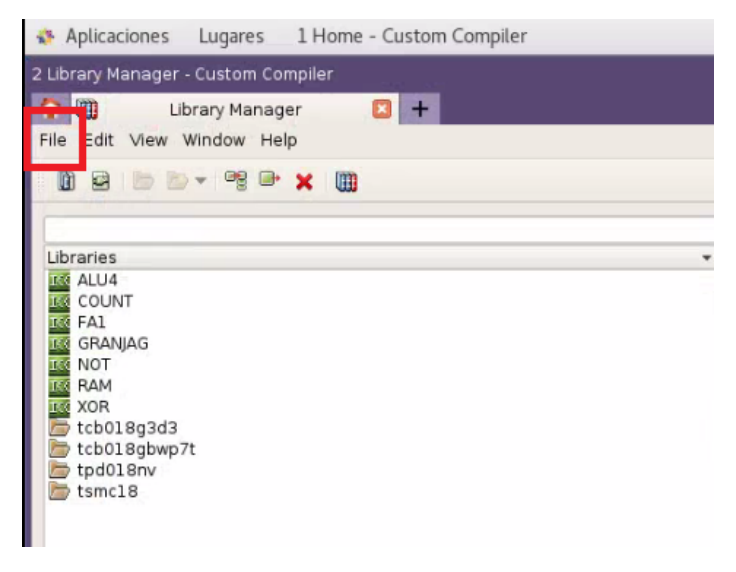

Figura 17: Library Manager dentro de Custom Compiler

Dentro del Library Manager se debe hacer click en el menú de File en la esquina superior izquierda, está marcado en rojo en la Figura [#17.](#page-50-1)

Al acceder al menú de File se cuenta con varias opciones, pero se seleccionará en la opción de Add ICC2 Library tal como se muestra en la Figura  $\#18$ .

<span id="page-51-0"></span>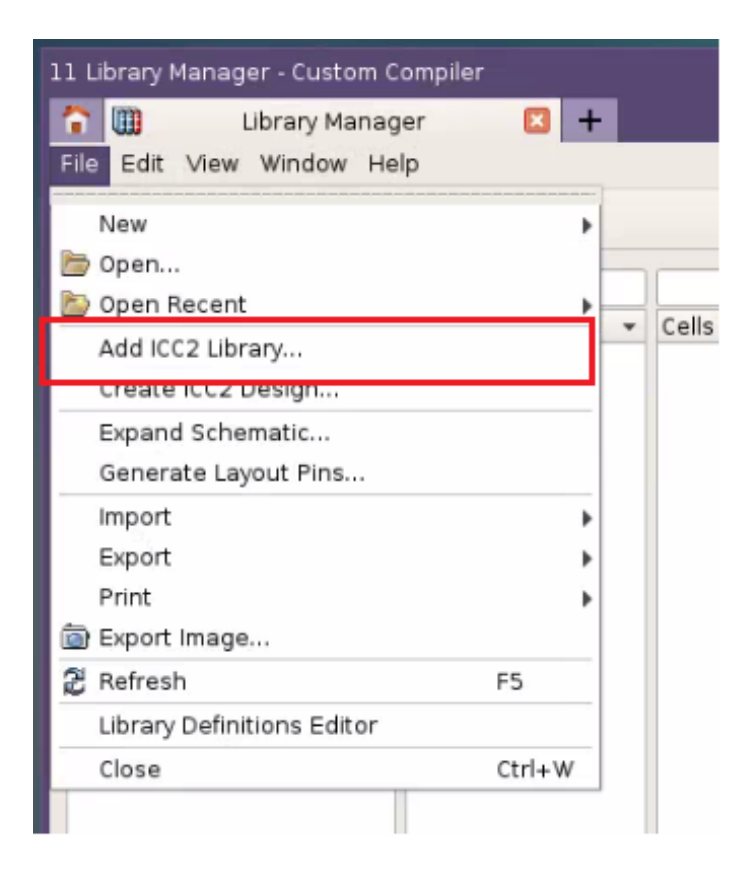

Figura 18: Menú de File

<span id="page-51-1"></span>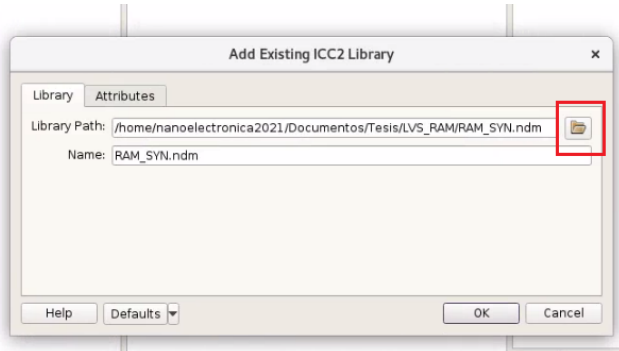

Figura 19: Opción Add ICC2 Library

Como se observa en la Figura [#19,](#page-51-1) dentro de esta opción aparecen dos pestañas. La primera se denomina Library, en ella se encuentran dos recuadros, uno de Library Path y otro de Name. En la primera opción se debe indicar la ubicación exacta de la carpeta .ndm, la cual se copió en una ubicación local. Para poder ubicar esta dirección se puede realizar de dos maneras. La primera es haciendo click en el ícono marcado en rojo en la Figura [#19,](#page-51-1) al lado del primer recuadro. Esto permitirá navegar por el buscador de archivos hasta ubicar el deseado. La segunda opción es ubicando la carpeta localmente y hacer click derecho sobre ella y luego hacer click en la opción copiar, como se muestra en la Figura [#20,](#page-52-0) después se debe hacer click derecho sobre el recuadro de Library Path y hacer click en pegar, o bien presionar Ctrl+v para pegar la ubicación de la carpeta.

<span id="page-52-0"></span>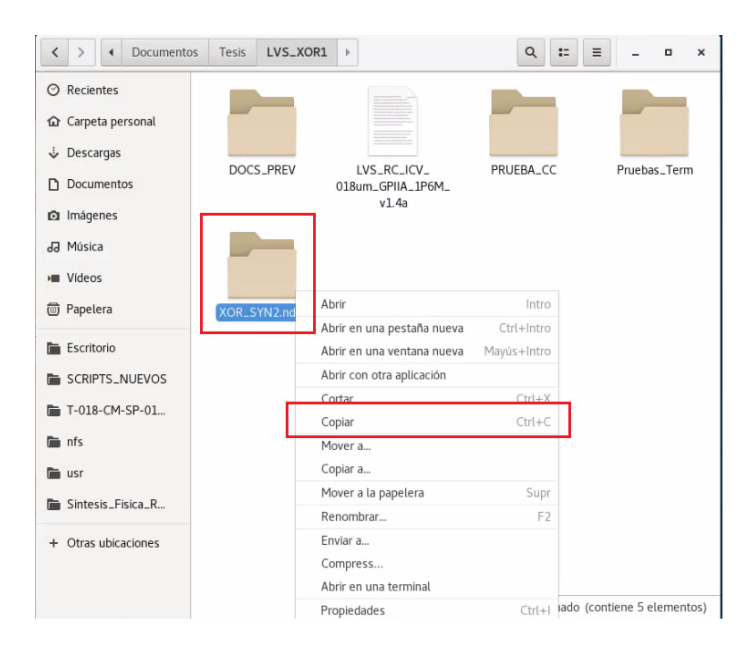

Figura 20: Copia de carpeta .ndm

<span id="page-52-1"></span>En el recuadro de Name que se muestra resaltado en la Figura [#21,](#page-52-1) se debe definir el nombre que se desea para la nueva librería que se está importando. En este caso, se define como XOR, para poder tener una referencia amigable y sencilla al momento de buscarla en el Library Manager.

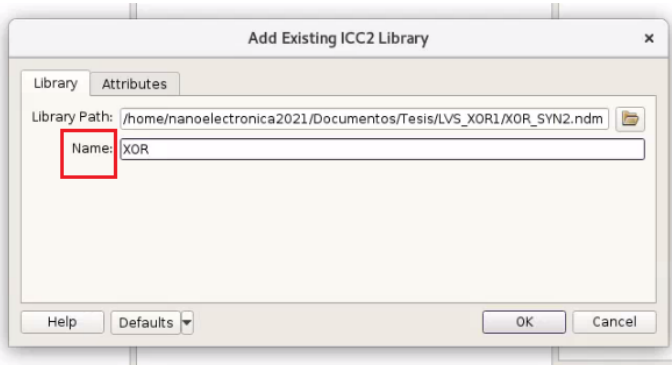

Figura 21: Nombre de nueva librería

Finalmente se debe revisar el apartado de Attributes dentro de esta configuración. En la Figura  $\#22$  $\#22$  se muestra que en el apartado de *OA Tech Library* se espicifica una librería ya existente en los archivos de Library Manager, como se resalta en rojo. Esta es la razón por la cual se ejecutó el comando para iniciar Custom Compiler desde una carpeta específica, ya que se utilizarán las referencias de esta librería que se encuentra dentro de esta carpeta, para poder importar las futuras librerías de los circuitos trabajados. Al asegurar que esta configuración es correcta se presiona OK y se importará la librería deseada.

<span id="page-53-0"></span>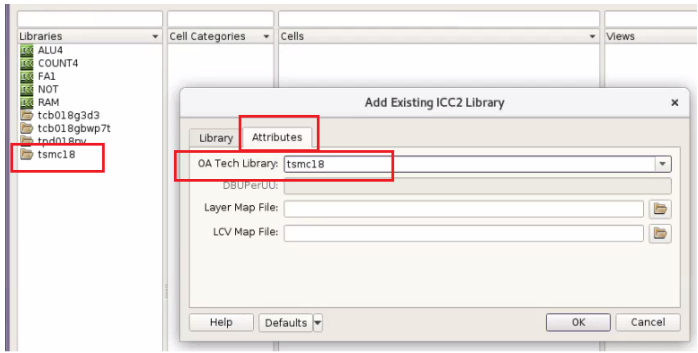

Figura 22: Apartado Attributes

<span id="page-53-1"></span>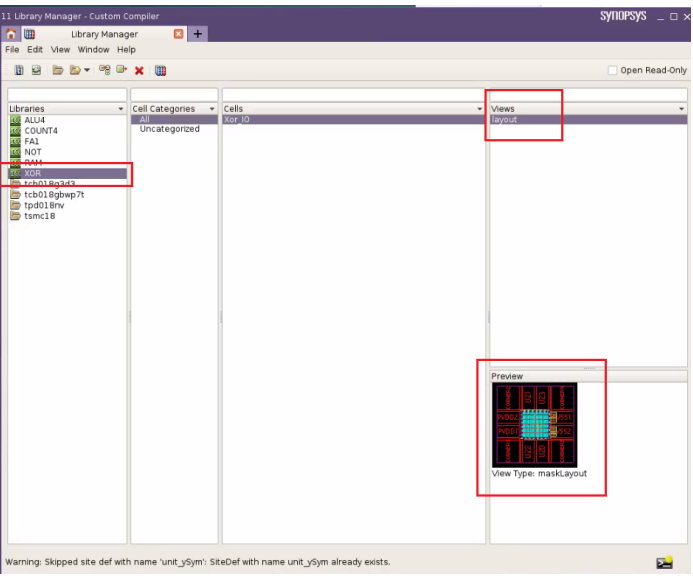

Figura 23: Librería agregada a Library Manager

Una vez completado este proceso se puede observar, como se muestra en la Figura [#23,](#page-53-1) a la nueva librería XOR en el apartado de Libraries de lado izquierdo, y su vista de layout en el apartado de Views de lado derecho. Este proceso se debe realizar por cada circuito a trabajar para poder obtener los layouts que se mostraron en la sección anterior.

### 7.4. Archivo GDS

Parte de las responsabilidades del grupo encargado de la síntesis física es exportar el archivo en formato .gds, ya que este es utilizado también en el proceso de ejecución de LVS desde la terminal a través de líneas de comando. Sin embargo, para enriquecer este trabajo se definió el proceso para exportar este archivo, ya que se encontraron ciertos desafíos y problemas en cuanto a compatibilidad con el GDS exportado por el equipo previo. La razón de estos problemas de compatibilidad es la migración o actualización de las herramientas utilizadas en esta ocasión, ya que a diferencia del proyecto realizado el año pasado, la exportación se hizo desde IC Compiler y ahora se utilizó IC Compiler II. Esto no fue un problema para el equipo de trabajo, ya que se logró obtener el archivo adecuado a través de Custom Compiler.

<span id="page-54-0"></span>Luego de haber importado las librerías en Custom Compiler como se definió en la sección anterior, se vuelve a utilizar el menú de File como se muestra en la Figura [#18,](#page-51-0) pero en esta ocasión se hará click en la opción Export, seguido de la opción Stream... como se ve en la Figura [#24.](#page-54-0)

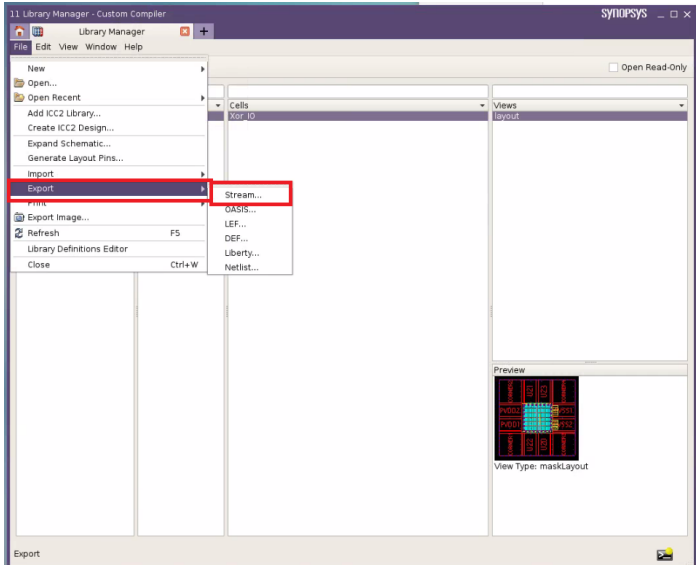

Figura 24: Opción Export Stream

Una vez en la opción *Export Stream* se debe configurar ciertos parametros, que se resaltan con rojo en la Figura [#25.](#page-55-0) En el apartado de Main en la esquina superior izquierda del configurador, se debe revisar y modificar los parámetros en las secciones de Input y Output. Para la primera sección se debe especificar la librería que se está trabajando, con el nombre que se haya definido en el proceso de importar la librería a Custom Compiler (revisar Figura  $\#21$ ), luego se debe especificar el nombre de la Top Cell, el nombre de está aparece en Custom Compiler en la columna Cell, y por último asegurarse que en View este definido layout que es el tipo de vista disponible de la librería. Luego de esto, se debe dirigir el archivo de salida a la ruta que se desee en la opción de Run Directory en la sección de Output, al mismo tiempo definir el nombre del archivo que se requiere a la salida en la opción *Stream File* de la misma sección. Este nombre debe llevar .gds al final, para guardarlo en este formato. Finalmente se hace click en OK y se obtiene el archivo GDS en la carpeta que se especificó. Este proceso se debe hacer para cada circuito a trabajar.

<span id="page-55-0"></span>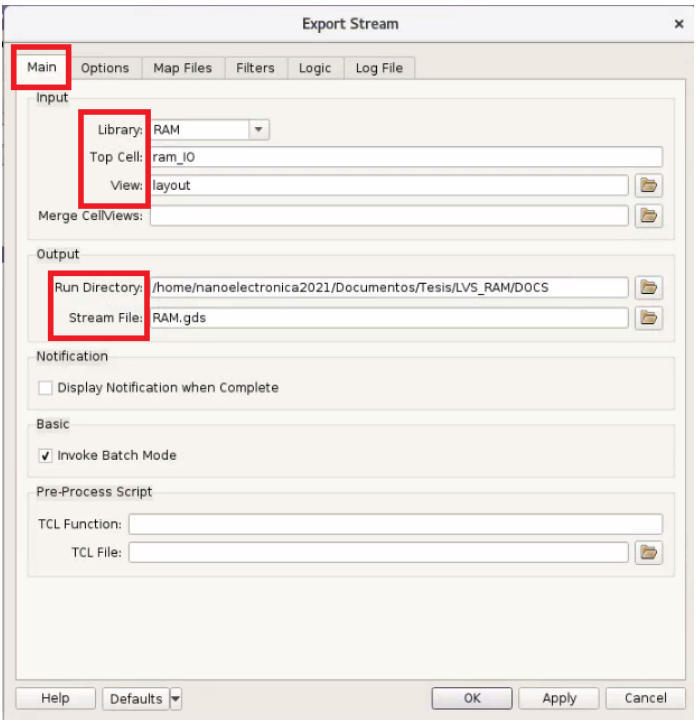

Figura 25: Configuración Export Stream

## 7.5. Archivo Runset

El último archivo que se debe revisar y modificar dependiendo de que circuito se este trabajando es el Runset. Este archivo es proporcionado por TSMC, sin embargo este debe ser modificado para cada circuito. A pesar que las modificaciones y ediciones son mínimas, se debe ser cuidadoso ya que de no contar con el Runset correcto, el LVS no se ejecutará de manera adecuada. Como primer paso de modificacción se debe verificar el environment setup. Como se muestra en la Figura [#26,](#page-56-0) se deben modificar varios parámetros, se explicará cada recuadro marcado en rojo en orden descendente. En el segundo recuadro se debe insertar la dirección completa del archivo GDS generado en la sección anterior, seguido del nombre de la celda utilizada, esta será la que se definió en el mismo proceso de extracción del GDS como Top Cell y, por último, se especifica el formato del archivo, en este caso GDSII. En el tercer recuadro se define nuevamente el nombre de la Top Cell del esquemático. En el cuarto recuadro se inserta la dirección exacta del archivo ICV que se generó, al igual que el CDL de SPICE que se encuentra en la carpeta compartida de los archivos recuperados del proyecto anterior. Verificar si el archivo se encuentra en esta ubicación para estar seguro. Por último, en el quinto recuadro, se definen los archivos que se generarán a la salida del LVS. Esto es sumamente importante debido a que estos son los archivos que se trasladarán al equipo de extracción de parásitos o LPE.

<span id="page-56-0"></span>

|                                                                                                    | LVS_RC_ICV_018um_GPIIA_1P6M_v1.4a                                                                                                    |
|----------------------------------------------------------------------------------------------------|----------------------------------------------------------------------------------------------------|
| #error This PXL runset was generated to run with ICV version 2015.12 and newer.<br>#endif<br>#endif                                                     |                                                                                                    |
| ,,,,,,,,,,,,,,,,,,,,,,,<br>// ENVIRONMENT SETUP //<br>,,,,,,,,,,,,,,,,,,,,,,,                                                                           |                                                                                                    |
| Library(<br>$cell = "ram I0".$<br>$format = GDSII$                                                                                                    | library name = "/home/nanoelectronica2021/Documentos/Tesis/LVS RAM/DOCS/RAM.gds",                                                                                                    |
| SCHEMATIC TOPCE $L :$ string = "ram IO";<br>sch db = schemation<br>$expand$ multiple devices = $true$ .<br>spice settings = {slash is space = $false$ } | // Set schematic top cell name here<br>schematic file = {{"/home/nanoelectronica2021/Documentos/Tesis/LVS RAM/DOCS/RAM.icv", ICV}},<br>schematic library file = {{"/usr/synopsys-old/TSMC/SCRIPTS NUEV0S/20191128-124344/unit.cdl", SPICE}},                                                                                                    |
| ) ;<br>//#define USER EQUIV FILE<br>#ifdef USER EOUIV FILE<br>#include "./user.equiv"<br>#endif                                                         | // Turn on for user-specified equivalent point file flow<br>// Set equivalent point file here                                                                                                    |
| #define RC DECK<br>//#define CROSS REFERENCE<br>//#define ZERO NRS NRD<br>//#define FILTER DGS TIED MOS                                                 | $\prime$ * EDIT: The following section contains all of the runset variables for RC extraction tools. */<br>// Turn on for LPE/RC extraction<br>// Turn on for source cross reference in LPE extraction<br>// Turn off when this deck would calculate NRS and HRD<br>// Turn on to filter MOS with D. G and S tied together (default filter MOS with all pins tied)                                                                                                    |
| #define WELL TO PG CHECK<br>//#define GATE TO PG CHECK<br>//#define PATH CHECK                                                                          | // Default is on. Turn on to highlight if nwell connects to ground or psub connects to power.<br>// Default is off. Turn on to highlight if a mos gate directly connects to power or ground.<br>// Default is off. Turn on to highlight if<br>$//$ (1) nodes have a path to power but no path to ground<br>// (2) noues have a path to ground but no path to power                                                                                                    |
| #define DS TO PG CHECK<br>#define FLOATING GATE CHECK<br>#define FLOATING WELL CHECK<br>//#define NW RING                                               | // (3) nodes have no path to power or ground<br>// (4) nodes have no path to any label net<br>// Default is on. Turn on to highlight if drain connects to power and source connects to ground.<br>// Default is on. Turn on to highlight if there are floating gates.<br>// Default is on. Turn on to highlight if well does not connect to power or ground.<br>// The nwell of moscaps and nwell-resistor are excluded<br>// Turn on to enable NW ring to separate the node from BULK |

Figura 26: Environment Setup en Runset

Por último, se debe revisar el apartado ICV OPTIONS, en este, se encuentran todas las black boxes o cajas negras de las celdas utilizadas en la fabricación y diseño de cada circuito. Estas varían de circuito en circuito, y a medida que la complejidad del circuito aumenta, así tambien la cantidad de black boxes que se deben incluír, debido a que se utilizan distintos circuitos y compuertas para implementar circuitos más complejos. En la Figura [#27](#page-56-1) se observan algunos ejemplos del formato en el que se deben agregar las black boxes necesarias en cada circuito. Esto permite visualizar estas celdas como una caja negra, en la cual no se sabe lo que ocurre adentro y solo se especifican las entradas y salidas de la misma.

```
lvs black box options(
         equiv_cells ={{schematic_cell = "CKXOR2D4BWP7T", layout_cell = "CKXOR2D4BWP7T"}},
         remove schematic ports = {^nA1^n}, "A2", "Z"}
);
lvs black box options(
        equiv_cells ={{schematic_cell = "A022D2BWP7T", layout_cell = "A022D2BWP7T"}},<br>remove_schematic_ports = {"A1", "A2", "B1", "B2", "Z"}
);
lvs_black_box_options(
        equiv_cells ={{schematic_cell = "TIELBWP7T", layout_cell = "TIELBWP7T"}},
        remove_schematic_ports = \{ "ZN"\}\mathbf{)}:
lvs black box options(
         equiv_cells ={{schematic_cell = "PVDD1CDG", layout_cell = "PVDD1CDG"}},
         remove_schematic_ports = { "VDD"}):
lvs black box options(
         equiv cells ={{schematic cell = "PVSS1CDG", layout cell = "PVSS1CDG"}},
         remove schematic ports = \{ "VSS"}
);
```
 $\overline{12}$ 

Figura 27: Formato de black boxes en Runset

En el Cuadro [#1](#page-57-0) se encuentra una lista de los diferentes archivos que se han mencionado con anterioridad y su ubicación exacta. Esto se realizó con la intención que para cualquier proyecto futuro, encontrar estos archivos sea algo mucho más sencillo y no se pierda tiempo buscandolos. Sin importar si los archivos se recuperaron del equipo de diseño del año anterior, fueron proveídos por TSMC, o bien fueron generados en los pasos antes descritos, aquí se encuentran todas las ubicaciones.

<span id="page-57-0"></span>

| Archivo      | Fuente             | Ubicación                                           |  |  |
|--------------|--------------------|-----------------------------------------------------|--|--|
| CORE.v       | Documentación de   | /mnt/nfs/compartida/Backup-Compartido2020/CORE.v    |  |  |
|              | equipo anterior    |                                                     |  |  |
| IO.v         | Documentación de   | /mnt/nfs/compartida/Backup-Compartido2020/IO.v      |  |  |
|              | equipo anterior    |                                                     |  |  |
| Runset       | Documentación de   | /mnt/nfs/compartida/Backup-Compartido2020/LVS       |  |  |
|              | equipo anterior    | _RC_ICV_018um_GPIIA_1P6M_v1.4a                      |  |  |
| Verilog      | Archivo generado   | /mnt/nfs/compartida/NOT/sintesis_logica             |  |  |
|              | en síntesis lógica | /sintesis_cell_io/salidas_not_io/out_not_io.v       |  |  |
| Carpeta .ndm | Archivo generado   | /mnt/nfs/compartida/NOT/Sintesis_Fisica/NOT_SYN.ndm |  |  |
|              | en síntesis física |                                                     |  |  |
| <b>ICV</b>   | Archivo generado   | /mnt/nfs/compartida/NOT/LVS/NOT.icv                 |  |  |
|              | en proceso de LVS  |                                                     |  |  |
| <b>GDS</b>   | Archivo generado   | /mnt/nfs/compartida/NOT/LVS/Not.gds                 |  |  |
|              | en proceso de LVS  |                                                     |  |  |

Cuadro 1: Ubicación de archivos importantes

Para el archivo de Runset se debe tener en cuenta que la ubicación que se define es donde se encuentra el archivo Runset general, sin embargo, como se mencionó en secciones anteriores, se debe modificar para cada circuito a trabajar. Adicionalmente, los archivos de Verilog, ICV, GDS, y la carpeta .ndm que se definen en este cuadro, son específcamente para el caso de la compuerta NOT. Para los otros circuitos se deben modificar las direcciones, buscando en las carpetas compartidas de cada compuerta o circuito trabajado. A pesar de tener las direcciones, se recomienda utilizarlas solo como guías, no como la dirección precisa, ya que estas pueden variar, por lo que siempre se recomienda revisar la ubicación exacta de los archivos aquí mencionados.

# CAPÍTULO 8

Circuitos desarrollados

Con el fin de poder realizar el LVS de manera adecuada se definieron distintos circuitos para analizar y desarrollarlos en todas las etapas del flujo de diseño. Estos circuitos fueron diversos e incrementaban en su complejidad para asegurar que el proceso definido en cada etapa fuese correcto y se obtuvieran los resultados esperados en cada uno. A continuación se muestran los layouts de los circuitos con los que se trabajaron en la etapa de LVS en orden ascendente de complejidad y en el orden cronológico en el que se trabajaron. Todas estas visualizaciones son a través de Custom Compiler y el proceso para importarlos se explica a continuación.

## 8.1. Layouts de circuitos

#### 8.1.1. Compuerta NOT

En la Figura  $#28$  se puede observar el layout de una compuerta  $NOT$  desde la herramienta Custom Compiler.

<span id="page-59-0"></span>

| added_filler_instance_<br>пn<br>T<br>z.<br>×ιε<br>腊<br>٦<br>added filler instance | <b>The Second</b><br>т.<br>Ŧ<br>Ė<br>■ 第一章 第一章 第一章<br>第二章 第二章 第二章 第二章<br>Ŧ<br>一度<br>Ï<br>ш | added filler instance 150<br>added_filler_instance_15 |
|-----------------------------------------------------------------------------------|--------------------------------------------------------------------------------------------|-------------------------------------------------------|
| -------------------------------                                                   |                                                                                            |                                                       |

Figura 28: Layout de compuerta NOT

## 8.1.2. Compuerta XOR

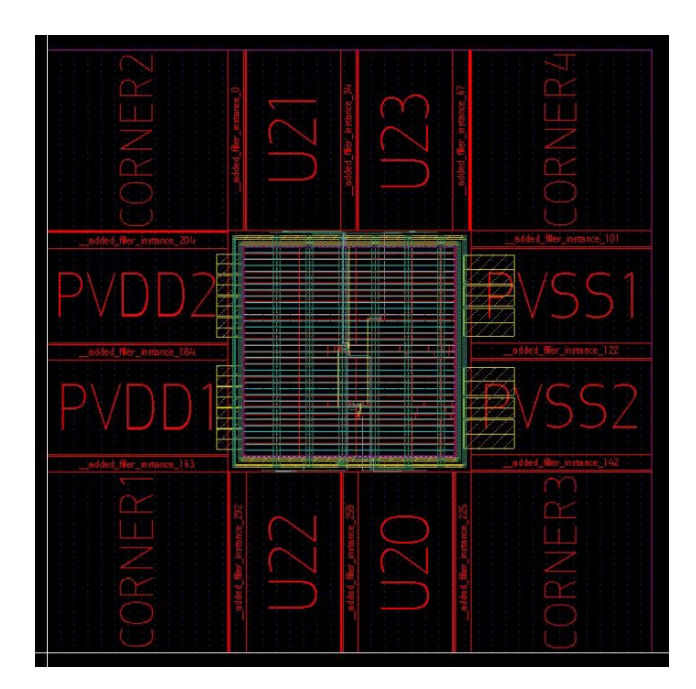

Figura 29: Layout de compuerta XOR

## 8.1.3. Circuito Full Adder

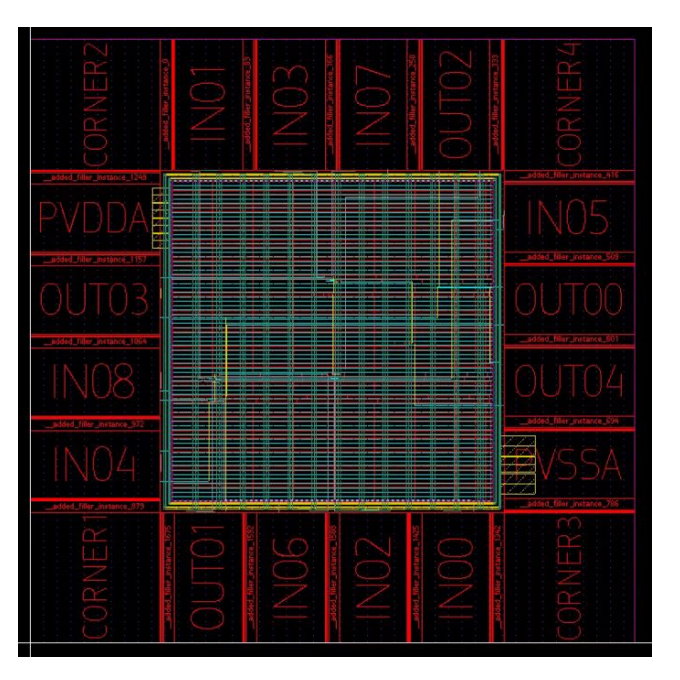

Figura 30: Layout de circuito Full Adder

## 8.1.4. Circuito ALU

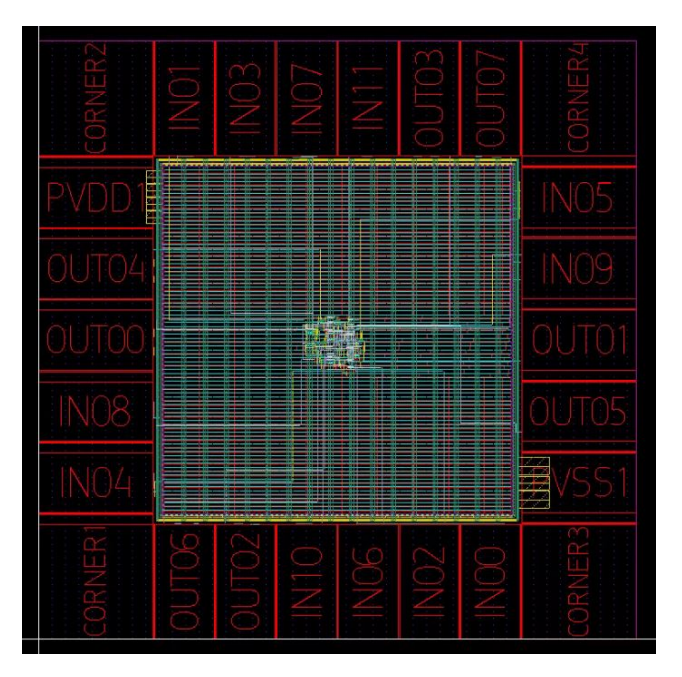

Figura 31: Layout de circuito $\mathit{ALU}$ 

# 8.1.5. Circuito Counter

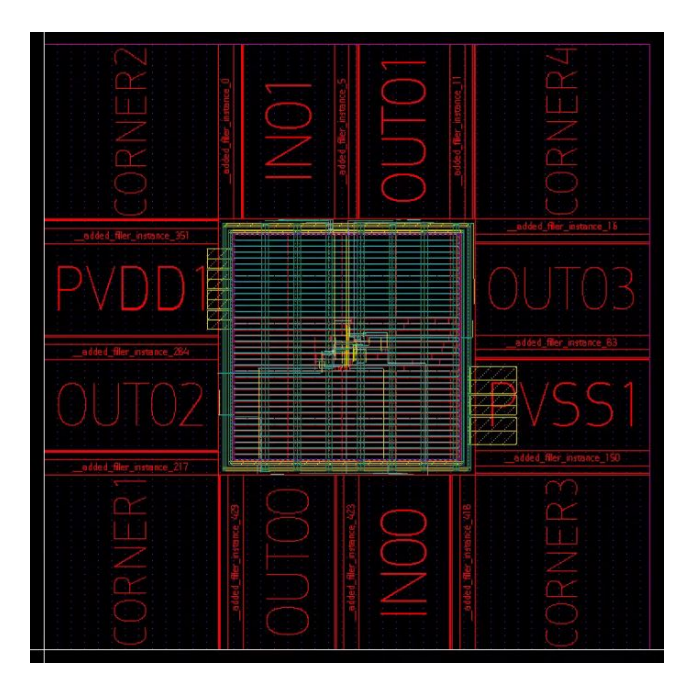

Figura 32: Layout de circuito Counter

## 8.1.6. Memoria RAM

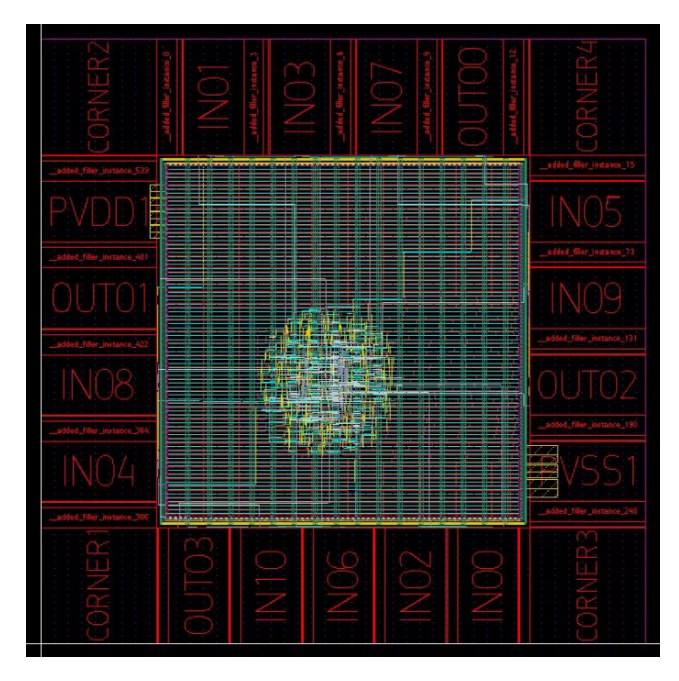

Figura 33: Layout de memoria RAM

# CAPÍTULO 9

Métodos de ejecución de LVS

En este capítulo se describen y se muestran dos métodos que se implementaron para poder ejecutar LVS. Se definirán los archivos necesarios para cada uno, los pasos que se deben seguir para la correcta ejecución de LVS, los retos que se encontraron al obtener resultados no deseados, las estrategías implementadas para corregir estos errores y finalmente se mostrarán los resultados obtenidos y los archivos generados.

## 9.1. Custom Compiler

El primer método que se trató de implementar fue la utilización de Custom Compiler como herramienta para realizar la verificación de LVS. En [\[4\]](#page-100-1), se puede observar la implementación de esta herramienta, y al autor haciendo la mención en sus recomendaciones, que esta es la herramienta más agradable debido a que presenta los resultados de la prueba de una manera mucho más amigable para el usuario. Sin embargo, se tuvo que comprobar que aún con la actualización de las herramientas utilizadas, el proceso y los resultados seguían siendo los mismos, ya que se tuvo una modificación en el proceso, al migrar de IC Compiler a IC Compiler II. En esta migración se encontró el primer desafio, al no obtener un archivo GDS desde IC Compiler II compatible con Custom Compiler. Sin embargo, tal como se describirá en una sección futura, se logró solventar esta situación y ejecutar la prueba con esta herramienta.

A pesar de poder utilizar una interfaz gráfica mucho más amigable con el usuario y partir de una herramienta dedicada para las etapas de diseño del nano chip, se debe tener en cuenta que para realizar el LVS es necesario contar con todos los archivos mencionados en las secciones anteriores del documento, con la excepción del archivo GDS, ya que este puede ser generado en el mismo proceso en el que se ejecuta LVS a través de esta herramienta. Tal y como se mostró el proceso para poder importar una librería en Custom Compiler a través de imágenes con una detallada descripción de cada una, se mostrará el proceso paso a paso para ejecutar LVS para cualquier circuito.

Lo primero que se debe hacer es ejecutar el comando custom\_compiler, de la manera que se describió en la sección 7.3.2 de este documento. Una vez dentro de Custom Compiler se debe ingresar a la Library Manager para seleccionar la librería del circuito que se estará trabajando. Se debe ingresar a la vista del layout del circuito tal y como se mostró en la Figura  $#23$ .

Una vez dentro de la vista del *layout*, tal y como se muestra en la Figura  $#34$ , se debe acceder a la opción de Verification, luego LVS y finalmente a Setup and Run como se muestra en la Figura [#35.](#page-63-1)

<span id="page-63-0"></span>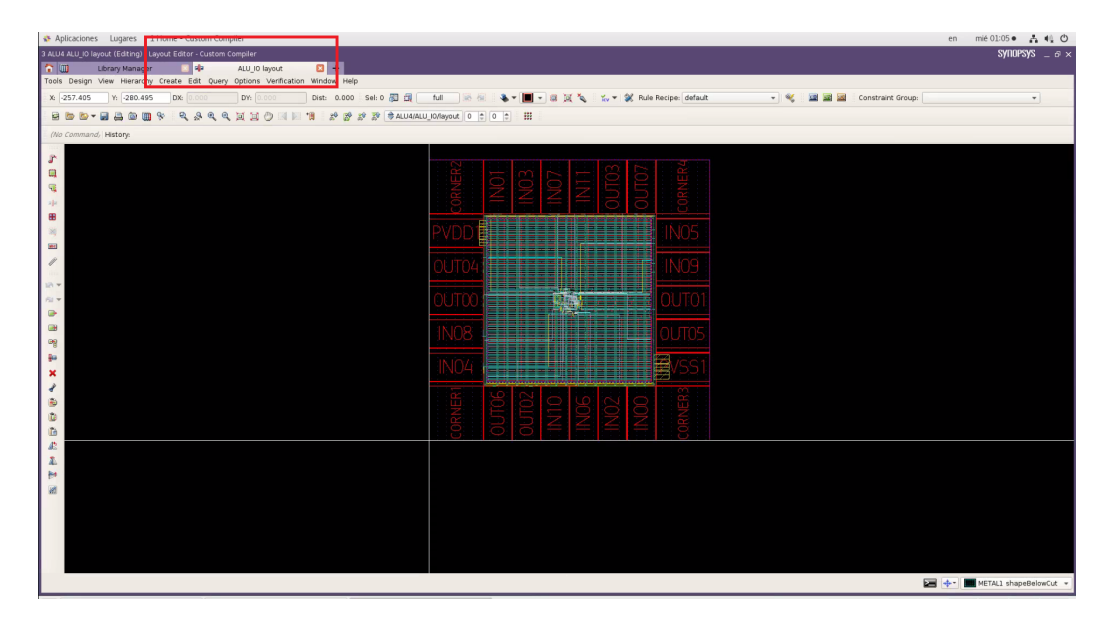

Figura 34: Vista de Layout en Custom Compiler

<span id="page-63-1"></span>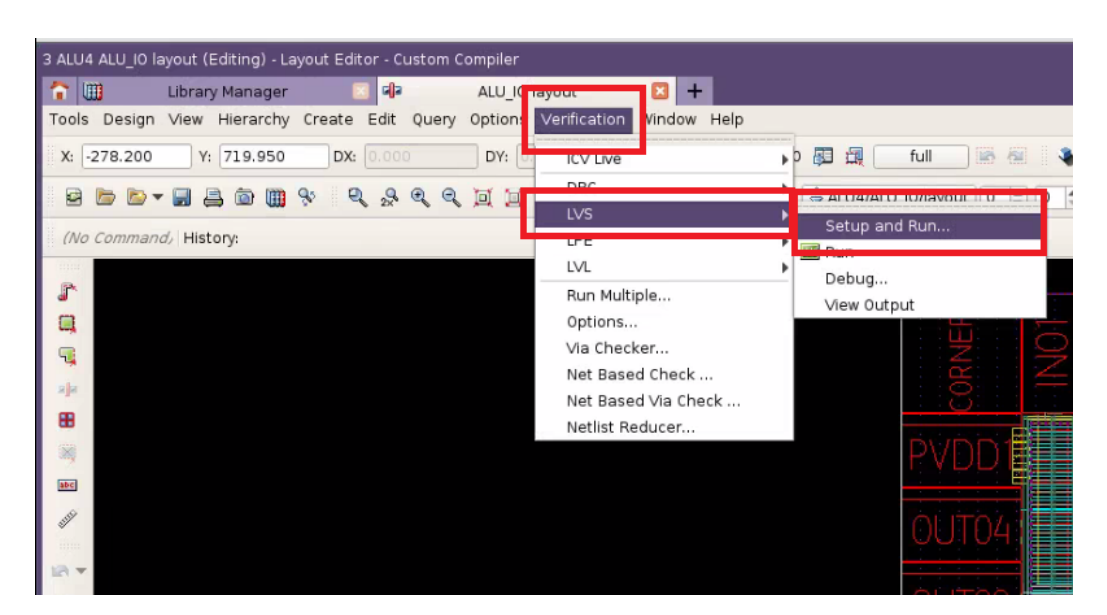

Figura 35: Setup para ejecución de LVS

Al acceder a esta opción aparecerá el cuadro que se muestra en la Figura  $\#36$ . Lo primero que se debe modificar dentro de este configurador es la dirección en donde se ejecutará el comando. En la imagen está resaltado en rojo el espacio donde se debe definir esta ubicación. Es por esto que se recomienda generar carpetas con un nombre específico para cada una de las pruebas realizadas. Esto simplificará de gran manera el proceso, ya que se volverá algo mecánico al solo variar los nombres de las carpetas por cada circuito.

<span id="page-64-0"></span>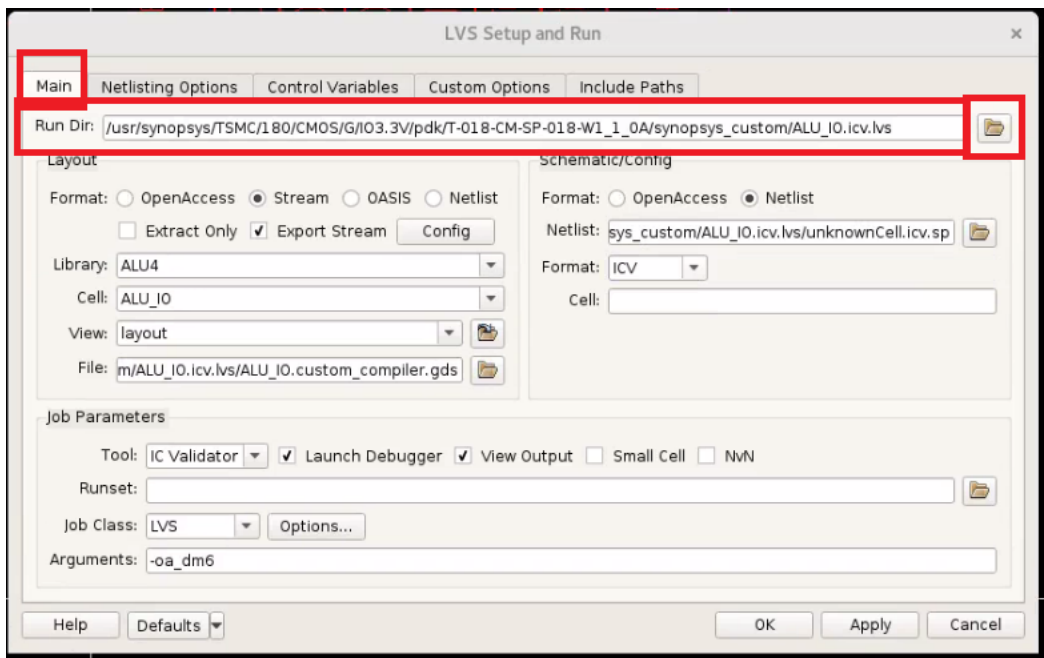

Figura 36: Configuración de LVS, Run Directory

Seguido de esta modificación se debe editar la sección de Layout que está resaltada en rojo en la Figura [#37.](#page-65-0) Dentro de esta configuración se debe definir el formato de archivo que se está utilizando, para este caso específico se realió el LVS de la ALU. Al seleccionar el formato Stream, la siguiente opción es exportar este archivo, el cual es el archivo GDS. Las siguientes casillas resaltadas definen la librería utilizada, en este caso  $ALU<sub>4</sub>$ , el nombre de la celda, ALU IO, el tipo de vista que es layout y finalmente el nombre del archivo en formato GDS que se exportará. Todos estos parámetros se auto definen, por lo que hay que asegurarse que todo este en orden para cada circuito.

A continuación se modifica el apartado de Schematic/Config, resaltado en rojo en la Figura [#38.](#page-65-1) Se debe seleccionar el formato Netlist y definir la ruta específica hacia el archivo ICV del circuito. Recordar que al mantener un orden para guardar todos los documentos generados, estos pasos se facilitan. Luego, se debe establecer el formato ICV del documento y, por último, definir el nombre de la celda que se está trabajano, el cual debe corresponder con el nombre de la celda en el archivo ICV.

<span id="page-65-0"></span>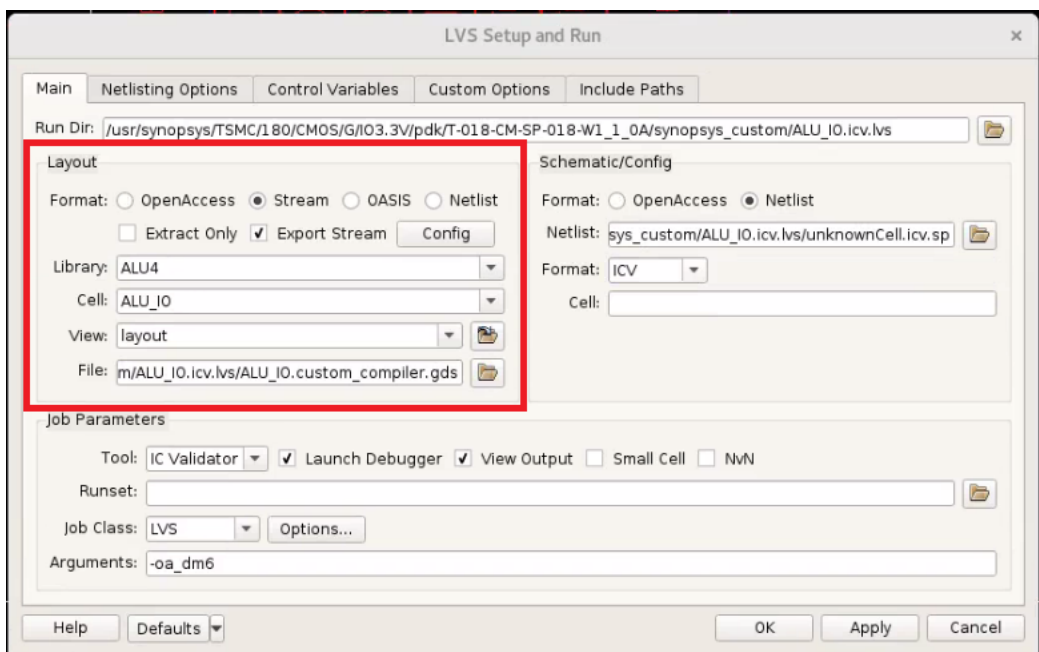

Figura 37: Configuración de LVS, Layout

<span id="page-65-1"></span>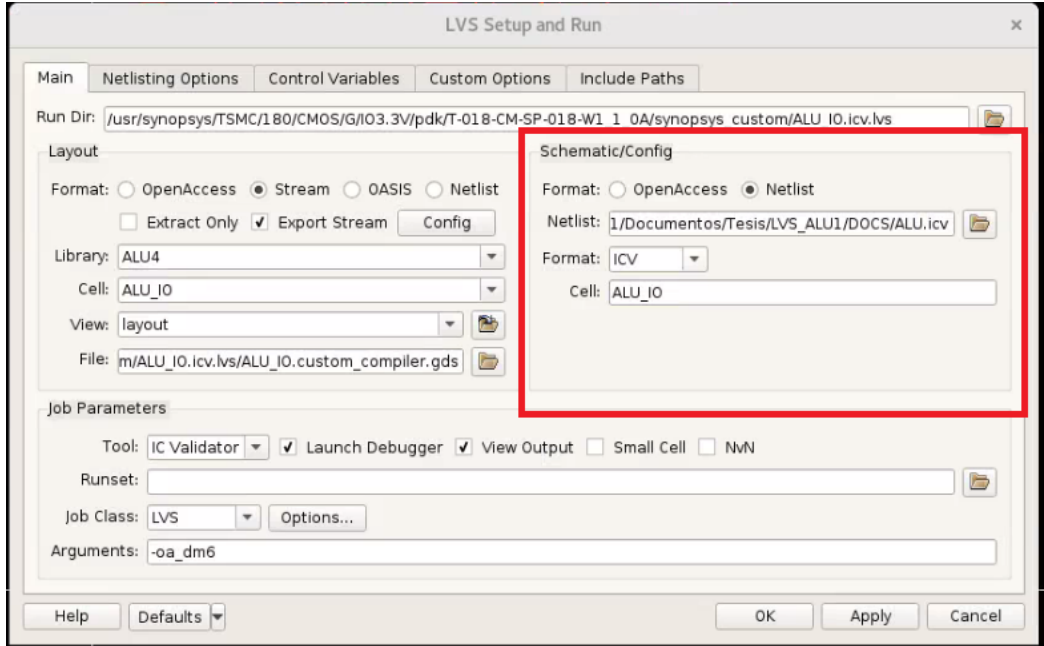

Figura 38: Configuración de LVS, Schematic

Finalmente, se debe modificar el apartado de Job Parameters tal como se muestra resaltado en la Figura [#39.](#page-66-0) Tal como se ha realizado anteriormente, se debe buscar la ruta específica del archivo de Runset de cada circuito. Se debe asegurar que el tipo de archivo que se está buscando sea cualquiera, tal como se muestra en la Figura [#40.](#page-66-1) Por último, se debe dejar la opción de argumentos libre. Esto se menciona ya que por defecto este espacio tiene un texto.

<span id="page-66-0"></span>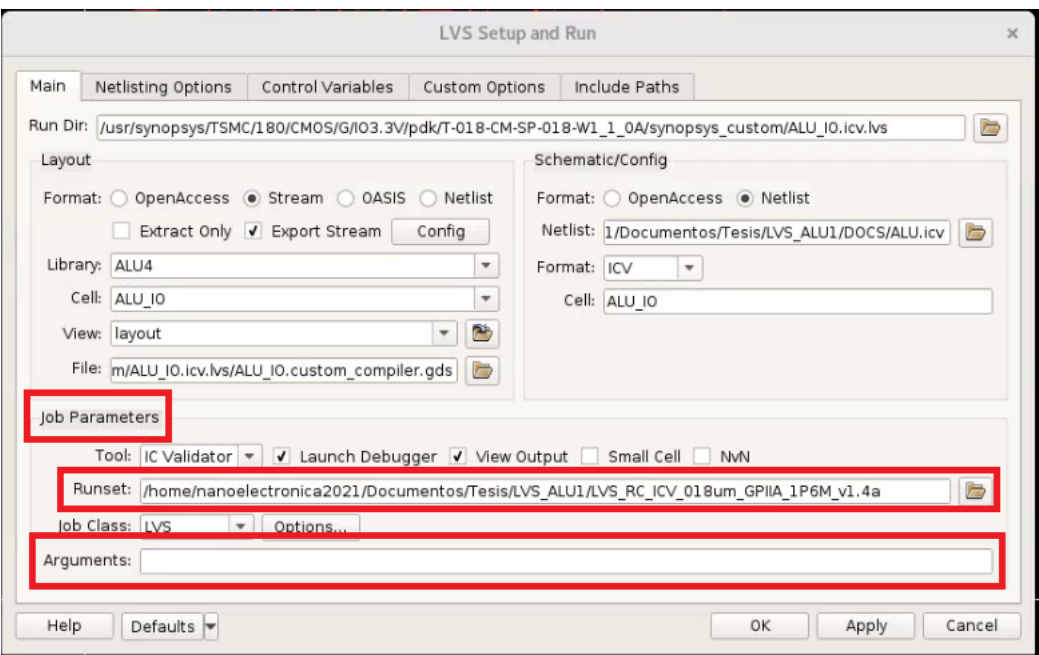

Figura 39: Configuración de LVS, Runset

<span id="page-66-1"></span>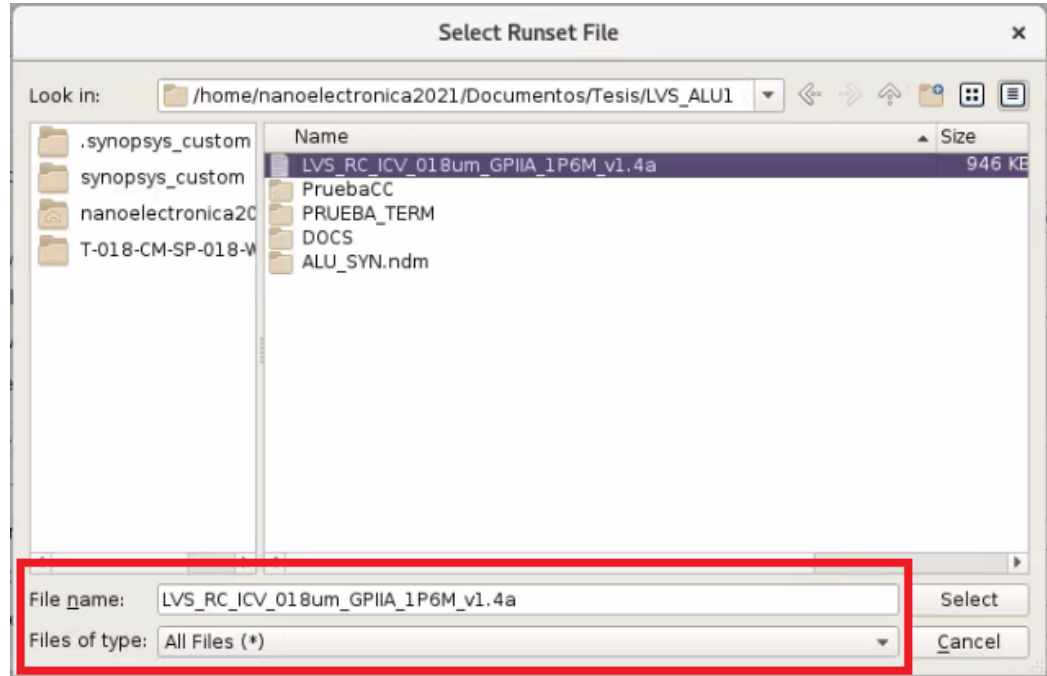

Figura 40: Ubicación de archivo Runset para LVS

Al realizar estos pasos y hacer click en  $\mathit{OK}$  se obtendrán todos los archivos de salida que se muestran en la Figura [#41.](#page-67-0)

<span id="page-67-0"></span>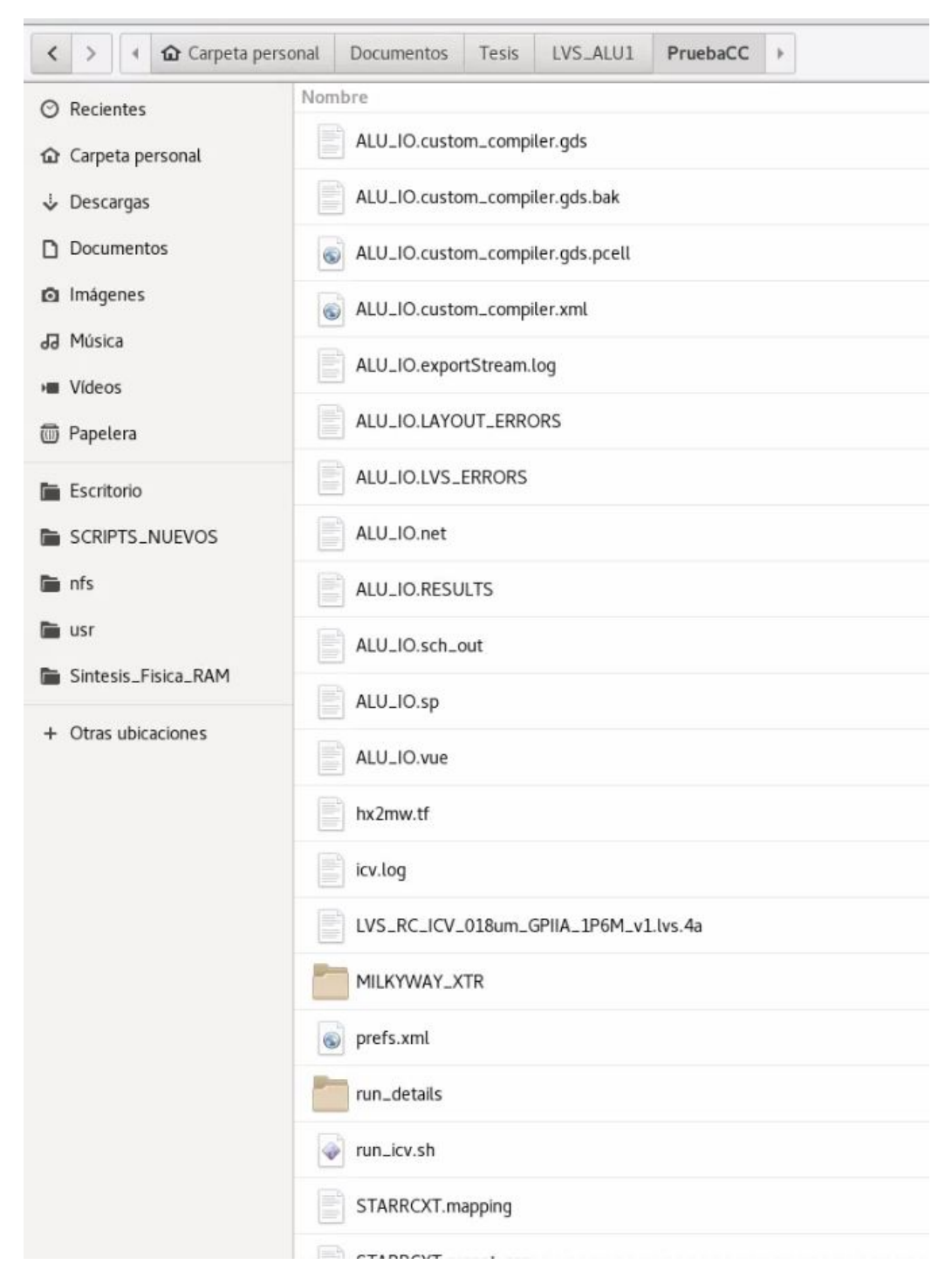

Figura 41: Archivos de salida de LVS desde Custom Compiler

## 9.2. Comandos en terminal

La ejecución de LVS mediante líneas de comandos en una terminal no parecía algo amigable para la ejecución del usuario. Esto según comentarios y conclusiones observadas en [\[4\]](#page-100-1). Ya que la ejecución mediante Custom Compiler tiene una interfaz que permite determinar con mayor facilidad el origen de los errores y así corregirlos de una manera más precisa y rápida. Sin embargo, debido a los problemas que se expusieron en la sección anterior y con la intención de obtener resultados lo más pronto posible en la primeras etapas de diseño, se optó por realizar este método de ejecución, que, aún no siendo tan amigable para el usuario, resultó ser sumamente eficiente y fácil de comprender. Lo primero que se requirió para este método fue tener todos los comandos necesarios para poder ejecutar cada una de las etapas que se describirán a continuación.

Además de esto, se tuvo que corroborar que se contaba con todos los archivos necesarios, siendo estos los expuestos en el capítulo 7 de este documento. Para tener mayor agilidad en este método, se generó un archivo con todos los comandos necesarios, no solo para ejecutar el LVS sino los necesarios para todo el proceso que se ha mencionado con anterioridad, en el cual se concatenan archivos existentes, se traducen a otros formatos o bien, se generan archivos totalmente nuevos. Para una referencia rápida, podemos observar la lista de estos comandos en el orden que se deben ejecutar para la obtención de los archivos en los formatos adecuados para estar completamente listos para ejecutar el LVS en el Cuadro [#2.](#page-68-0)

<span id="page-68-0"></span>

| Función                     | Comando                                                                | Input                                         | Output    |
|-----------------------------|------------------------------------------------------------------------|-----------------------------------------------|-----------|
| Concatenar                  | $cat$ CORE. $v$ IO. $v$ headers. $v$                                   | CORE.v<br>IO.v                                | headers.y |
| Traducción .v a .sp         | icv_nettran -verilog doc.v<br>-outType SPICE -outName doc.sp           | doc.v                                         | doc(sp    |
| Generar <i>ICV</i>          | icv_nettran -verilog doc.v -sp<br>doc.sp -outType ICV -outName out.icv | doc.v<br>doc.sp                               | out.icv   |
| Ejecutar<br>Custom Compiler | custom_compiler                                                        | N A                                           | NA.       |
| Ejecutar LVS                | icv -i doc.gds -c top_cell -s<br>doc.icv -sf ICV -vue runset_file      | doc.gds<br>top cell<br>doc.icv<br>runset file | Varios    |

Cuadro 2: Lista de comandos

- 1. icv\_nettran: Es el comando utilizado para invocar la herramienta de traducción Nettran.
- 2. -verilog: Se utiliza cuando se emplea un archivo en formato verilog.
- 3. -sp: Se utiliza cuando se emplea un archivo en formato spice.
- 4. icv: Es el comando utilizado para invocar la herramienta de IC Validator, la cual ejecuta el LVS.
- 5. -i: Comando para definir la librería que se utilizará en el LVS, para este caso se define el archivo en formato GDS. Colocar su ruta exacta.
- 6. -c: Comando para definir el nombre de la Top Cell que se utilizará.
- 7. -s: Comando para definir el netlist en formato ICV. Colocar su ruta exacta.
- 8. -sf: Comando para definir el formato del netlist, en este caso es ICV.
- 9. -vue: Comando para definir el archivo runset que se utilizará. Colocar su ruta exacta.

Con esta lista de comandos y la explicación de cada uno, se puede definir el proceso paso a paso para ejecutar LVS a través de comandos en una terminal. Se debe tomar en cuenta que los pasos para obtener los archivos previos han sido mostrados a detalle y en el orden en que estos de deben obtener para poder ejecutar el LVS.

1. Asegurarse de contar con todos los documentos descritos con anterioridad. De no ser así, regresar algunas secciones para seguir los pasos y obtenerlos. Los archivos necesarios se muestran en la Figura [#42](#page-69-0) y Figura [#43.](#page-70-0) En este caso son los archivos para el circuito Full Adder, pero todos los circuitos deben tener los mismos formatos de archivos.

<span id="page-69-0"></span>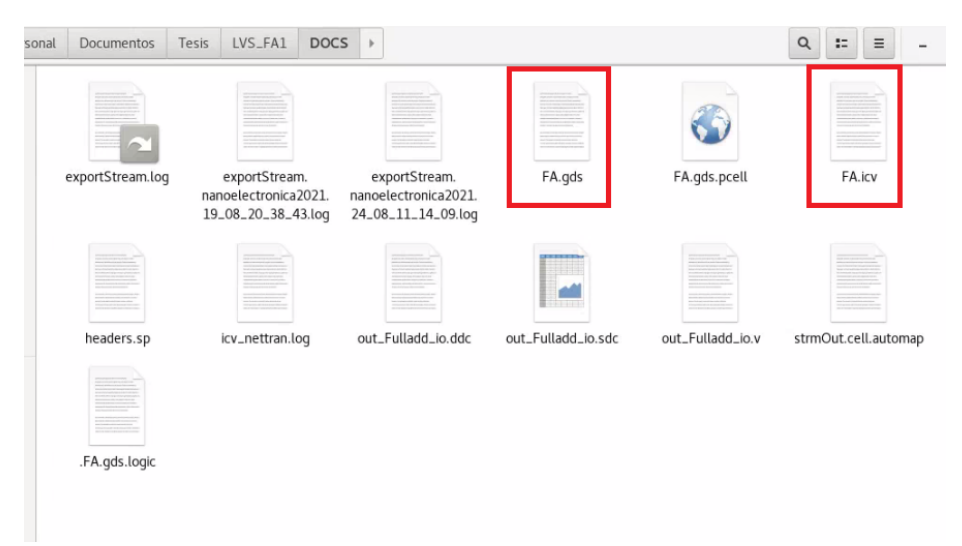

Figura 42: Archivos necesarios 1

2. Modificar el archivo Runset, tal como se describe en la sección 7.5 de este documento.

<span id="page-70-0"></span>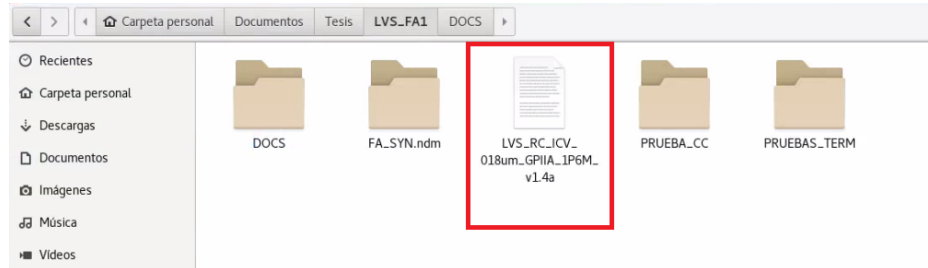

Figura 43: Archivos necesarios 2

3. Desde una carpeta específica abrir una ventana de terminal. En este caso se ejecutó desde una carpeta con el nombre de PRUEBAS\_TERM dentro de la carpeta del circuito trabajado, este nombre se repite en todos los circuitos para seguir un orden, puede observarse en la Figura [#44.](#page-70-1)

<span id="page-70-1"></span>

| Garpeta personal          | Documentos  | <b>Tesis</b> | LVS_FA1    | <b>DOCS</b> | $\,$                                                           |           |              |
|---------------------------|-------------|--------------|------------|-------------|----------------------------------------------------------------|-----------|--------------|
| $\odot$ Recientes         |             |              |            |             | <b>Professional Control</b><br><b>CAR COMPANY OF BUILDING</b>  |           |              |
| <b>企</b> Carpeta personal |             |              |            |             | the company of the company<br><b>STATISTICS</b> AND CONTINUES. |           |              |
| Descargas                 |             |              |            |             | and a strategic or process to<br>LVS_RC_ICV_                   |           | PRUEBAS_TERM |
| Documentos                | <b>DOCS</b> |              | FA_SYN.ndm |             | 018um_GPIIA_1P6M_                                              | PRUEBA_CC |              |
| <b>c</b> Imágenes         |             |              |            |             | v1.4a                                                          |           |              |
| JJ Música                 |             |              |            |             |                                                                |           |              |

Figura 44: Carpeta de pruebas en terminal

- 4. Desde esta terminal, se debe ejecutar el último comando descrito en el Cuadro [#2.](#page-68-0) Para esto se deben aplicar ciertos cambios al comando, tomando los inputs que se definen en el Cuadro [#2,](#page-68-0) se deben introducir las rutas específicas de dichos archivos para que el comando se ejecute correctamente. En el caso del input de top\_cell se debe escribir el nombre de la misma tal y como está definido en el documento ICV.
- 5. Una vez ejecutado este comando, se obtendrán todos los archivos de salida dentro de la carpeta desde donde se ejecuto la terminal, tal y como se ve en la Figura [#45.](#page-71-0)

## 9.3. Archivos generados

Al momento de ejecutar LVS, ya fuese a través de Custom Compiler o mediante líneas de comando en una terminal, se obtienen basicamente los mismos archivos de salida. Esto dependerá siempre, de los archivos que se hayan definido para que este proceso exporte en el archivo *Runset*, tal como se describió en capítulos anteriores (ver Figura  $\#26$ ). En la Figura [#41](#page-67-0) y Figura [#45](#page-71-0) se muestran los distintos archivos y carpetas de salida. Los archivos más importantes con el fin de revisar los errores, de existir, para poder reportarlos a los equipos de trabajo de la síntesis física y síntesis lógica y que estos fueran corregidos a la brevedad posible y poder continuar con el flujo de diseño. Se puede observar una diferencia en la cantidad de archivos generados por cada método, sin embargo, esto no afecta los archivos que se deseaban obtener. Adicional a esto, como se puede observar en la Figura [#46](#page-72-0) y

<span id="page-71-0"></span>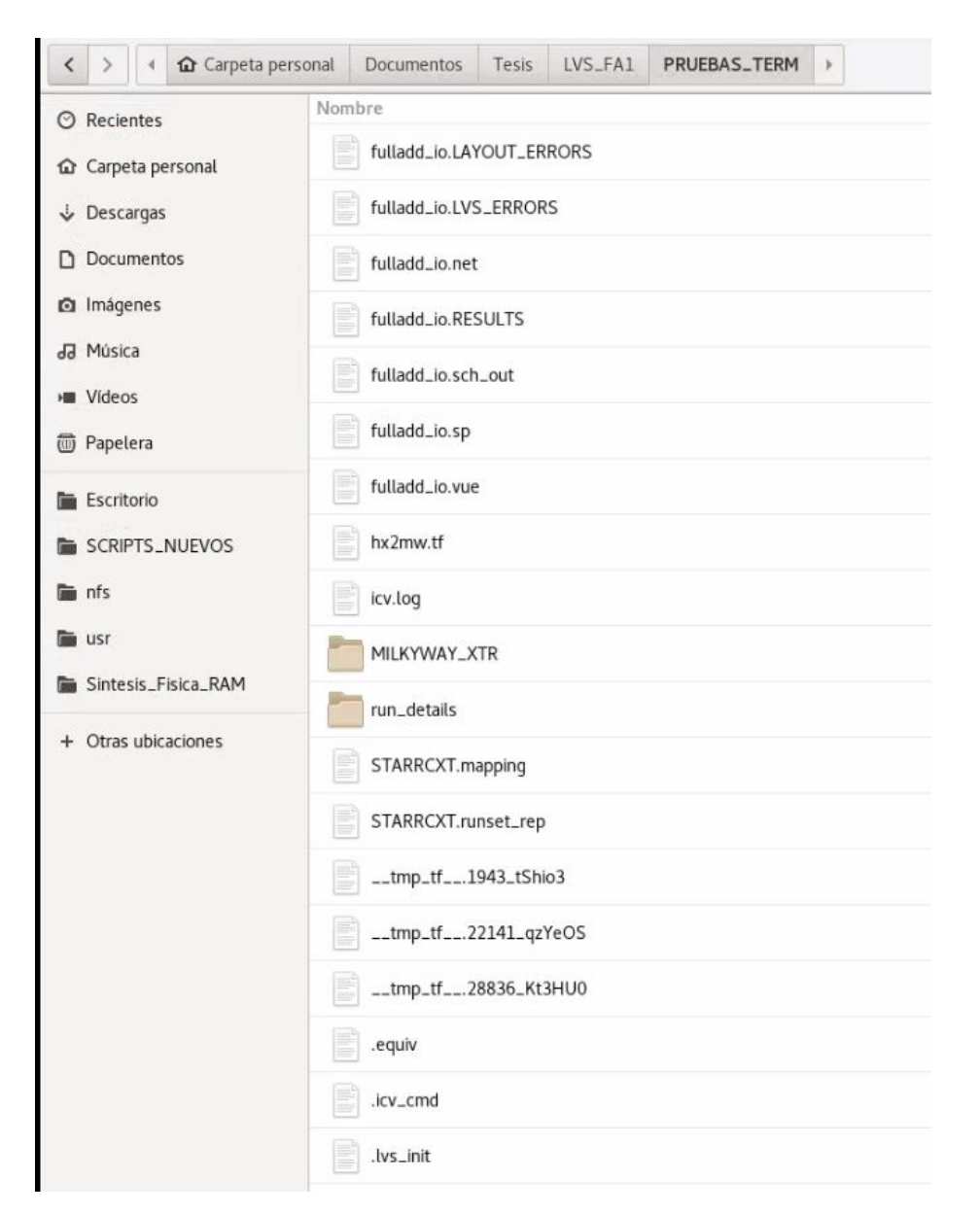

Figura 45: Archivos de salida de LVS desde terminal

en la Figura [#47,](#page-72-1) los archivos y carpetas resaltados en rojo, son los archivos que fueron trasladados al equipo de trabajo de extracción de parásitos o LPE. Adicional a estos, se compartieron los archivos ICV, GDS, y Runset.

Cabe mencionar que a pesar que se exponen en primera instancia, todos los resultados deseados, el proceso no fue así de sencillo. Como se mencionó en secciones anteriores, durante el proceso se encontraron varios retos en diferentes etapas del LVS. Estas pudieron haber sido desde los equipos de trabajo anteriores y las complicaciones o errores que tuvieran o bien se generaron a raíz de la migración de las herramientas utilizadas. En el siguiente capítulo se describen los errores más comunes, los más complicados, y los más tardados de solucionar, con el fin que el siguiente equipo interesado en replicar este proyecto pueda solucionarlos de la manera más eficiente o bien evitarlos a toda costa.
| Carpeta personal<br>$\rightarrow$<br>$\langle$                         | Documentos                            | LVS_ALU1<br>Tesis                    | PruebaCC                       |                             |                                 | Q<br>$\mathbb{R}^n$<br>$\equiv$ | $\times$<br>n |
|------------------------------------------------------------------------|---------------------------------------|--------------------------------------|--------------------------------|-----------------------------|---------------------------------|---------------------------------|---------------|
| ⊙ Recientes<br><b>企</b> Carpeta personal<br>Descargas<br>D Documentos  | ALU_IO.custom_<br>compiler.gds        | ALU_IO.custom_<br>compiler.gds.pcell | ALU_IO.custom_<br>compiler.xml | ALU_IO.<br>exportStream.log | ALU_IO.LAYOUT_<br><b>ERRORS</b> | ALU_IO.LVS_<br><b>ERRORS</b>    |               |
| ci Imágenes<br>Ja Música<br><b>III</b> Vídeos                          | ALU_IO.net                            | ALU_IO.RESULTS                       | ALU_IO.sch_out                 | ALU_IO.sp                   | ALU_IO.vue                      | hx2mw.tf                        |               |
| <b><sup>6</sup></b> Papelera<br>Escritorio<br>SCRIPTS_NUEVOS<br>in nfs | icv.log                               | LVS_RC_ICV_<br>018um_GPIIA_1P6M_     | MILKYWAY_XTR                   | prefs.xml                   | run_details                     | run_icv.sh                      |               |
| usr<br>Sintesis_Fisica_RAM<br>+ Otras ubicaciones                      | STARRCXT.mapping                      | v1.lvs.4a<br>STARRCXT.runset         | stdout.icvVue.log              | stdout.lvs.log              | strmOut.cell.automap            | __tmp_tf__.28497_               |               |
|                                                                        | .ALU_IO.custom_<br>compiler.gds.logic | rep<br>.equiv                        | .icv_cmd                       | .icv_vuerc                  | .lvs_init                       | FOJqiD                          |               |

Figura 46: Archivos compartidos de LVS desde Custom Compiler

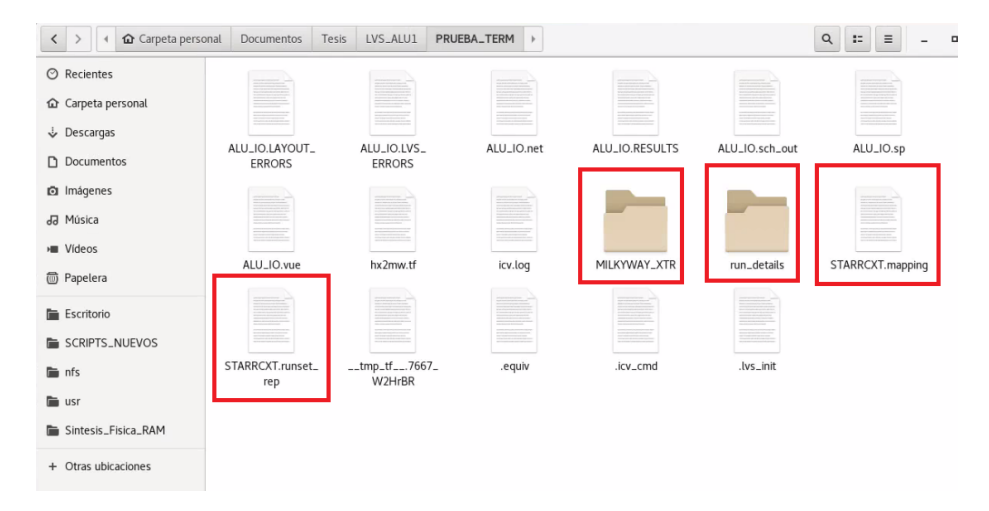

Figura 47: Archivos compartidos de LVS desde terminal

Retos y soluciones

En este capítulo se describen algunos de los problemas que se encontraron a lo largo de todo el proceso. En cada sección se define un problema específico, ya sea con un archivo o con un proceso puntual dentro de alguna herramienta. Adicionalmente, se explica la manera más eficiente de solucionarlos.

#### 10.1. Comandos en terminal

Los errores más comunes y recurrentes en este proceso de LVS, es escribir erróneamente un comando dentro de la terminal. Esto puede ocurrir cuando falta un guión, la dirección de los archivos no es la correcta, o simplemente que algo esté mal escrito. Tanto para traducir archivos de un formato a otro, extraer archivos en un formato específico o bien ejecutar finalmente el LVS, se debe asegurar que los comandos estén correctamente escritos. En el Cuadro [#2](#page-68-0) se muestran todos los comandos empleados para corregir este error de la manera más eficiente posible.

#### 10.2. Archivo Runset

Antes de ejecutar el LVS se debe modificar el archivo Runset para que este tenga las ubicacions adecuadas, el nombre de las top cells que se van a utilizar y las instancias de las black boxes que corresponden a las celdas implementadas en el layout y elschematic.

En la Figura [#48](#page-75-0) se puede observar resaltado en recuadros rojos, los mensajes de errores que se encontraron al momento de ejecutar LVS. También se indica la dirección del archivo donde se pueden encontrar con mayor detalle la razón de estos errores.

<span id="page-75-0"></span>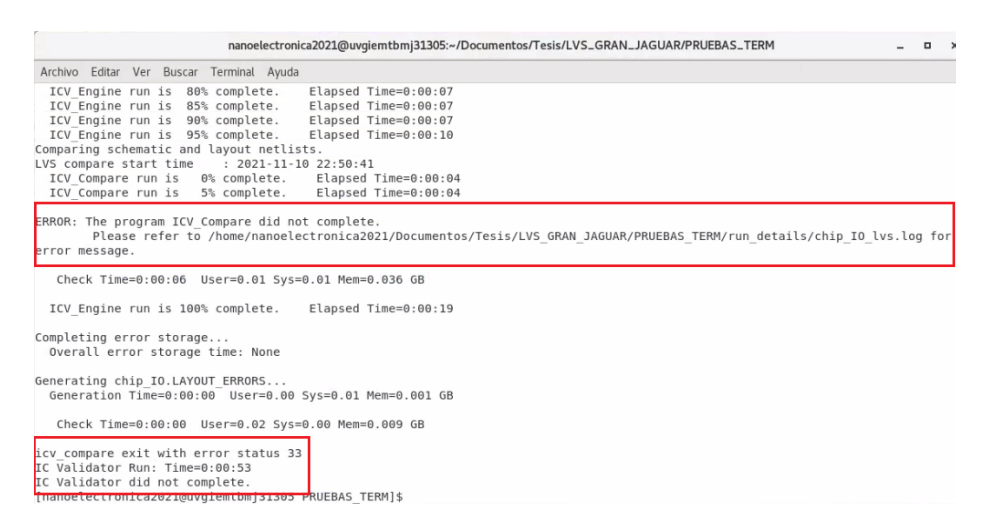

Figura 48: Error en LVS mediante terminal

<span id="page-75-1"></span>En la Figura [#49](#page-75-1) se resalta la ubicación del archivo que se describió anteriormente. Este, servirá para identificar en dónde radica el problema para poder solucionarlo de manera efectiva.

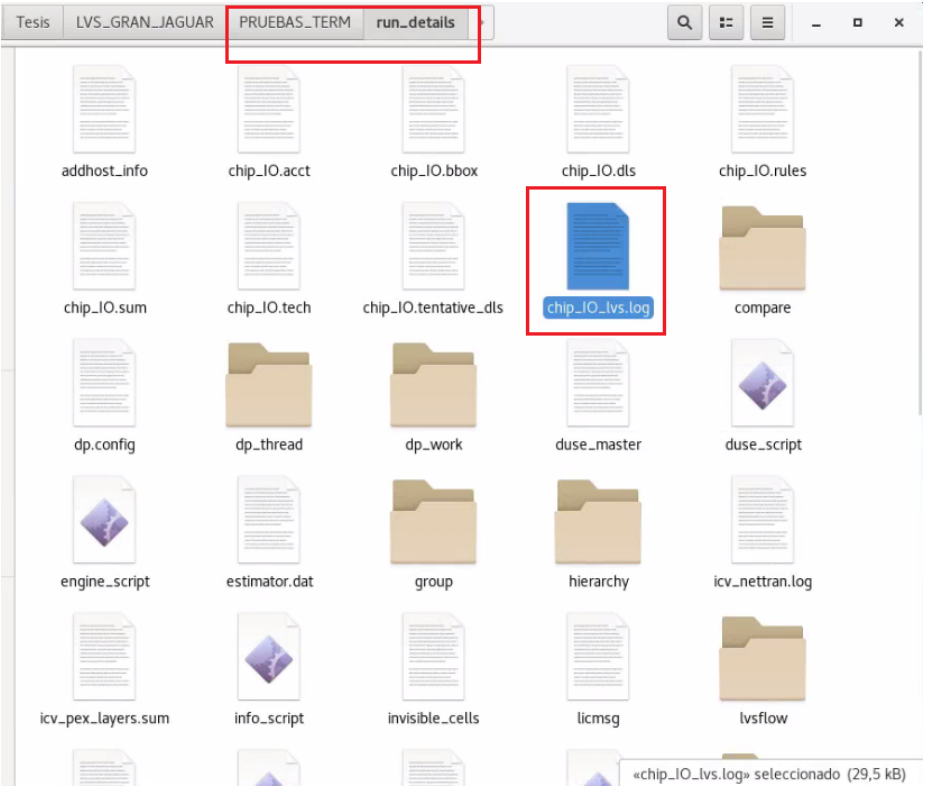

Figura 49: Error en archivo Runset 1

Al abrir este archivo se puede encontrar una serie de mensajes de errores al final del mismo, tal como se muestra en la Figura [#50.](#page-76-0) El error que este describe es que se encuentran celdas vacías del archivo schematic y que no estan definidas como dispositivos a utilizar. Cada <span id="page-76-0"></span>línea de error responde a una celda particular no instanciada dentro del archivo Runset.

| Schematic empty cell "nch hvish nbl mac" is defined as "GEN" device by runset device command.<br>Schematic empty cell "mimcap 1p0 sin hl" is defined as "GEN" device by runset device command.<br>Schematic empty cell "mimcap 1p0 sin hl 3t" is defined as "GEN" device by runset device command.<br>Schematic empty cell "rhim" is defined as "RES" device by runset device command.<br>Schematic empty cell "nhvpwdnw10 4t" is defined as "GEN" device by runset device command.<br>Schematic empty cell "nhvpwdnw5 4t" is defined as "GEN" device by runset device command.<br>Schematic empty cell "hvpwdnwhvnw dio hvpw 3t" is defined as "GEN" device by runset device command.<br>Schematic empty cell "lvpwdnwhvnw dio hvpw 3t" is defined as "GEN" device by runset device command.<br>Schematic empty cell "phynw dio hypw 3t" is defined as "GEN" device by runset device command.<br>Schematic empty cell "pch hvs mac" is defined as "GEN" device by runset device command.<br>Schematic empty cell "pch hva mac" is defined as "GEN" device by runset device command.<br>Schematic empty cell "mimcap 2p0 sin 3ds" is defined as "GEN" device by runset device command.<br>Schematic empty cell "mimcap 4p0 sin 3dshs" is defined as "GEN" device by runset device command.<br>Schematic empty cell "mimcap 2p0 sin 3ds 3t" is defined as "GEN" device by runset device command.<br>Schematic empty cell "mimcap 4p0 sin 3dshs 3t" is defined as "GEN" device by runset device command.<br>ERROR: Found schematic empty cell NR4D0BWP7T not defined as device.<br>ERROR:<br>Found schematic empty cell 0AI22D0BWP7T not defined as device.<br>ERROR:<br>Found schematic empty cell DAI222D0BWP7T not defined as device.<br>ERROR:<br>Found schematic empty cell A021D0BWP7T not defined as device.<br>ERROR:<br>Found schematic empty cell DFCND0BWP7T not defined as device.<br>ERROR:<br>Found schematic empty cell INR2D1BWP7T not defined as device.<br>ERROR:<br>Found schematic empty cell A0I221D0BWP7T not defined as device.<br>ERROR:<br>Found schematic empty cell A0221D0BWP7T not defined as device.<br>ERROR:<br>Found schematic empty cell 0AI221D0BWP7T not defined as device.<br>ERROR:<br>Found schematic empty cell MA0I22D0BWP7T not defined as device.<br>ERROR:<br>Found schematic empty cell A0I211D1BWP7T not defined as device.<br>Found schematic empty cell 0AI31D0BWP7T not defined as device.<br>ERROR:<br>ERROR:<br>Found schematic empty cell A0222D0BWP7T not defined as device.<br>ERROR:<br>Found schematic empty cell IOA21D1BWP7T not defined as device.<br>ERROR:<br>Found schematic empty cell 0AI211D1BWP7T not defined as device.<br>Found schematic empty cell INR3D0BWP7T not defined as device.<br>Found schematic empty cell IND4D0BWP7T not defined as device.<br>Found schematic empty cell IIND4D0BWP7T not defined as device.<br>Found schematic empty cell NR3D0BWP7T not defined as device.<br>Found schematic empty cell A0I31D0BWP7T not defined as device.<br>Found schematic empty cell A0I21D0BWP7T not defined as device.<br>Found schematic empty cell INR4D0BWP7T not defined as device.<br>Found schematic empty cell ND3D0BWP7T not defined as device.<br>Found schematic empty cell A0I222D0BWP7T not defined as device.<br>Found schematic empty cell A0I22D0BWP7T not defined as device.<br>Found schematic empty cell AN3D1BWP7T not defined as device.<br>Found schematic empty cell 0A221D0BWP7T not defined as device.<br>ERROR:<br>Found schematic empty cell 0A211D0BWP7T not defined as device.<br>ERROR:<br>Found schematic empty cell 0A21D0BWP7T not defined as device.<br>ERROR:<br>Found schematic empty cell ND4D0BWP7T not defined as device.<br>ERROR:<br>Found schematic empty cell AN4D1BWP7T not defined as device.<br>ERROR:<br>Found schematic empty cell IND3D1BWP7T not defined as device.<br>ERROR:<br>Found schematic empty cell A0211D0BWP7T not defined as device. | Abrir -<br>邑                                                                            | chip_IO_lvs.loq<br>~/Documentos/Tesis/LVS_GRAN_JAGUAR/PRUEBAS_TERM/run_details |
|----------------------------------------------------------------------------------------------------|-----------------------------------------------------------------------------------------|--------------------------------------------------------------------------------|
|                                                                                                    |                                                                                         |                                                                                |
|                                                                                                    |                                                                                         |                                                                                |
|                                                                                                    |                                                                                         |                                                                                |
|                                                                                                    |                                                                                         |                                                                                |
|                                                                                                    |                                                                                         |                                                                                |
|                                                                                                    |                                                                                         |                                                                                |
|                                                                                                    |                                                                                         |                                                                                |
|                                                                                                    |                                                                                         |                                                                                |
|                                                                                                    |                                                                                         |                                                                                |
|                                                                                                    | Schematic empty cell "nch hva mac" is defined as "GEN" device by runset device command. |                                                                                |
|                                                                                                    | Schematic empty cell "nch hvi mac" is defined as "GEN" device by runset device command. |                                                                                |
|                                                                                                    | Schematic empty cell "nch hvs mac" is defined as "GEN" device by runset device command. |                                                                                |
|                                                                                                    |                                                                                         |                                                                                |
|                                                                                                    |                                                                                         |                                                                                |
|                                                                                                    |                                                                                         |                                                                                |
|                                                                                                    |                                                                                         |                                                                                |
|                                                                                                    |                                                                                         |                                                                                |
|                                                                                                    |                                                                                         |                                                                                |
|                                                                                                    |                                                                                         |                                                                                |
|                                                                                                    |                                                                                         |                                                                                |
|                                                                                                    |                                                                                         |                                                                                |
|                                                                                                    |                                                                                         |                                                                                |
|                                                                                                    |                                                                                         |                                                                                |
|                                                                                                    |                                                                                         |                                                                                |
|                                                                                                    |                                                                                         |                                                                                |
|                                                                                                    |                                                                                         |                                                                                |
|                                                                                                    |                                                                                         |                                                                                |
|                                                                                                    |                                                                                         |                                                                                |
|                                                                                                    |                                                                                         |                                                                                |
|                                                                                                    |                                                                                         |                                                                                |
|                                                                                                    |                                                                                         |                                                                                |
|                                                                                                    |                                                                                         |                                                                                |
|                                                                                                    | ERROR:                                                                                  |                                                                                |
|                                                                                                    | ERROR:                                                                                  |                                                                                |
|                                                                                                    | ERROR:                                                                                  |                                                                                |
|                                                                                                    | ERROR:                                                                                  |                                                                                |
|                                                                                                    | ERROR:                                                                                  |                                                                                |
|                                                                                                    | ERROR:                                                                                  |                                                                                |
|                                                                                                    | ERROR:                                                                                  |                                                                                |
|                                                                                                    | ERROR:                                                                                  |                                                                                |
|                                                                                                    | ERROR:                                                                                  |                                                                                |
|                                                                                                    | ERROR:                                                                                  |                                                                                |
|                                                                                                    | ERROR:                                                                                  |                                                                                |
|                                                                                                    | ERROR:                                                                                  |                                                                                |
|                                                                                                    |                                                                                         |                                                                                |
|                                                                                                    |                                                                                         |                                                                                |
|                                                                                                    |                                                                                         |                                                                                |
|                                                                                                    |                                                                                         |                                                                                |
|                                                                                                    |                                                                                         |                                                                                |
| Found schematic empty cell AN2XD1BWP7T not defined as device.                                                                                                    | ERROR:                                                                                  |                                                                                |

Figura 50: Error en archivo Runset 1

Dentro del archivo Runset, si se dirige a la sección de ICV OPTIONS dentro del documento, se pueden observar las instancias de las black boxes de las celdas que se están utilizando para cada circuito, tal como se resalta en un cuadro rojo en la Figura [#51.](#page-77-0)

Las celdas que se mencionan en la Figura [#50](#page-76-0) pueden ser encontradas en el archivo headers.sp el cual se ha mencionado con anterioridad. Este archivo contiene todas las celdas necesarias para cualquier circuito a implementar. En la Figura [#52](#page-78-0) se muestra resaltada una celda de las que se menciona en el archivo de errores.

La manera de resolver este problema es crear instancias dentro del Runset para cada una de las celdas que no estan definidas, tal como se especificó en la Figura [#50.](#page-76-0) Estas instancias deben verse exactamente como la que se muestra resaltada en la Figura [#51](#page-77-0) y responder a la sintaxis que se muestra en las instancias de las celdas contenidas en el archivo headers.sp, tal como se muestra en la Figura [#53.](#page-79-0)

Una vez solventado este proceso de instanciar todas las celdas faltantes, el LVS se podrá ejecutar con normalidad, siempre y cuando el resto de archivos y comandos se encuentren bien. Este proceso es sumamente importante, ya que a medida que se experimenta con compuertas o circuitos más complicados, la cantidad de celdas que deben ser instanciadas es mayor. Por lo cual, cada vez que se cambia de circuito, es muy probable que aparezca este error debido a que solo se han instanciado las celdas del circuito menos complejo trabajado con anterioridad.

<span id="page-77-0"></span>

| 邑<br>Abrir -                                                                                                    | *LVS_RC_ICV_018um_GPIIA_1P6M_v1.4a<br>~/Documentos/Tesis/LVS_RAM |
|----------------------------------------------------------------------------------------------------|------------------------------------------------------------------|
| PASOS_LVS_README                                                                                                    | $*_{L}$<br>$\mathcal{A}$                                         |
| "VS33SUB", "VSS", "VSSESD", "VSSG", "VSSM", "VSSPST", "VSSUB"};<br>,,,,,,,,,,,,,,,,,<br>// ICV OPTIONS //<br>,,,,,,,,,,,,,,,,,<br>lys options(<br>#ifdef USER EQUIV FILE<br>generate system equivs = false,<br>#endif<br>device extraction preserved cells = {"cfmom*", "cfmom mx*", "cfmom rf*", "crtmom*", "crtmom rf*", "lcesd1 rf*", "lcesd2 rf*", "lowcpac<br>"mimcap rf*", "mos var*", "moscap rf*", "mos var33*", "moscap rf33*", "moscap rf33 nw*", "moscap rf nw*", "ndio hia rf*", "ndio sbd mac*", "rf<br>"pdio hia rf*", "rfpmos2v*", "rfpmos3v*", "rfpmos3v 5t*", "rfpmos3v nw*", "rfpmos3v nw 5t*", "rfpmos2v 5t*", "rfpmos2v nw*", "rfpmos2v nw 5t*"<br>"sbd rf*" "sbd rf nw*" "ind std 40k*", "spiral std mu x 40k*", "ind sym 40k*", "ind sym ct 40k*", "spiral sym ct mu x 40k*", "spiral sym mu<br>$\cdot$ |                                                                  |
| resolution options(<br>internal resolution = $0.0001$<br>$)$ ;                                                                                                    |                                                                  |
| layout grid options(<br>$resolution = 0.001$<br>$)$ ;                                                                                                    |                                                                  |
| error options(<br>$error$ limit per check = $10000$<br>$)$ ;                                                                                                    |                                                                  |
| run options(<br>instance prefix = "I"<br>$)$ ;                                                                                                    |                                                                  |
| net options(<br>$schematic power = POWER NAME,$<br>schematic ground = GROUND NAME<br>$)$ ;                                                                                                    |                                                                  |
| text options(<br>colon text<br>$=$ TRUNCATE,<br>semicolon text = REGULAR TEXT,<br>$=$ "N ".<br>net prefix<br>layout power<br>= POWER NAME.<br>layout ground = GROUND NAME<br>$)$ ;                                                                                                    |                                                                  |
| lvs black box options(<br>equiv cells ={{schematic cell = "CKXOR2D4BWP7T", layout cell = "CKXOR2D4BWP7T"}},<br>remove schematic ports = ${'*A1"$ , "A2", "Z"}                                                                                                    |                                                                  |
| lvs black box options(                                                                                                    |                                                                  |

Figura 51: Error en archivo Runset 1

#### 10.3. Exportar archivo GDS

Uno de los problemas o retos ya mencionados en este trabajo, fue la extracción del archivo GDS. Ya que en las etapas iniciales del proyecto, este era compartido por el equipo de síntesis física, sin embargo, no era compatible para la ejecución de LVS. Esta sección solo hace referencia al proceso correcto para extraer el GDS. Esto ya fue explicado en el capítulo 7, pero se debe resaltar la importancia de este paso dentro del proceso. Uno de los errores que se encontraron al momento de exportar el GDS fue el no especificar el formato del archivo. En la sección de Output que esta resaltada en rojo en la Figura [#25,](#page-55-0) en el apartado Stream File se debe agregar el formato al nombre del archivo. En los primeros intentos se obtuvo un archivo que no correspondía al formato deseado, a pesar de haber especificado el proceso de exportar un Stream File. Esto se resuelve al escribir .gds al final del nombre del archivo. Este y todas las otras complicaciones que se puedan llegar a tener en el proceso de extraer el GDS pueden solventarse si se sigue el proceso descrito paso a paso en la sección 7.4 del documento.

### 10.4. Ejecutar LVS en Custom Compiler

Esta etapa fue sin duda la más complicada, debido a la falta de compatibilidad al usar las herramientas actualizadas y los procesos que se habían descrito en trabajos anteriores. No se extenderá en la explicación de todos los errores encontrados, debido a que la solución a estos es seguir paso a paso el proceso descrito en el capítulo 9 de este documento. Sin embargo, se

<span id="page-78-0"></span>

| Abrir $\rightarrow$ | headers.sp<br>Guardar<br>邑<br>~/Documentos/Tesis/LVS_RAM | Ξ             | □ | ×          |
|---------------------|----------------------------------------------------------|---------------|---|------------|
| . ENDS              | .SUBCKT 0AI31D1BWP7T A1 A2 A3 B ZN                       |               |   |            |
| . ENDS              | .SUBCKT 0AI31D0BWP7T A1 A2 A3 B ZN                       |               |   |            |
| . ENDS              | .SUBCKT 0AI22D2BWP7T A1 A2 B1 B2 ZN                      |               |   |            |
| . ENDS              | .SUBCKT 0AI22D1BWP7T A1 A2 B1 B2 ZN                      |               |   |            |
| . ENDS              | .SUBCKT 0AI22D0BWP7T A1 A2 B1 B2 ZN                      |               |   |            |
| . ENDS              | .SUBCKT 0AI222D2BWP7T A1 A2 B1 B2 C1 C2 ZN               |               |   |            |
| . ENDS              | .SUBCKT 0AI222D1BWP7T A1 A2 B1 B2 C1 C2 ZN               |               |   |            |
| . ENDS              | SUBCKT OAI222DOBWP7T A1 A2 B1 B2 C1 C2 ZN                |               |   |            |
| . ENDS              | .SUBCKT 0AI221D2BWP7T A1 A2 B1 B2 C ZN                   |               |   |            |
| . ENDS              | .SUBCKT 0AI221D1BWP7T A1 A2 B1 B2 C ZN                   |               |   |            |
| . ENDS              | .SUBCKT 0AI221D0BWP7T A1 A2 B1 B2 C ZN                   |               |   |            |
| . ENDS              | .SUBCKT 0AI21D2BWP7T A1 A2 B ZN                          |               |   |            |
| . ENDS              | .SUBCKT 0AI21D1BWP7T A1 A2 B ZN                          |               |   |            |
| . ENDS              | .SUBCKT 0AI21D0BWP7T A1 A2 B ZN                          |               |   |            |
| . ENDS              | .SUBCKT 0AI211D2BWP7T A1 A2 B C ZN                       |               |   |            |
| . ENDS              | .SUBCKT 0AI211D1BWP7T A1 A2 B C ZN                       |               |   |            |
|                     | Texto plano $\bullet$ Anchura del tabulador: 8 $\bullet$ | Ln 519, Col 9 | ▼ | <b>INS</b> |

Figura 52: Error en archivo Runset 1

debe resaltar que los errores repitentes se deben a no tener todos los documentos adecuados que se han descrito a lo largo del documento. Empezando por no tener los archivos correctos en la salidas de los equipos de síntesis física y síntesis lógica, que como resultado puede llevar

<span id="page-79-0"></span>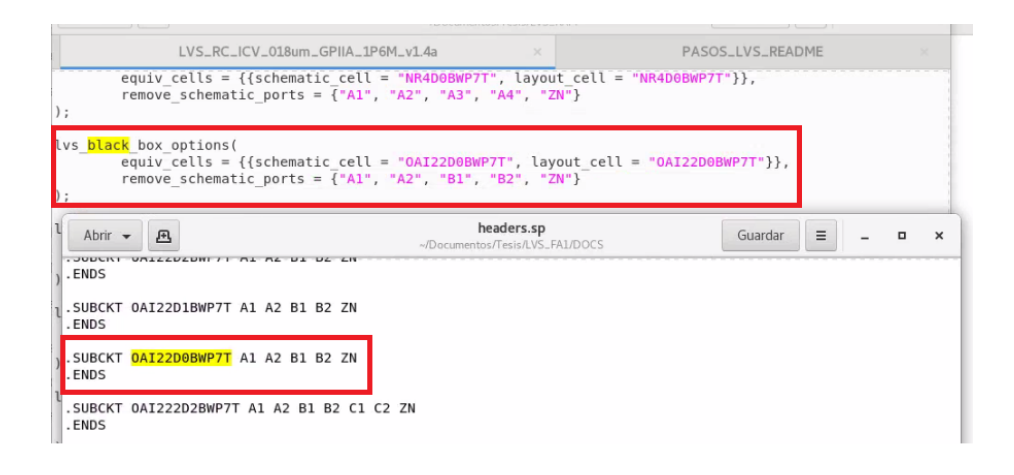

Figura 53: Error en archivo Runset 1

a exportar un archivo ICV que tiene errores, como también importar una librería en Custom Compiler que contiene errores en el layout. Cabe mencionar las repetidas ocasiones en las que el archivo Runset no se encontraba correcto, al tener diferencias en las top cells o no contar con todas las celdas referenciadas como black boxes. Luego de pasar por estos errores y solventarlos, solo se deben seguir las instrucciones descritas en la sección 9.1 y ayudarse de las imágenes para no tener complicaciones.

Como apoyo general, pueden consultarse todas las guías de usuarios de los diferentes programas y herramientas empleadas encontradas en [\[8\]](#page-100-0), [\[9\]](#page-100-1), [\[10\]](#page-100-2), [\[11\]](#page-100-3), y [\[12\]](#page-100-4).

Resultados

Luego de solventar los problemas descritos en el capítulo anterior, se obtuvieron los resultados esperados en todos los circuitos empleados. A continuación se muestran los archivos de salida que se revisaron luego de ejecutar LVS a través de la terminal, seguido por los resultados que se obtienen de Custom Compiler.

<span id="page-80-0"></span>

| 风<br>Abrir $\sim$                                                                                               |                                                                                 |                              |       |  |          |    | ALU_IO.LAYOUT_ERRORS<br>«/Documentos/Tesis/LVS_ALU1/PRUEBA_TERM                                                                                                    | $\equiv$<br>Guardar<br>$\mathbf{a}$<br>$\times$ |
|----------------------------------------------------------------------------------------------------|---------------------------------------------------------------------------------|------------------------------|-------|--|----------|----|----------------------------------------------------------------------------------------------------|-------------------------------------------------|
|                                                                                                    | ALU JO LAYOUT FRRORS                                                            |                              |       |  | $\times$ |    | ALU_IO.LVS_ERRORS                                                                                                    | ALU_IO.RESULTS                                  |
|                                                                                                    |                                                                                 | LAYOUT ERRORS RESULTS: CLEAN |       |  |          |    |                                                                                                    |                                                 |
|                                                                                                    | #### #                                                                          |                              | ##### |  |          |    |                                                                                                    |                                                 |
|                                                                                                    |                                                                                 |                              |       |  |          |    |                                                                                                    |                                                 |
|                                                                                                    |                                                                                 |                              |       |  |          |    |                                                                                                    |                                                 |
|                                                                                                    |                                                                                 |                              |       |  |          | ## |                                                                                                    |                                                 |
|                                                                                                    |                                                                                 | #### ##### ##### #           |       |  | # #      | #  |                                                                                                    |                                                 |
| Library name:<br>Structure name:<br>Generated by:<br>Runset name:<br>User name:<br>Time started:<br>Time ended: | ALU IO<br>nanoelectronica2021<br>2021/11/06 11:30:28AM<br>2021/11/06 11:30:56AM |                              |       |  |          |    | /home/nanoelectronica2021/Documentos/Tesis/LVS ALU1/DOCS/ALU.gds<br>IC Validator RHEL64 R-2020.09-SP2-2.6206082 2021/01/28<br>/home/nanoelectronica2021/Documentos/Tesis/LVS ALU1/LVS RC ICV 018um GPIIA 1P6M v1.4a                    |                                                 |
| LVS RC ICV 018um GPIIA 1P6M v1.4a                                                                               |                                                                                 |                              |       |  |          |    | Called as: icv -i /home/nanoelectronica2021/Documentos/Tesis/LVS ALU1/DOCS/ALU.gds -c ALU IO -s /home/nanoelectronica2021/<br>Documentos/Tesis/LVS ALU1/DOCS/ALU.icv -sf ICV -vue /home/nanoelectronica2021/Documentos/Tesis/LVS ALU1/ |                                                 |

Figura 54: Layout Clean desde terminal

En la Figura  $#54$  se muestra el resultado del *layout* del circuito. Como se puede observar, el resultado es CLEAN, lo que significa que el diseño del layout no contiene errores o está limpio.

En la Figura [#55](#page-81-0) se muestra el resultado de la verificación LVS. Se puede observar un PASS, lo que significa que el LVS fue satisfactorio y paso los requerimientos definidos.

En la Figura [#56](#page-81-1) se pueden observar ambos resultados anteriormente descritos. Esto con el fin de tener un consolidado de ambos resultados.

<span id="page-81-0"></span>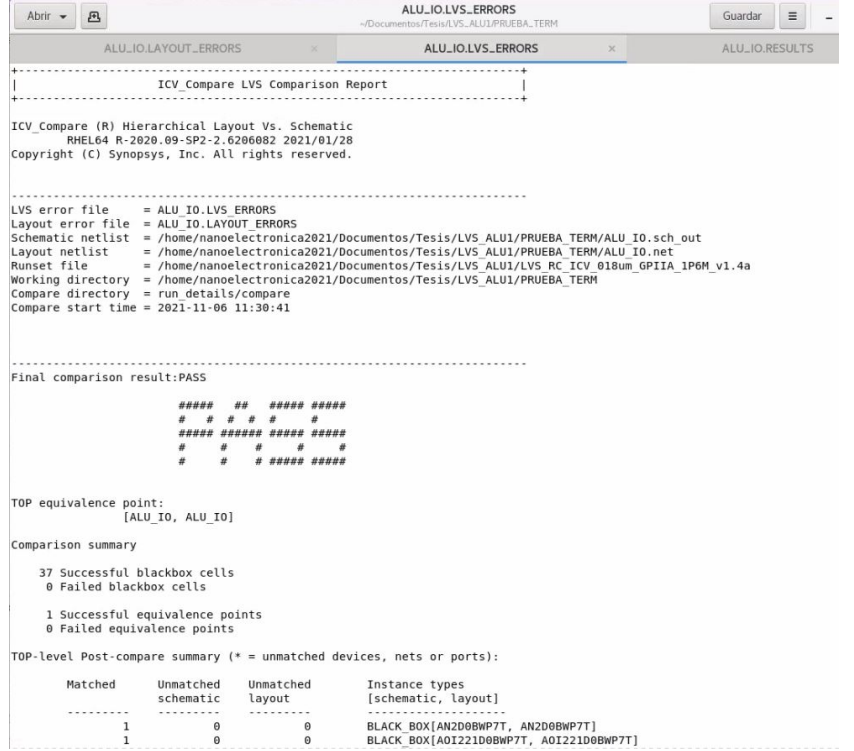

Figura 55: LVS Pass desde terminal

<span id="page-81-1"></span>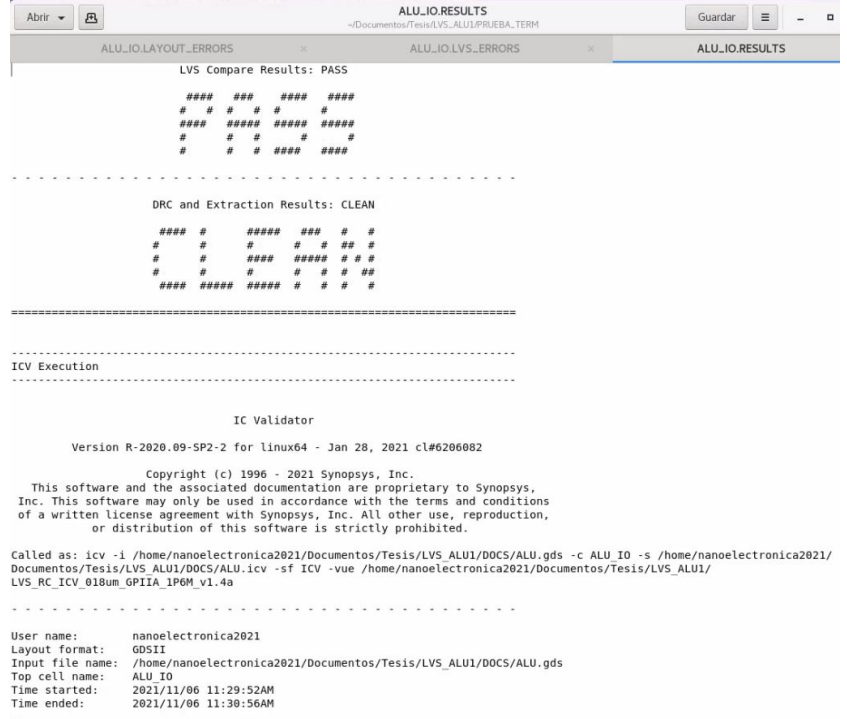

Figura 56: Resultado completo de LVS desde terminal

<span id="page-82-0"></span>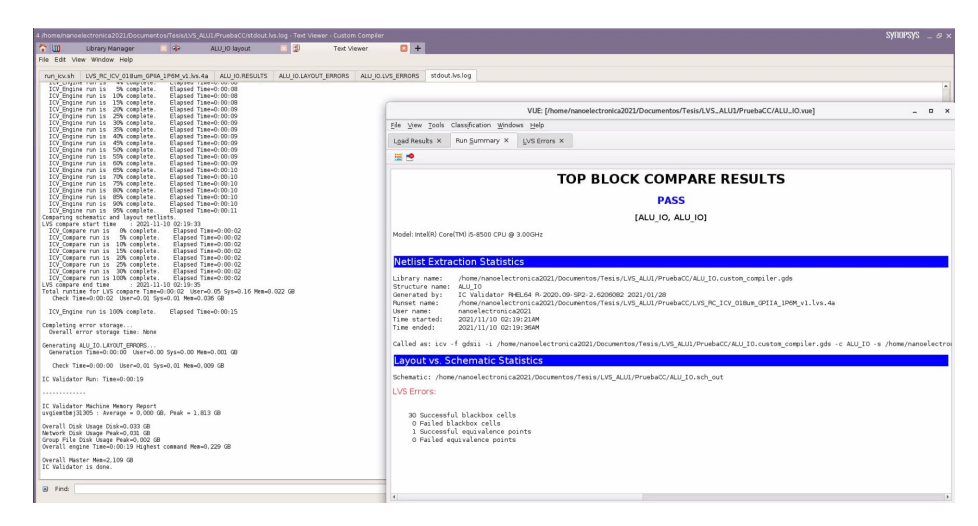

Figura 57: LVS Pass desde Custom Compiler

En la Figura [#57](#page-82-0) se puede observar la interfaz gráfica que utiliza Custom Compiler para presentar los resultados de LVS. Este representa el resultado satisfactorio de LVS, tal como se mostró en la Figura [#55.](#page-81-0)

<span id="page-82-1"></span>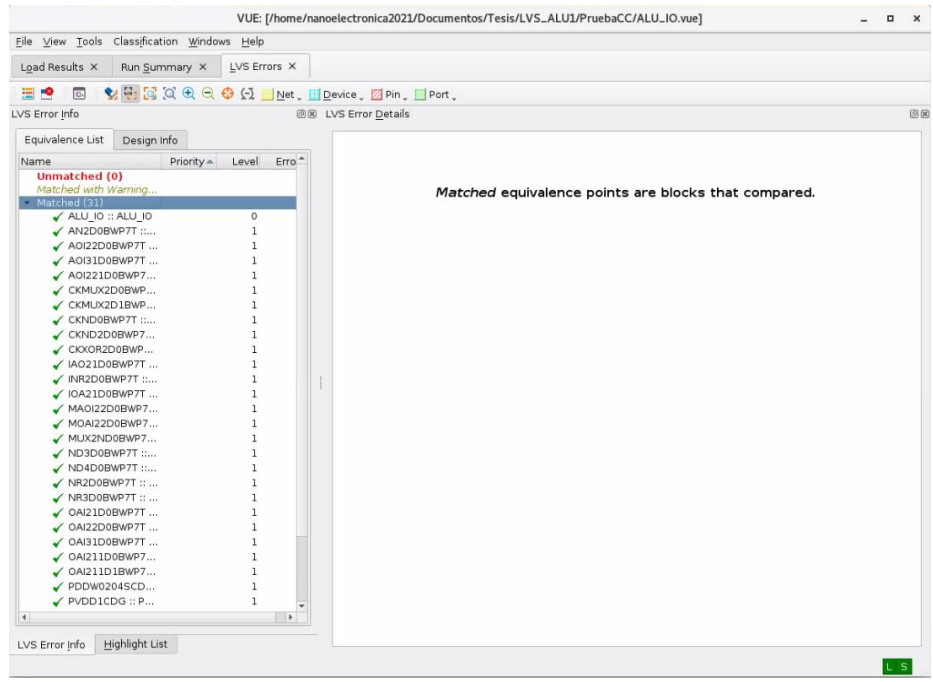

Figura 58: Resultado de LVS desde Custom Compiler

Finalmente, en la Figura [#58](#page-82-1) se puede observar con mayor detalle, la compatibilidad de las celdas utilizadas en este circuito a través de la interfaz gráfica de Custom Compiler, siendo esto muy parecido al resultado mostrado en la Figura [#56.](#page-81-1) Cabe mencionar que los tres archivos que se mencionan, fueron generados al ejecutar LVS en una terminal, también se generan al ejecutar LVS en Custom Compiler. A continuación se presentan los resultados de todos los circuitos, tanto los generados desde la terminal como por Custom Compiler.

### 11.1. NOT

<span id="page-83-0"></span>En las Figuras  $\#59$  $\#59$  y  $\#60$  $\#60$  se muestran los resultados de la compuerta  $NOT$ , al ejecutar LVS en la terminal de comandos y a través de Custom Compiler respectivamente.

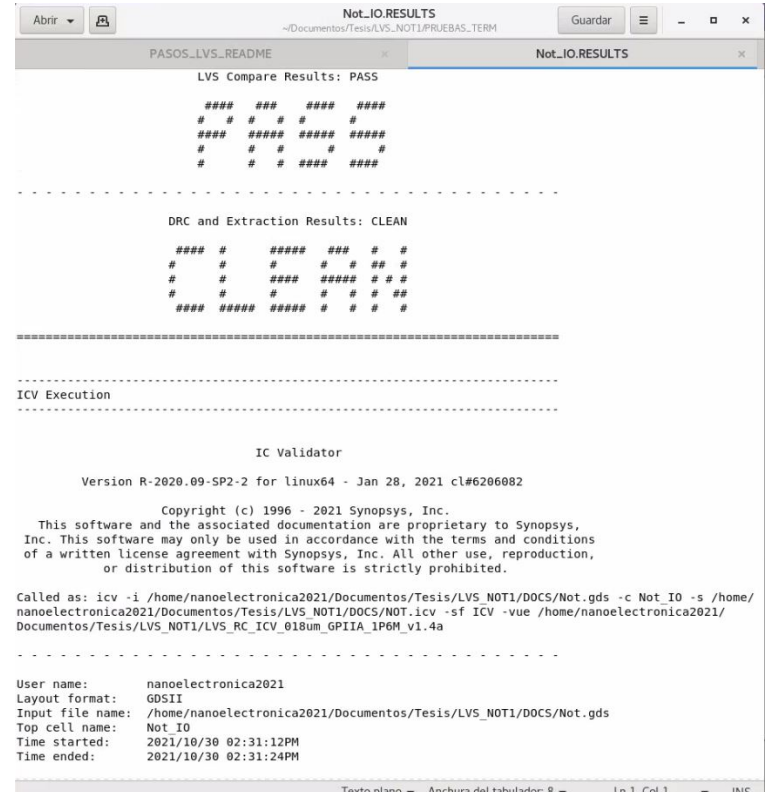

<span id="page-83-1"></span>Figura 59: LVS de compuerta NOT a través de terminal

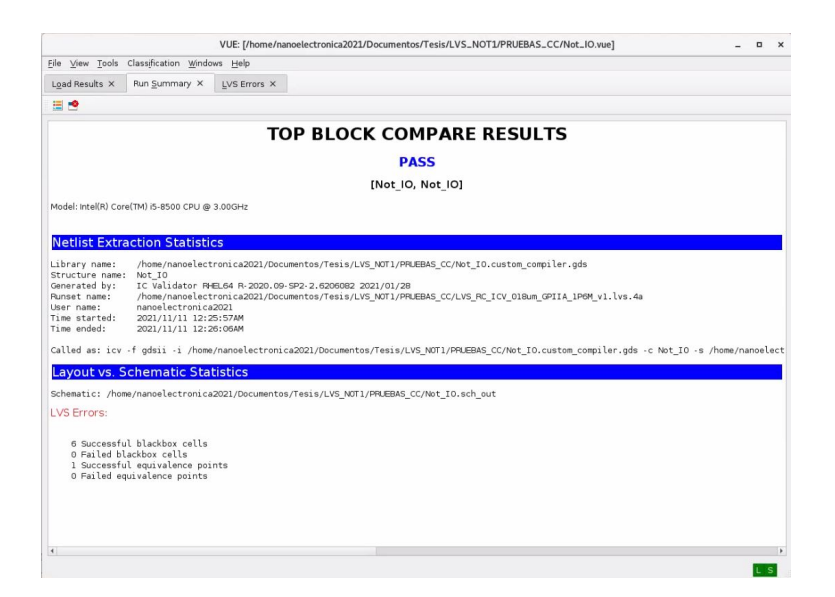

Figura 60: LVS de compuerta NOT a través de Custom Compiler

### 11.2. XOR

<span id="page-84-0"></span>En las Figuras  $\#61$  $\#61$  y  $\#62$  $\#62$  se muestran los resultados de la compuerta  $XOR$ , al ejecutar LVS en la terminal de comandos y a través de Custom Compiler respectivamente.

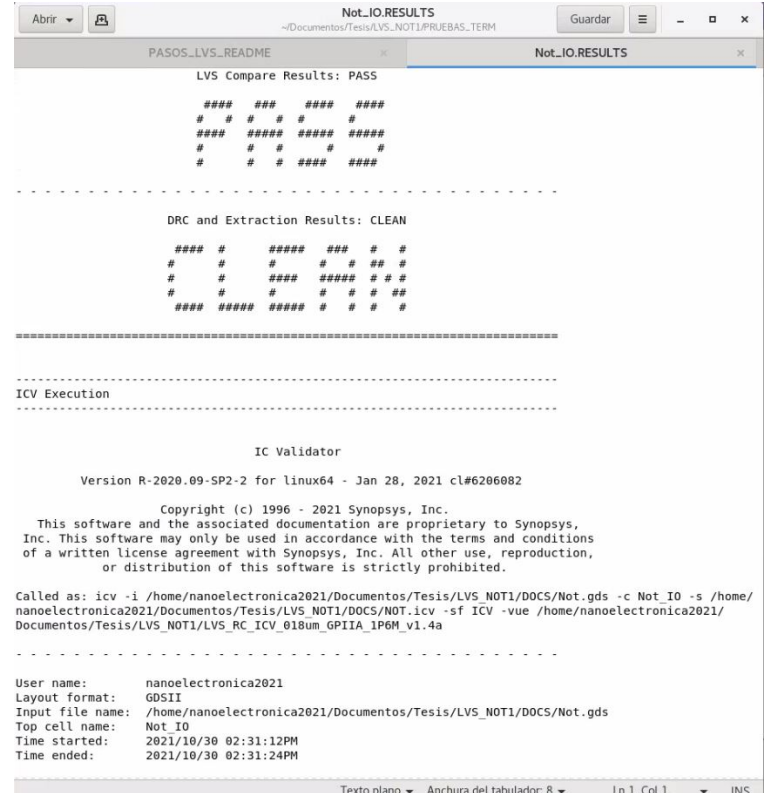

<span id="page-84-1"></span>Figura 61: LVS de compuerta NOT a través de terminal

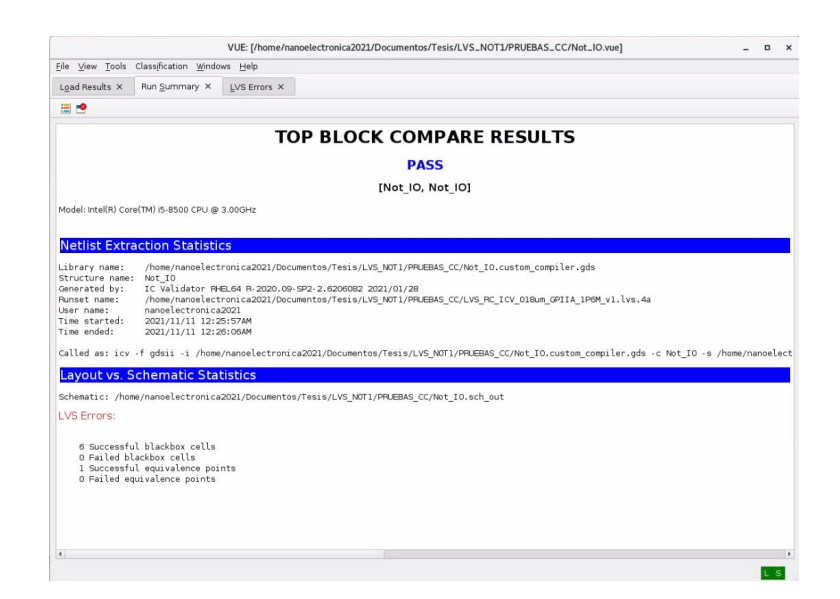

Figura 62: LVS de compuerta NOT a través de Custom Compiler

### 11.3. Full Adder

<span id="page-85-0"></span>En las Figuras  $\#63$  $\#63$  y  $\#64$  $\#64$  se muestran los resultados del circuito Full Adder, al ejecutar LVS en la terminal de comandos y a través de Custom Compiler respectivamente.

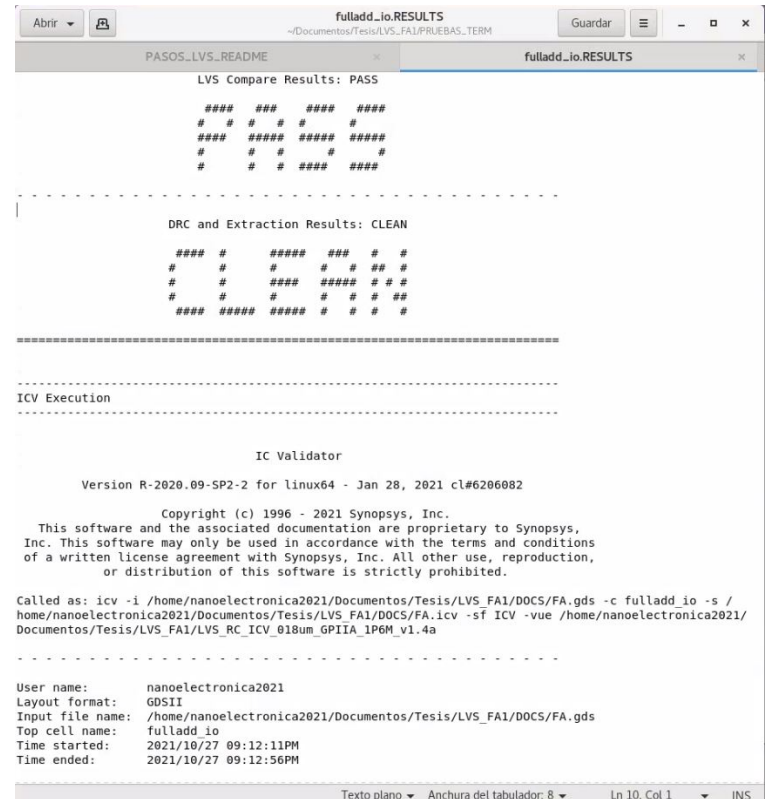

Figura 63: LVS de Full Adder a través de terminal

<span id="page-85-1"></span>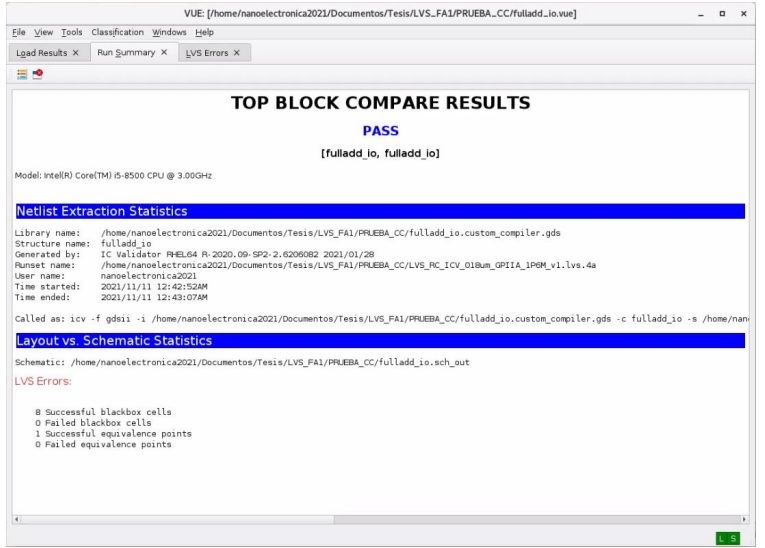

Figura 64: LVS de Full Adder a través de Custom Compiler

### 11.4. ALU

<span id="page-86-0"></span>En las Figuras [#65](#page-86-0) y [#66](#page-86-1) se muestran los resultados de una $ALU,$ al ejecutar LVS en la terminal de comandos y a través de Custom Compiler respectivamente.

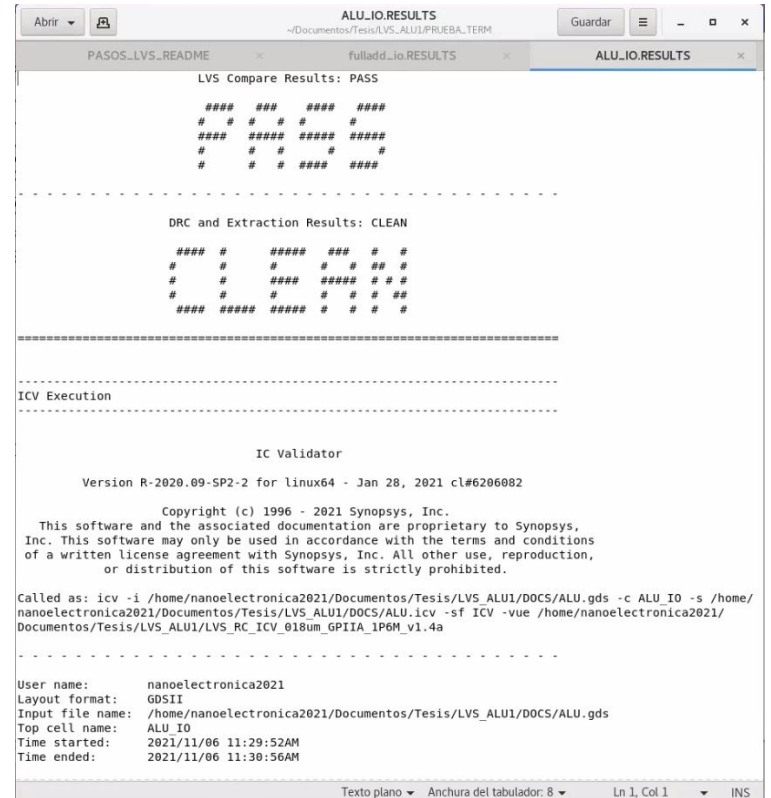

Figura 65: LVS de $ALU$ a través de terminal

<span id="page-86-1"></span>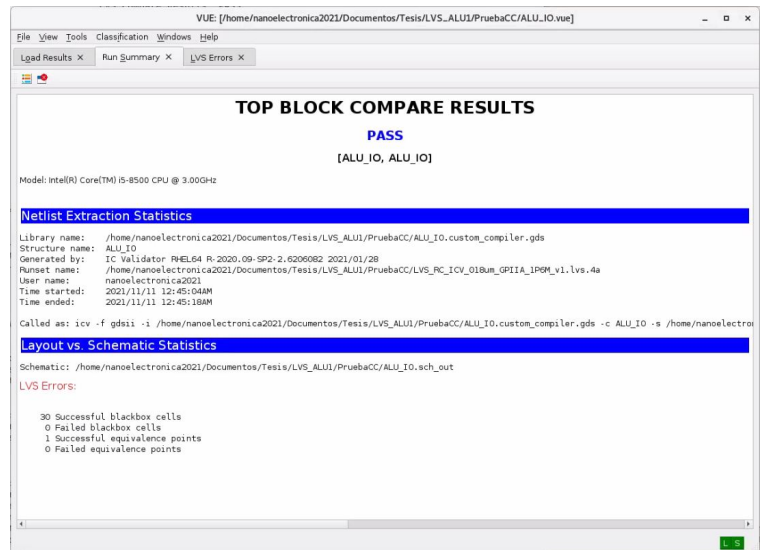

Figura 66: LVS de ALU a través de Custom Compiler

## 11.5. 4 Bit Counter

<span id="page-87-0"></span>En las Figuras [#67](#page-87-0) y [#68](#page-87-1) se muestran los resultados de un 4 bit Counter, al ejecutar LVS en la terminal de comandos y a través de Custom Compiler respectivamente.

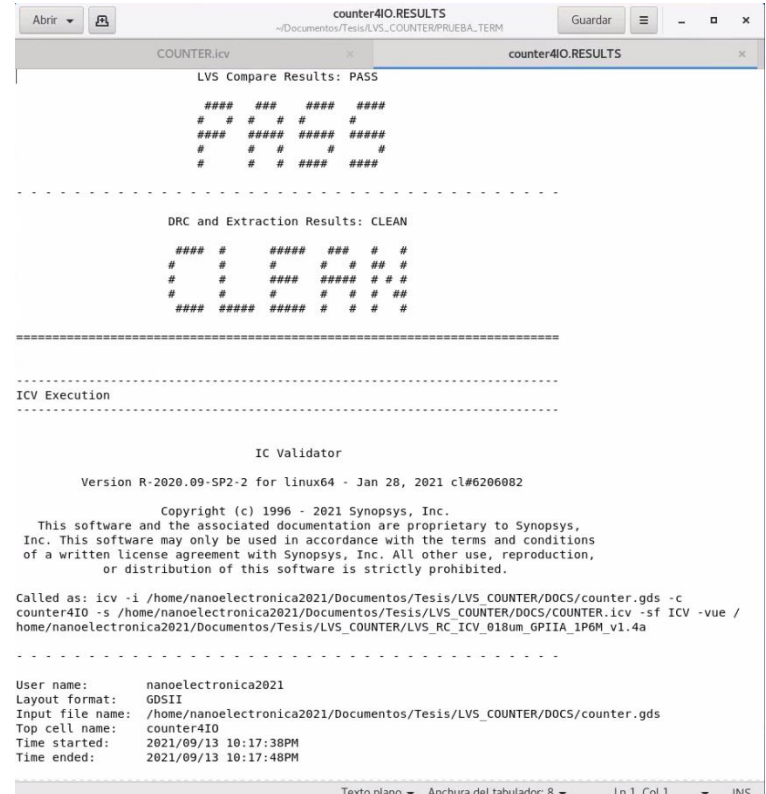

Figura 67: LVS de Counter de 4 bits a través de terminal

<span id="page-87-1"></span>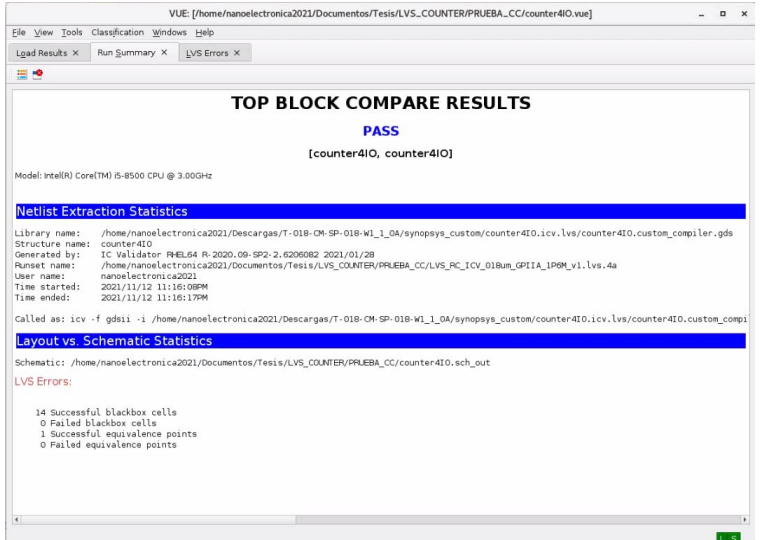

Figura 68: LVS de Counter de 4 bits a través de Custom Compiler

## 11.6. RAM Memmory

<span id="page-88-0"></span>En las Figuras [#69](#page-88-0) y [#70](#page-88-1) se muestran los resultados de una memoria $\mathit{RAM},$ al ejecutar LVS en la terminal de comandos y a través de Custom Compiler respectivamente.

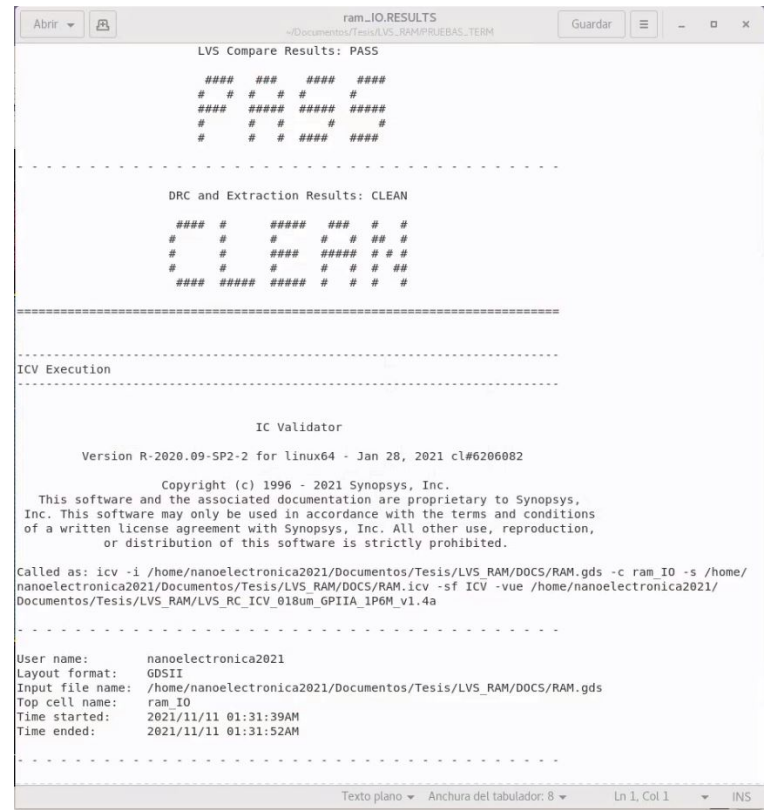

Figura 69: LVS de memoria RAM a través de terminal

<span id="page-88-1"></span>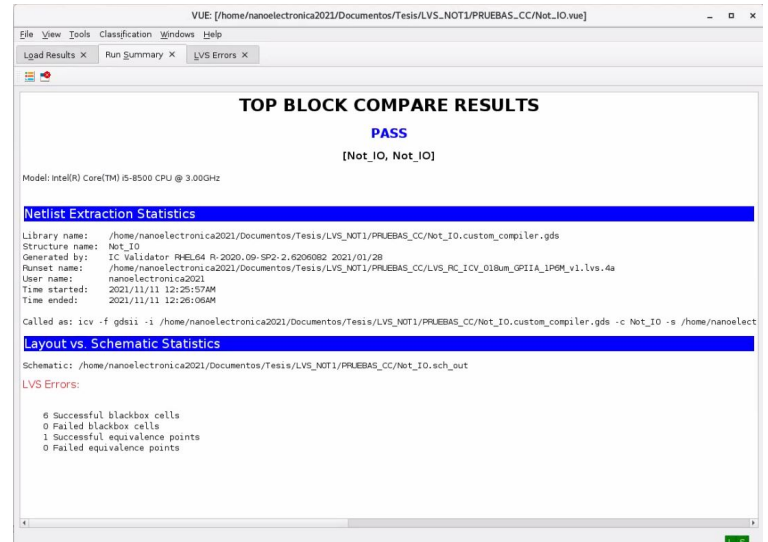

Figura 70: LVS de memoria RAM a través de Custom Compiler

Proyecto final: El Gran Jaguar

Como etapa final, el grupo de diseño definió que el reto final, sería diseñar un circuito que cumpliera una función más compleja y que este cumpliese todas las etapas en el flujo de diseño. Iniciando en la síntesis lógica y física y pasando satisfactoriamente todas las verificaciones y pruebas siguiente hasta estar listo para ser enviado a su producción. Al proyecto se le llamo El Gran Jaguar. El circuito está diseñado para cumplir dos procesos. El primero es un Ring Oscilator, el cual es un circuito adicional agregado al chip completo como un extra al funcionamiento principal. El segundo y el más completo, es un circuito que tiene 8 salidas, las cuales, controladas mediante un contador, para que a medida que el contador aumentara se enviaran configuraciones distintas en los pines de salida. Cada set de bits es específico para una letra del abecedario. El contador llegaría al número de caracteres necesarios para completar una frase completa, la cual llegaría a un programa en un arduino que traduciría esta configuración de los 8 bits a los caracteres ASCII para que fuesen reproducidos como un audio completo de la frase definida.

A continuación se muestran los resultados del proceso de LVS ejecutado para El Gran Jaguar, desde los documentos generados por los equipos de síntesis fíica y síntesis lógica, hasta los resultados finales al completar LVS.

### 12.1. Documentos de Síntesis Lógica

<span id="page-91-0"></span>En la Figura [#71](#page-91-0) se pueden observar los 3 archivos generados por el equipo de Síntesis Lógica. Estos son el formato de archivos descritos con anterioridad.

| 4           | $\Box$      | mnt | nfs | compartida                  | GRANJAGUAR | El_Gran_Jaguar_v2 | Sintesis_cell_io | salidas | $\mathfrak{b}$ |
|-------------|-------------|-----|-----|-----------------------------|------------|-------------------|------------------|---------|----------------|
| <b>ntes</b> |             |     |     |                             |            |                   |                  |         |                |
|             | ta personal |     |     |                             |            |                   |                  |         |                |
| rgas        |             |     |     | Contract to the contract of |            | <b>The County</b> |                  |         |                |
| nentos      |             |     |     | out_final_io.ddc            |            | out_final_io.sdc  | out_final_io.v   |         |                |
| n e         |             |     |     |                             |            |                   |                  |         |                |

Figura 71: Documentos de salida generados en Síntesis Lógica

### 12.2. Documentos de Síntesis Física

<span id="page-91-1"></span>En la Figura [#72](#page-91-1) se pueden observar los diferentes archivos generados por el equipo de Síntesis Física. El más relevante para el proceso de LVS es la carpeta en formato NDM.

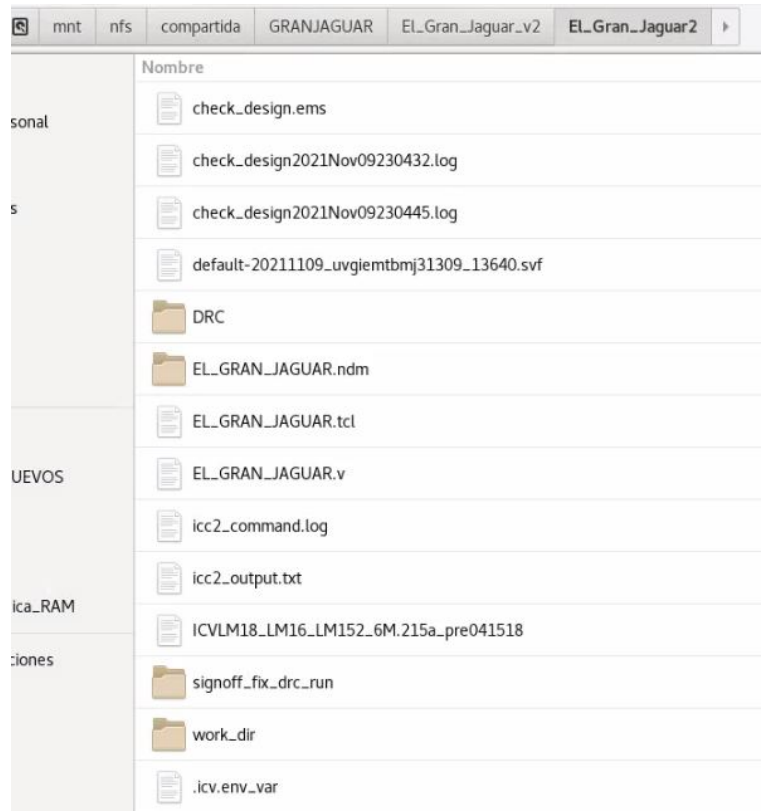

Figura 72: Documentos de salida generados en Síntesis Física

### 12.3. Documentos generados

<span id="page-92-0"></span>En la Figura [#73,](#page-92-0) resaltados en rojo, se encuentran los archivos en formato ICV y GDS, que son los primeros archivos generados en el proceso de LVS.

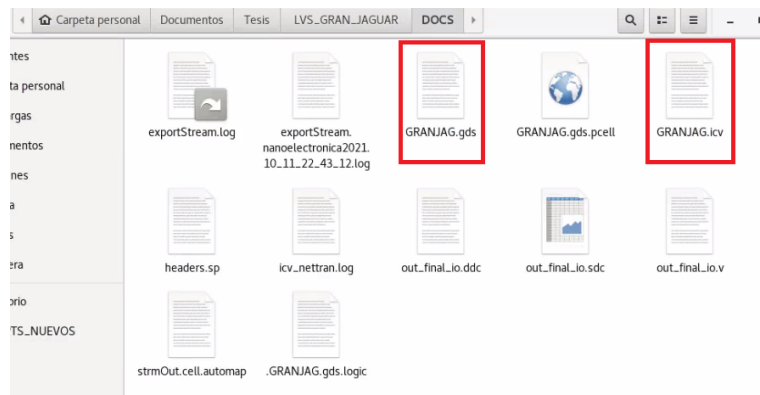

Figura 73: Archivos de ICV y GDS generados

<span id="page-92-1"></span>En la Figura [#74](#page-92-1) se resalta en rojo el archivo Runset, ya que este se debe modificar específicamente para cada circuito.

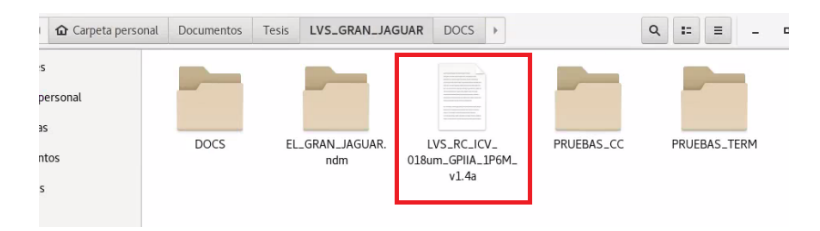

Figura 74: Archivo de Runset modificado

En la Figura [#75](#page-93-0) se pueden observar los diferentes archivos de salida generados al ejecutar LVS a través de líneas de comandos en una terminal.

<span id="page-93-0"></span>

| mal | <b>Documentos</b>                | Tesis | LVS_GRAN_JAGUAR               | PRUEBAS_TERM            | $\,$                                               | $\alpha$<br>$\mathbb{I}$<br>$\equiv$ | $\Box$ |
|-----|----------------------------------|-------|-------------------------------|-------------------------|----------------------------------------------------|--------------------------------------|--------|
|     |                                  |       |                               |                         |                                                    |                                      |        |
|     | chip_IO.LAYOUT_<br><b>ERRORS</b> |       | chip_IO.LVS_<br><b>ERRORS</b> | chip_IO.net             | chip_IO.RESULTS                                    | chip_IO.sch_out                      |        |
|     |                                  |       |                               |                         |                                                    |                                      |        |
|     | chip_IO.sp                       |       | chip_IO.vue                   | hx2mw.tf                | icv.log                                            | MILKYWAY_XTR                         |        |
|     |                                  |       |                               |                         |                                                    |                                      |        |
|     | run_details                      |       | STARRCXT.mapping              | STARRCXT.runset_<br>rep | $_{-}$ tmp $_{-}$ tf $_{-}$ .8758 $_{-}$<br>MvBb0p | .equiv                               |        |
|     |                                  |       |                               |                         |                                                    |                                      |        |
|     | .icv_cmd                         |       | .lvs_init                     |                         |                                                    |                                      |        |

Figura 75: Archivos de salida al ejecutar LVS en terminal

<span id="page-93-1"></span>En la Figura [#76](#page-93-1) se pueden observar los diferentes archivos de salida generados al ejecutar LVS mediante Custom Compiler.

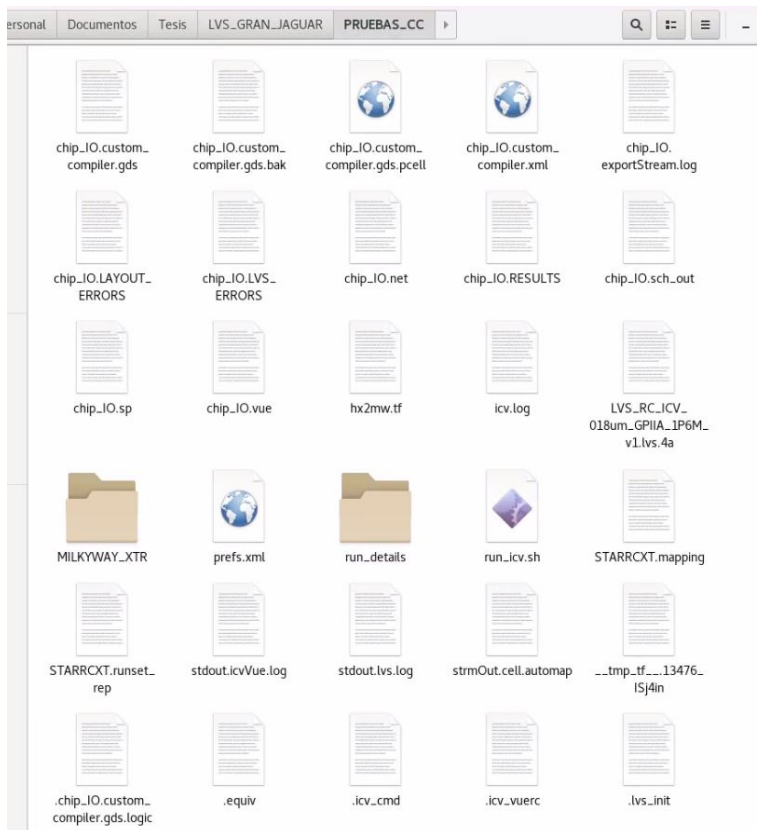

Figura 76: Archivos de salida al ejecutar LVS en Custom Compiler

### 12.4. Vista de Layout

<span id="page-94-0"></span>En la Figura [#77](#page-94-0) se muestra la vista de Layout en Custom Compiler del circuito completo del proyecto final.

Figura 77: LVS de memoria RAM a través de Custom Compiler

### 12.5. Resultados de LVS

<span id="page-94-1"></span>En la Figura [#78](#page-94-1) se marcan en rojo las ubicaciones en donde se guardaron los archivos de salida al ejecutar LVS, mediante Custom Compiler y a tráves de terminal respectivamente.

| <b>Q</b> Carpeta personal | Documentos  | Tesis<br>LVS_GRAN_JAGUAR | DOCS:<br>$\rightarrow$                                                    |            | $\alpha$<br>$\equiv$<br>$\mathbb{R}^n$ |
|---------------------------|-------------|--------------------------|---------------------------------------------------------------------------|------------|----------------------------------------|
| personal                  |             |                          |                                                                           |            |                                        |
| <b>JS</b>                 |             |                          | __________<br>__________<br><b>CONTRACTOR</b><br><b>Contract Contract</b> |            |                                        |
| ntos                      | <b>DOCS</b> | EL_GRAN_JAGUAR.<br>ndm   | LVS_RC_ICV_<br>018um_GPIIA_1P6M_                                          | PRUEBAS_CC | PRUEBAS_TERM                           |
|                           |             |                          | v1.4a                                                                     |            |                                        |

Figura 78: Ubicaciones para guardar archivos generados por LVS

En la Figura [#79](#page-95-0) se muestra el resultado final de la ejecución de LVS a través de la terminal. Como se puede observar, el resultado es satisfactorio.

<span id="page-95-0"></span>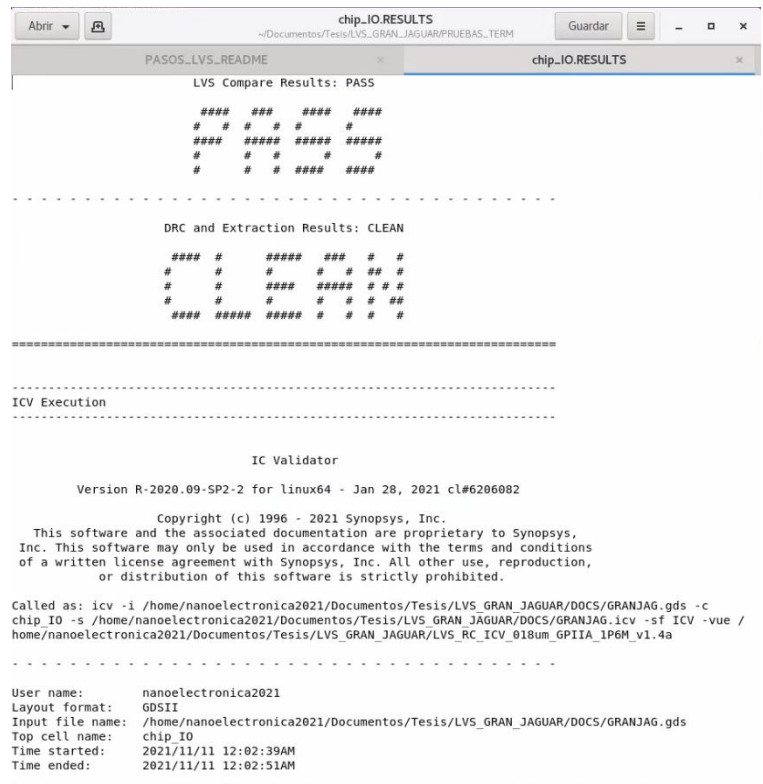

Figura 79: Resultado de LVS a través de Terminal

<span id="page-95-1"></span>En la Figura [#80](#page-95-1) se muestra el resultado final de la ejecución de LVS mediante Custom Compiler. Este resultado se presenta con la herramienta VUE Tool y al igual que la figura anterior, se observa un resultado satisfactorio.

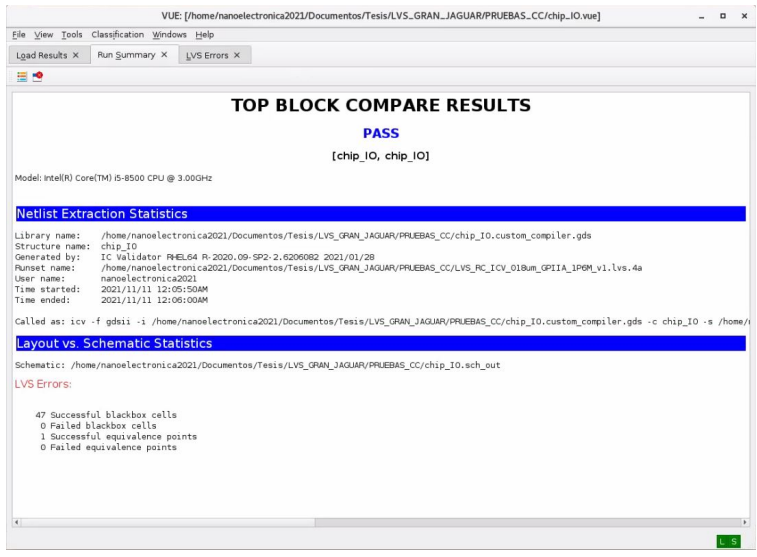

Figura 80: Resultado de LVS a través de Custom Compiler

Conclusiones

- Se logró realizar el proceso de LVS en su totalidad, resolviendo los errores y desafíos encontrados en la marcha, en conjunto con los equipos encargados de las etapas anteriores en el flujo de diseño.
- Se definió paso a paso el proceso para la ejecución de LVS mediante líneas de comando en una terminal para poder implementarlo en un proceso de automatización en un futuro.
- Se realizó una guía para la ejecución adecuada de LVS con las herramientas y programas actuales, con el fin de implementarlo en cualquier circuito a desarrollar en un futuro.
- Gracias a la comunicación efectiva con el equipo de trabajo, se logro trasladar todos los archivos necesarios para continuar las etapas del flujo de diseño.

### Recomendaciones

Para poder llevar a cabo un experimento similar a este o replicarlo, se recomienda de sobremanera revisar toda la documentación anterior que sirvió de base a este trabajo; principalmente [\[4\]](#page-100-5), en conjunto con los documentos, manuales de usuario, guías, y release notes que este incluye, tales como [\[8\]](#page-100-0), [\[9\]](#page-100-1), [\[10\]](#page-100-2), entre otros. Una vez revisada esta documentacion, es recomendable leer en su totalidad este trabajo, para lograr obtener la idea general y global del proceso que se debe llevar a cabo y comprender en que parte del flujo de diseño se desarrolla LVS y su función en el.

Dentro de todo el trabajo se hizo mención constante al orden que se debe tener para realizar el proceso de LVS. Esto va de la mano con la facilidad de acceder a los archivos con los que se este trabjando, ya que es más sencillo ubicar archivos en carpetas que mantengan un mismo formato de trabajo y en dónde se puede acceder rapidamente. Con esto en mente, también se recomienda mantener una línea definida para nombrar los distintos archivos que se generan en cada etapa de este proceso, ya que, al tener una forma parecida o similar, es más fácil saber que archivos se necesitan en cada sección, apartado o etapa de trabajo. También ayuda a identificar si algún archivo o carpeta se ha perdido o simplemente no se ha generado, para corregir estos errores de forma precisa.

Es de suma importancia actualizarse en cuanto a novedades que puedan surgir en este proceso. Esto parte de actualizaciones que sufran las herramientas y/o los programas utilizados como también los archivos como tal que son brindados por empresas como TSMC, que apoyan este flujo de diseño y su proceso. Adicionalmente, se recomienda mantener actualizado el software del equipo que se este utilizando, para no tener complicaciones en la ejecución de las librerías y con ello los programas y herramientas.

Finalmente, es altamente recomendado mantener una comunicación efectiva con el resto del equipo de trabajo. Recordar que este proyecto se genera de manera grupal y ninguna etapa es más importante que otra, pero ninguna puede cumplir su función total si no se ejecutan todas a la perfección, ya que, en conjunto, buscan completar el proceso de diseño de un chip y con ello llegar a su fabricación en silicio.

Disfrute del proceso, los errores que parecen incorregibles, que con tan solo comentar una línea se solucionan, y las horas de esfuerzo y dedicación que puede invertir en este y otros trabajos de diseño, porque cuando se consigue obtener el resultado deseado, todo esto pasa a un segundo plano, y la felicidad de haberlo logrado y la satisfacción personal de conseguir el objetivo final es lo que vale.

Bibliografía

- [1] J. De los Santos, "Diseño de un sumador/restador completo de 32 bits con tecnología CMOS en un proceso de 28 nanómetros usando aplicaciones de diseño de la empresa Synopsys," UVG, 2014.
- [2] S. Rubio, "Definición del Flujo de Diseño para Fabricación de un Chip con Tecnologia VLSI CMOS," UVG, 2019, págs. 11-32.
- [3] L. Nájera, "Implementación de circuitos sintetizados a nivel netlist a partir de un diseño en lenguaje descriptivo de hardware como primer paso en el flujo de diseño de un circuito integrado.," UVG, 2019.
- <span id="page-100-5"></span>[4] R. Girón, "Etapa de verificación física de Diseño en Silicio vs Esquemático (LVS) en el flujo de diseño para un chip a nanoescala," UVG, 2020, págs. 15-30.
- [5] D. Weste N. y Harris, "CMOS VLSI Design : A Circuits and Systems Perspective," PEARSON, 2015, págs. 634-646.
- [6] H. Kommuru H. y Mahmoodi, "ASIC Design Flow Tutorial Using Synopsys Tools," Nano-Electronics 'I&' Computing Research Lab School of Engineering San Francisco State University, 2009, págs. 10-12.
- [7] I. M. y. J. H. Andrew Khang Jens Lienig, "VLSI Physical Design: From Graph Partitioning to Timing Closure," Springer, 2011, págs. 7-11.
- <span id="page-100-0"></span>[8] Synopsys, "IC Validator Reference Manual Q-2019.12," SolvNet, 2020.
- <span id="page-100-1"></span>[9] ——, "IC Validator LVS User Guide Q-2019.12," SolvNet, 2020.
- <span id="page-100-2"></span>[10] ——, "IC Validator User Guide Q-2019.12," SolvNet, 2020.
- <span id="page-100-3"></span>[11] ——, "Custom Compiler Environment User Guide S-2021.09," SolvNet, 2021.
- <span id="page-100-4"></span>[12] ——, "IC Compiler II Data Model User Guide S-2021.06," SolvNet, 2021.